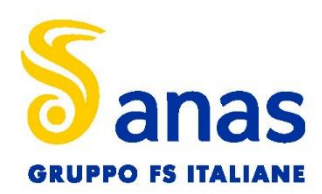

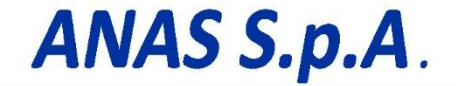

Direzione Progettazione e Realizzazione Lavori

# **S.S. 389 TRONCO VILLANOVA – LANUSEI – TORTOLÌ LOTTO BIVIO VILLAGRANDE – SVINCOLO DI ARZANA**

DAL Km 51+100,00 DELLA S.S. 389 VAR AL Km 177+930,00 DELLA S.S. 389

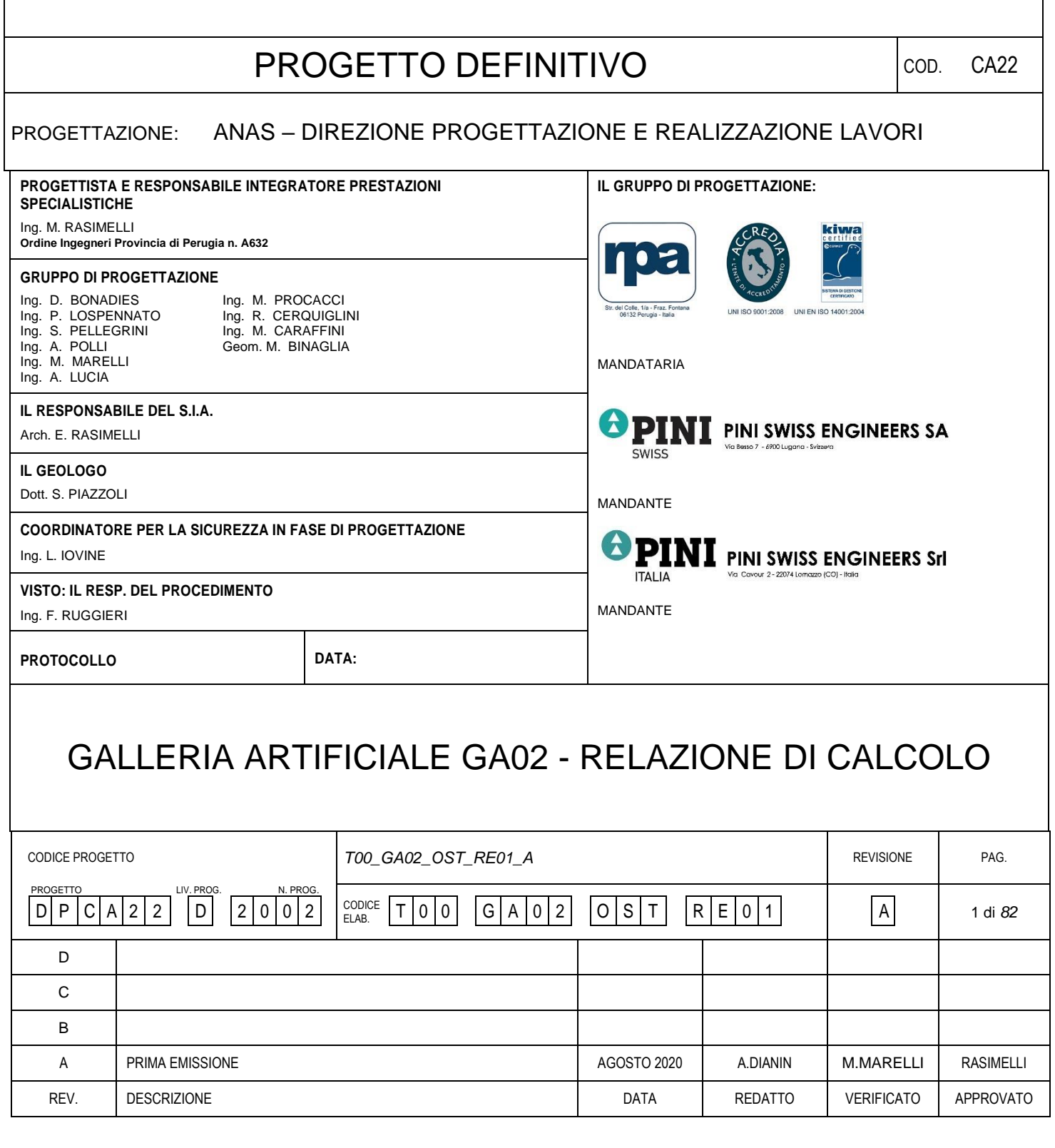

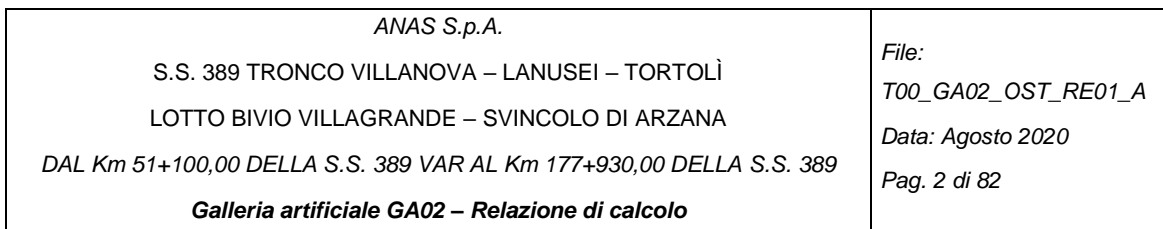

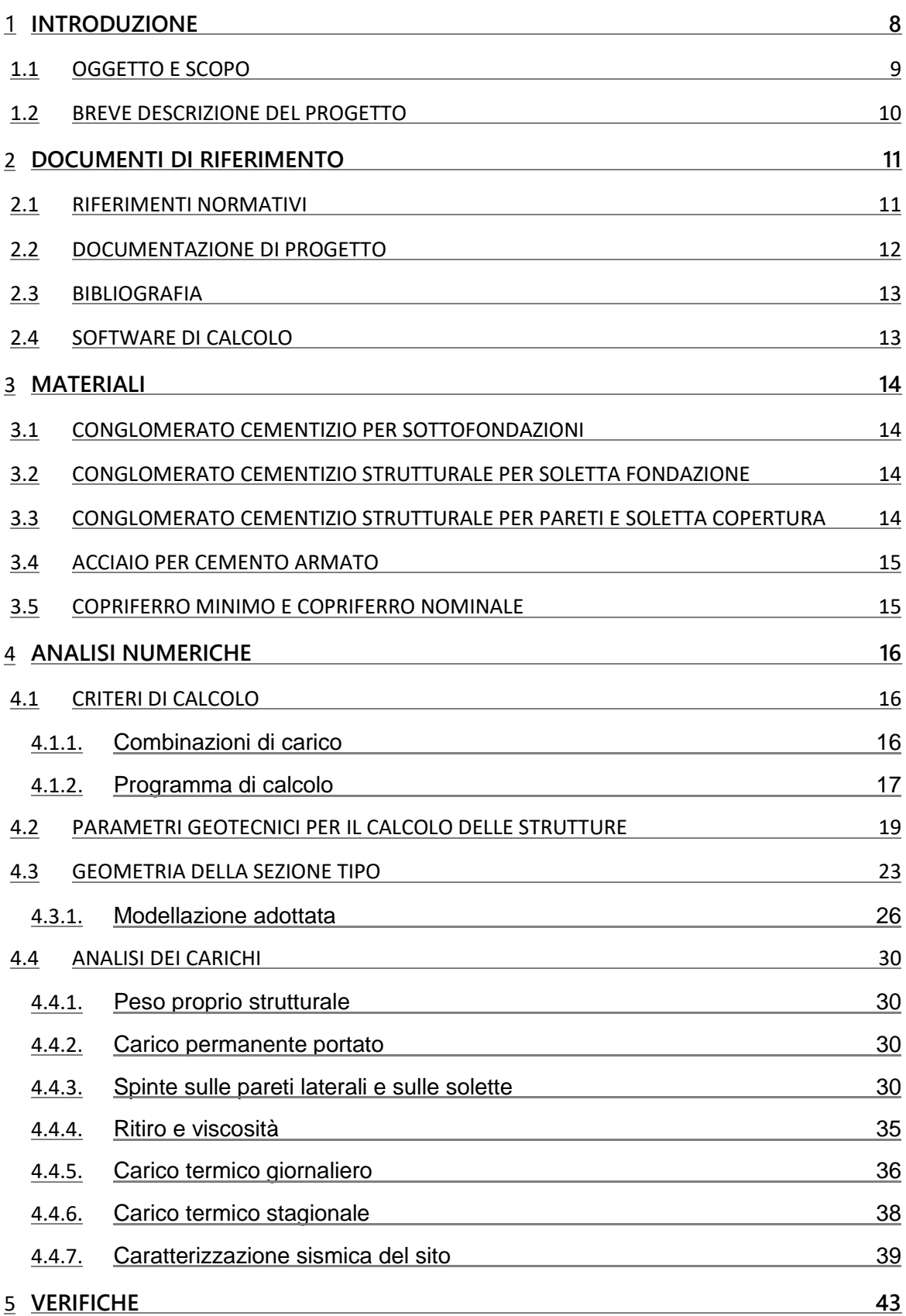

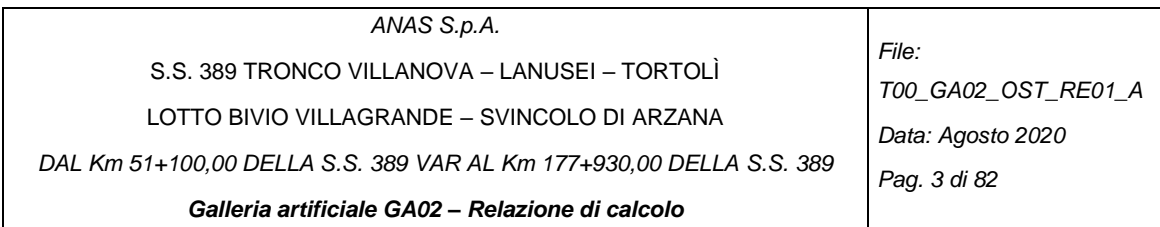

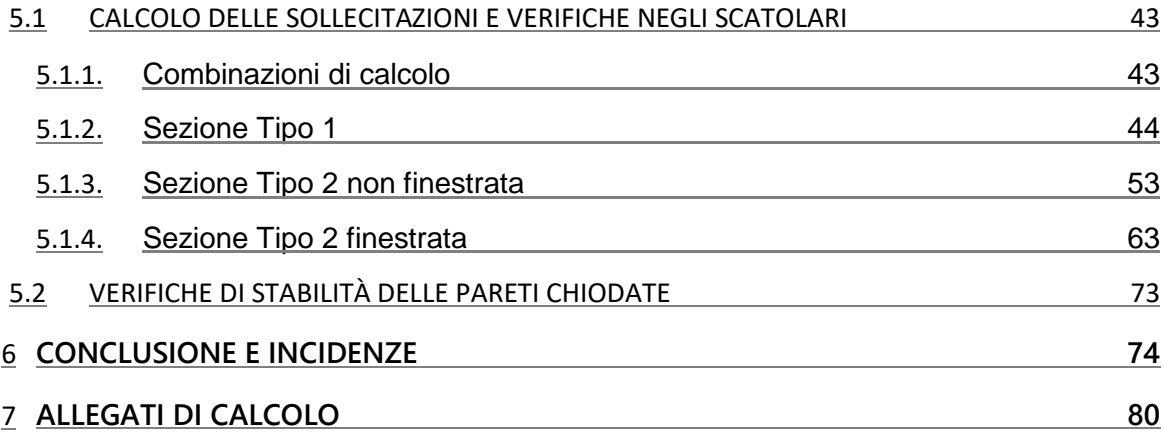

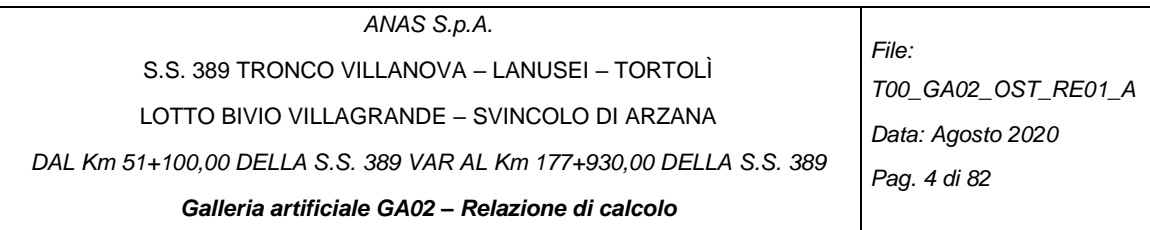

#### **INDICE DELLE FIGURE**

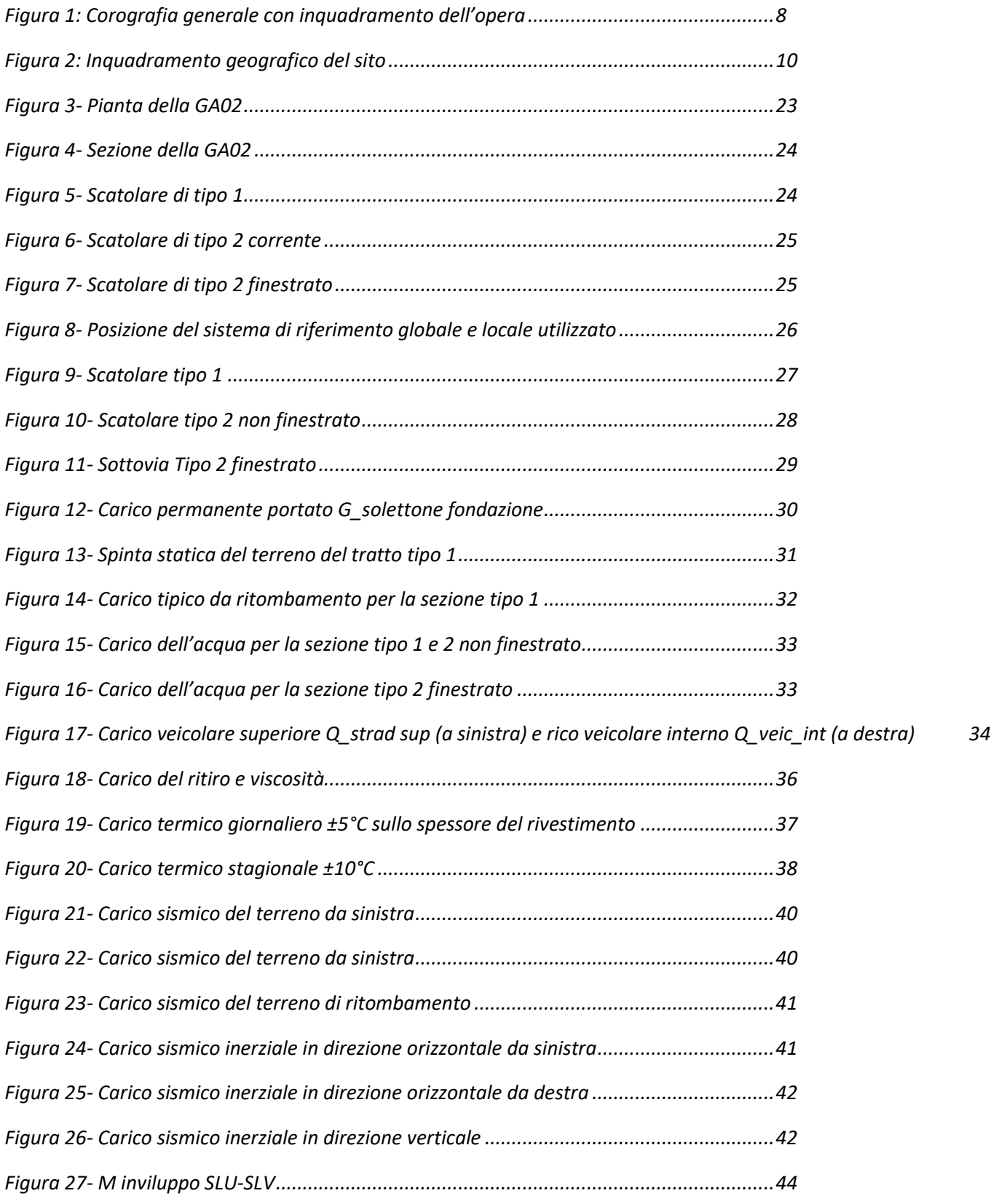

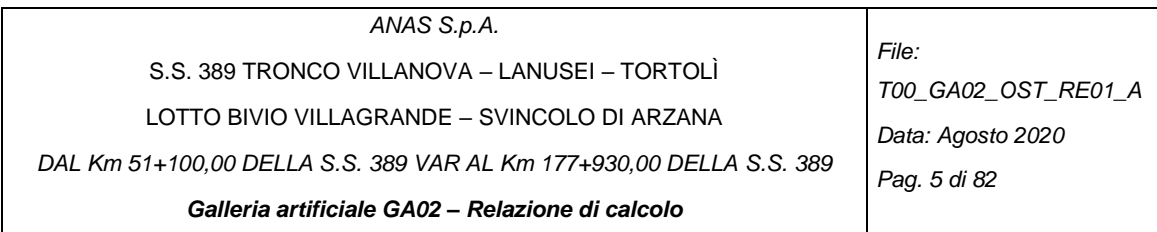

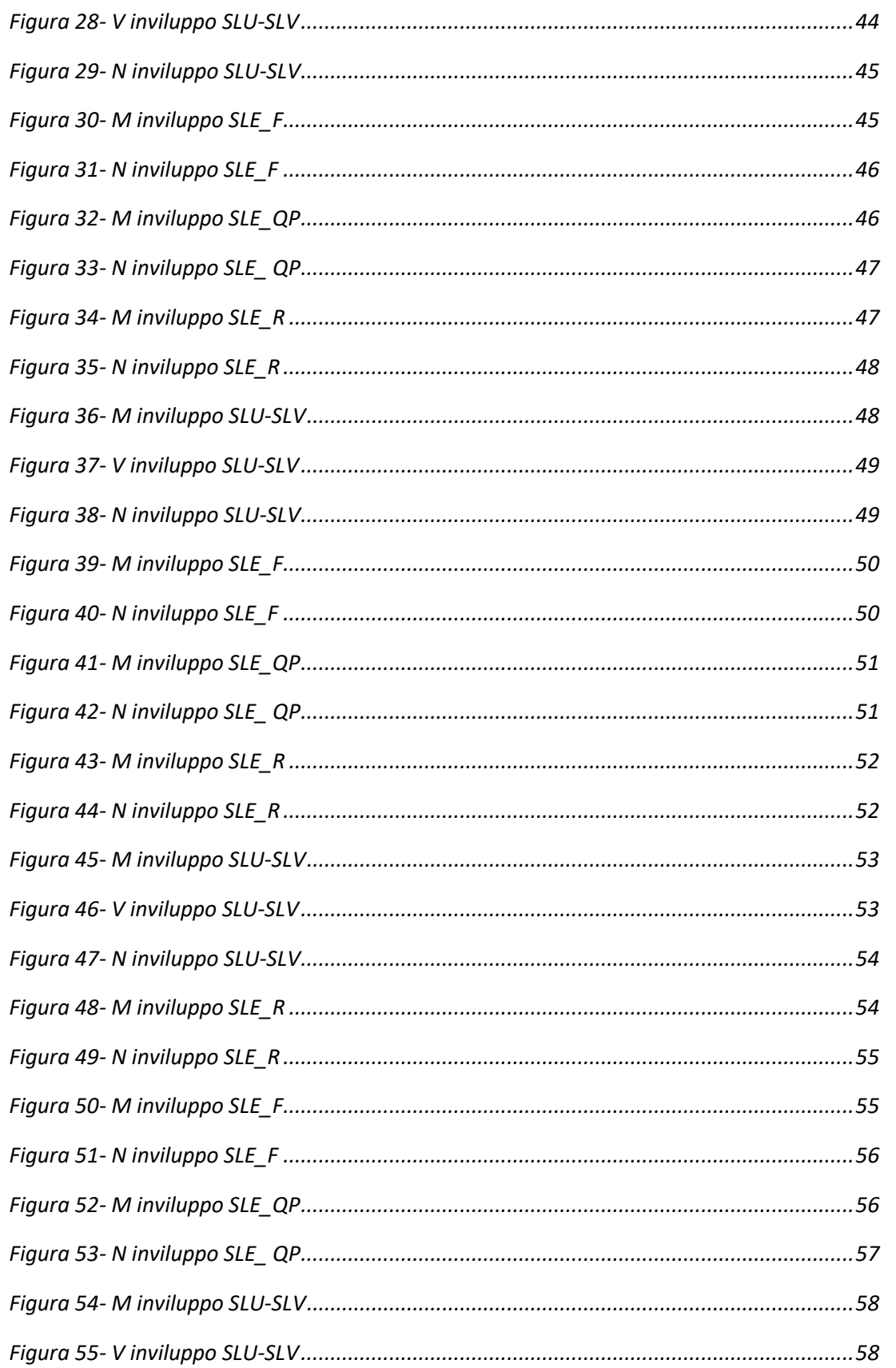

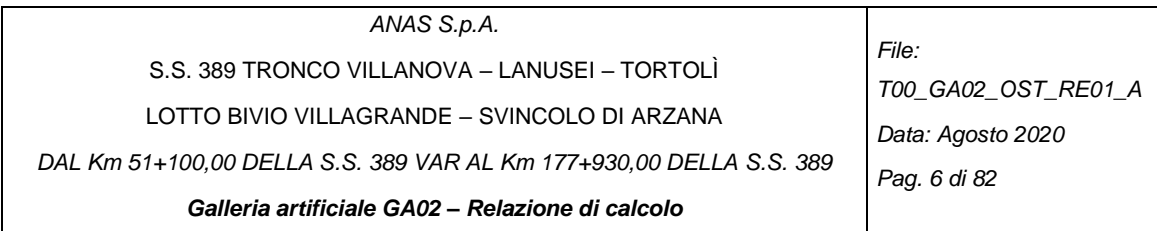

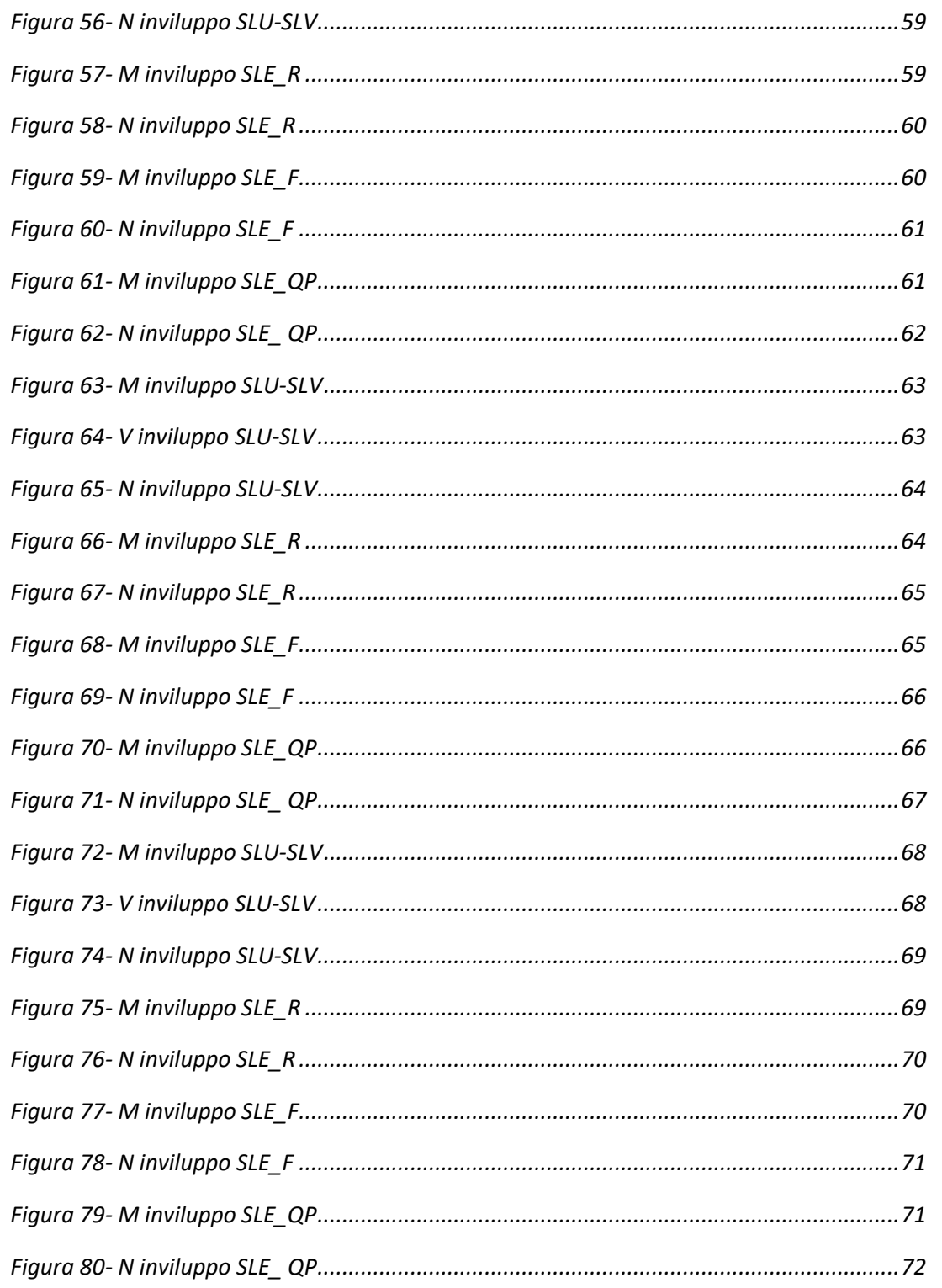

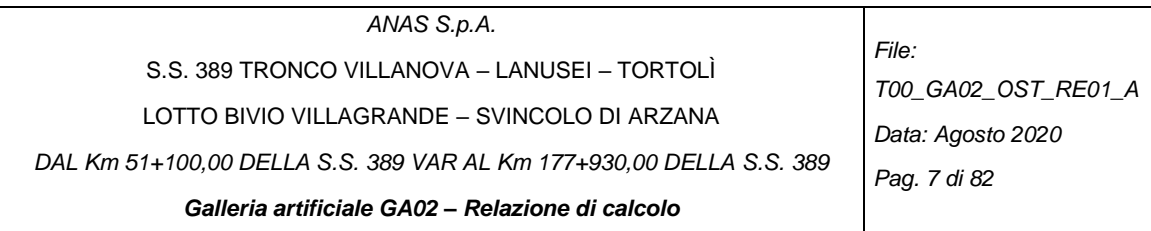

# **INDICE DELLE TABELLE**

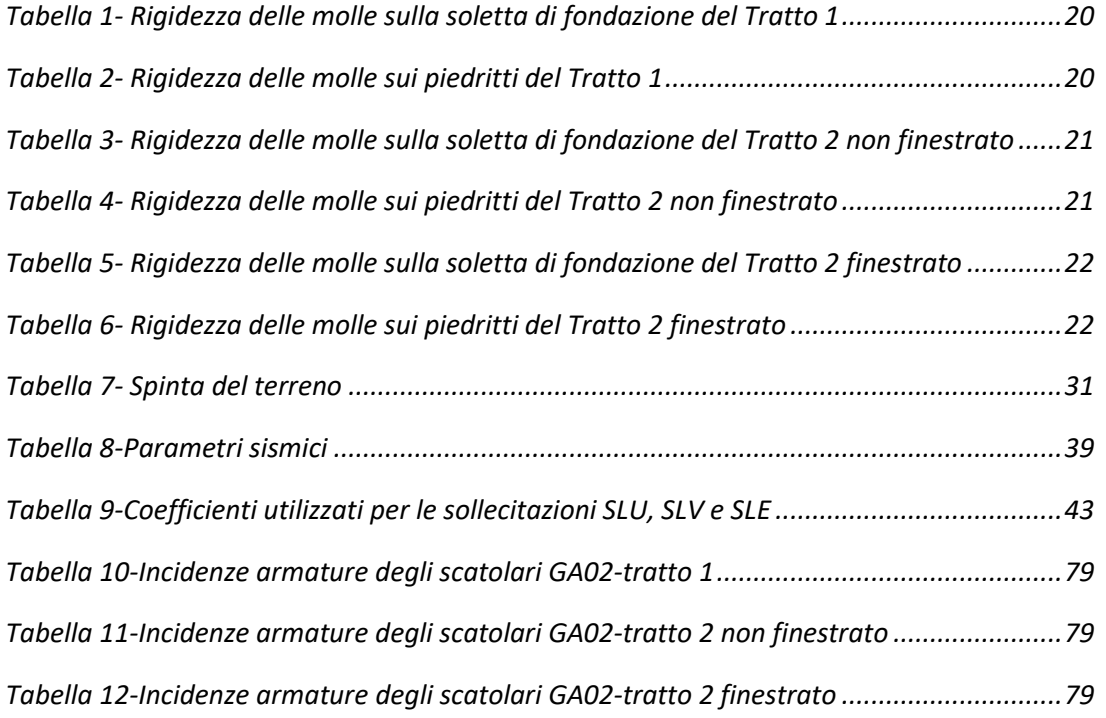

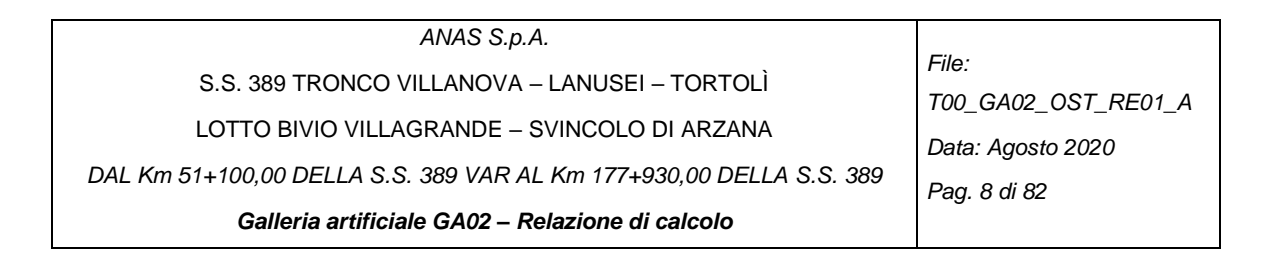

#### <span id="page-7-0"></span>**1 INTRODUZIONE**

Il progetto in oggetto rientra nei lavori della nuova SS389 della quale sono stati già realizzati i tratti a nord dello svincolo di Villagrande Strìsaili.

L'intervento prevede una variante della SS389 nel tratto tra Villagrande Strisaili e Arzana, a due corsie (categoria C ex DM 05.11.2001) per un'estensione di circa 6 Km. La variante si sviluppa nell'ambito del corridoio già interessato dalla statale esistente, e prevede la realizzazione di diversi viadotti ed opere di sostegno, oltre a svincoli di allaccio alla statale esistente. L'opera migliora le caratteristiche geometriche della strada statale, che presenta attualmente elevata tortuosità, incrementando il livello di sicurezza in esercizio.

<span id="page-7-1"></span>Il presente elaborato tratta gli aspetti strutturali e geotecnici della Galleria artificiale GA02.

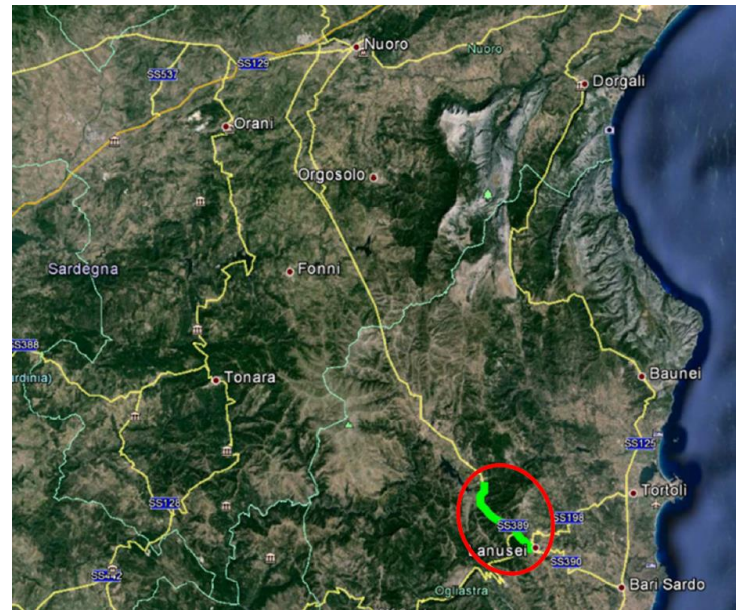

*Figura 1: Corografia generale con inquadramento dell'opera*

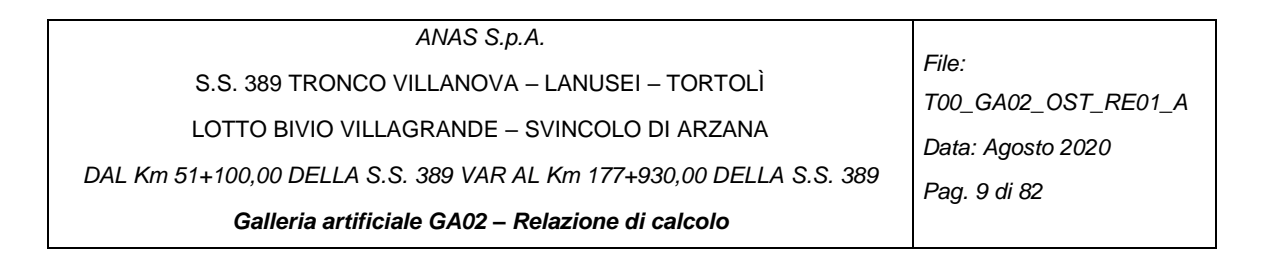

#### <span id="page-8-0"></span>**1.1 Oggetto e scopo**

L'oggetto della presente relazione è il dimensionamento geotecnico e strutturale dalla galleria artificiale GA02, realizzata con scatolari in c.a. Nella presente relazione sono riportate le verifiche geotecniche e strutturali di tali opere condotte ai sensi della normativa vigente. Il documento è articolato come segue:

- **1.** Introduzione: presenta sinteticamente le opere di progetto,
- **2.** Documenti di riferimento: elenca i documenti correlati al documento in oggetto, le normative, la bibliografia di riferimento ed il software di calcolo utilizzato,
- **3.** Materiali: riporta i materiali previsti per il progetto,
- **4.** Analisi numeriche: contenente i criteri di calcolo, la geometria di calcolo e l'analisi dei carichi,
- **5.** Verifiche: strutturali e geotecniche
- **6.** Conclusione: riassume i risultati delle analisi e verifiche effettuate,
- **7.** Allegati di calcolo: riporta gli output del software e dei fogli di calcolo utilizzati.

Gli scatolari sono previsti con sezioni di calcolo differenti e saranno adagiati su un letto di calcestruzzo a basso dosaggio "magrone".

La presente relazione di calcolo prende in considerazione le azioni tipiche di una struttura interrata con le aggiunte delle azioni di tipo stradale, con applicazione della Normativa sui ponti stradali D. M. Min. II. TT. del 17 gennaio 2018 – Norme tecniche per le costruzioni.

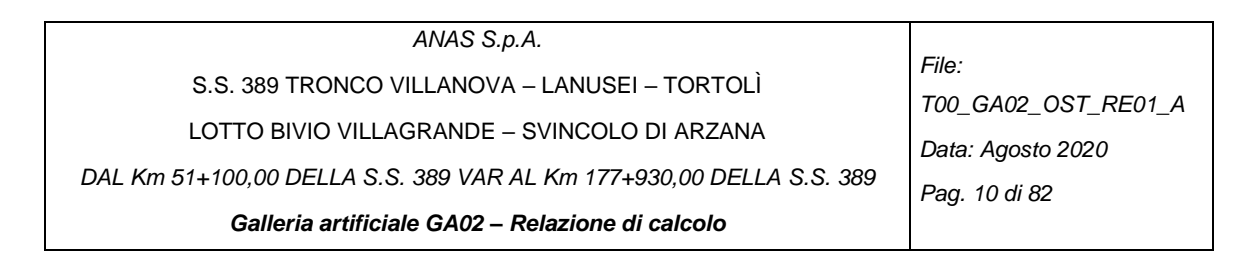

## <span id="page-9-0"></span>**1.2 Breve descrizione del progetto**

L'area interessata dal progetto fa parte dei Comuni di Villagrande Strisaili e Arzana [\(Figura 2\)](#page-9-1). Il progetto in oggetto rientra nei lavori della nuova S.S. 389 della quale sono stati già realizzati i tratti a nord dello svincolo di Villagrande Strìsaili. L'intervento prevede una variante della S.S. 389 nel tratto tra Villagrande Strisaili e Arzana, a due corsie (categoria C ex DM 05.11.2001) per una lunghezza di circa 6 km. La variante si sviluppa nell'ambito del corridoio già interessato dalla statale esistente, e prevede la realizzazione di diversi **viadotti** ed **opere di sostegno**, oltre a **svincoli** di allaccio alla statale esistente. L'opera migliora le caratteristiche geometriche della strada statale, che presenta attualmente elevata tortuosità, incrementando il livello di sicurezza in esercizio.

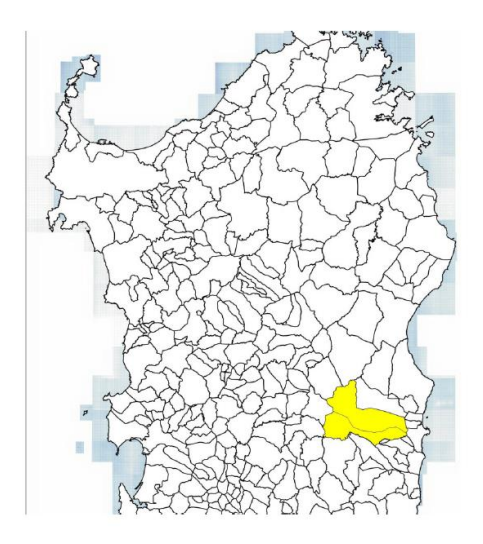

*Figura 2: Inquadramento geografico del sito*

<span id="page-9-1"></span>Il tracciato si sviluppa per una lunghezza di circa 6 km e collega l'incrocio tra la S.S. 389 con la strada comunale per Villagrande Strisaili con l'incrocio tra la stessa statale e la strada comunale per Arzana.

La piattaforma stradale è relativa alle strade extraurbane di tipo C1. Nei punti di raccordo con la strada comunale per Villagrande Strisaili e la strada comunale per Arzana di raccordo con la vecchia S.S. 389, è prevista la realizzazione di svincoli stradali in accordo con la normativa vigente. Il tracciato si sviluppa lungo il medesimo percorso dell'attuale sede stradale che verrà interferita nei tratti di incrocio e sono previste opere d'arte maggiori e minori con funzioni di scavalco, deflusso delle acque e passaggio della fauna.

Nello specifico, il tracciato prevede:

- la realizzazione di 7 viadotti di luce variabile;
- la realizzazione di 3 tratti in galleria artificiale;
- realizzazione di due intersezioni a raso con rotatoria.

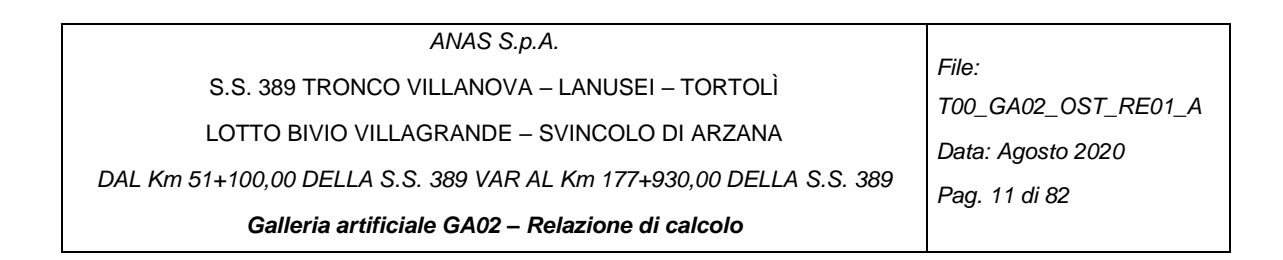

# <span id="page-10-0"></span>**2 DOCUMENTI DI RIFERIMENTO**

#### <span id="page-10-1"></span>**2.1 Riferimenti normativi**

- [1] D. M. Min. II. TT. del 17 gennaio 2018– Norme tecniche per le costruzioni;
- [2] CIRCOLARE 21 gennaio 2019, n. 7 "Istruzione per l'applicazione delle «Norme tecniche per le costruzioni» di cui al decreto ministeriale 17 gennaio 2018;
- [3] UNI EN 1990 (Eurocodice 0) Aprile 2006: "Criteri generali di progettazione strutturale";
- [4] UNI EN 1991-2-4 (Eurocodice 1) Agosto 2004 Azioni in generale: "Pesi per unità di volume, pesi propri e sovraccarichi per gli edifici";
- [5] UNI EN 1991-1-1 (Eurocodice 1) Agosto 2004 Azioni in generale- Parte 1-1: "Pesi per unità di volume, pesi propri e sovraccarichi per gli edifici";
- [6] UNI EN 1991-2 (Eurocodice 1) Marzo 2005 Azioni sulle strutture- Parte 2: "Carico da traffico sui ponti";
- [7] UNI EN 1992-1-1 (Eurocodice 2) Novembre 2005: "Progettazione delle strutture di calcestruzzo – Parte 1-1: "Regole generali e regole per gli edifici";
- [8] UNI EN 1992-2 (Eurocodice 2) Gennaio 2006: "Progettazione delle strutture di calcestruzzo Parte 2: "Ponti in calcestruzzo - progettazione e dettagli costruttivi";
- [9] UNI EN 1993-1-1 (Eurocodice 3) Ottobre 1993: "Progettazione delle strutture in acciaio Parte 1-1: Regole generali e regole per gli edifici";
- [10]UNI EN 1997-1 (Eurocodice 7) Febbraio 2005: "Progettazione geotecnica Parte 1: Regole generali";
- [11]UNI EN 1998-1 (Eurocodice 8) Marzo 2005: "Progettazione delle strutture per la resistenza sismica – Parte 1: Regole generali – Azioni sismiche e regole per gli edifici";
- [12]UNI EN 1998-2 (Eurocodice 8) Febbraio 2006: "Progettazione delle strutture per la resistenza sismica – Parte 2: Ponti";
- [13]UNI EN 1998-5 (Eurocodice 8) Gennaio 2005: "Progettazione delle strutture per la resistenza sismica – Parte 2: Fondazioni, strutture di contenimento ed aspetti geotecnici";
- [14]Linee guida sul calcestruzzo strutturale Presidenza del Consiglio Superiore dei Lavori Pubblici Servizio Tecnico Centrale;
- [15]UNI EN 197-1 giugno 2001 "Cemento: composizione, specificazioni e criteri di conformità per cementi comuni;
- [16]UNI EN 11104 marzo 2004 "Calcestruzzo: specificazione, prestazione, produzione e conformità", Istruzioni complementari per l'applicazione delle EN 206-1;
- [17]UNI EN 206-1 ottobre 2006 "Calcestruzzo: specificazione, prestazione, produzione e conformità".
- [18]CNR 10024/86 Analisi mediante elaboratore: impostazione e redazione delle relazioni di calcolo.

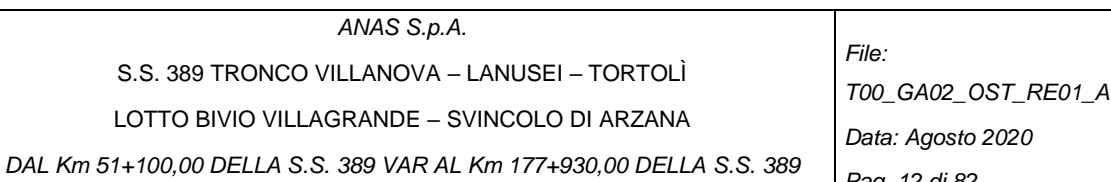

*Galleria artificiale GA02 – Relazione di calcolo*

*Pag. 12 di 82*

# <span id="page-11-0"></span>**2.2 DOCUMENTAZIONE DI PROGETTO**

**OPERE D'ARTE MAGGIORI** T 0 0 EG 0 0 STR RE 0 1 A Relazione descrittiva delle scelte progettuali

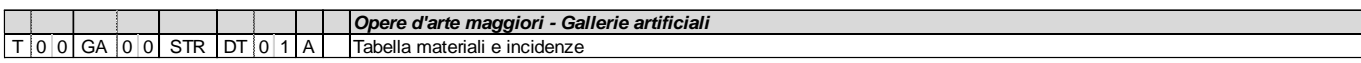

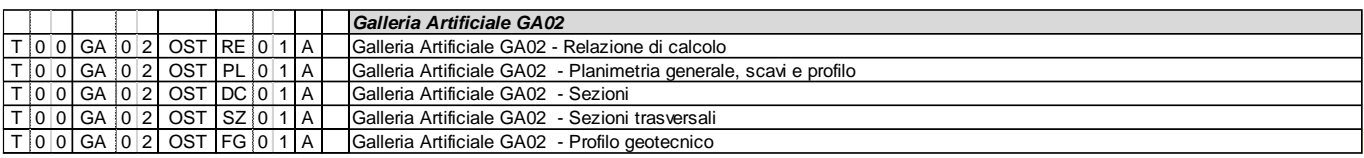

T 0 0 EG 0 0 STR RE 0 1 A Relazione descrittiva delle scelte progettuali

**OPERE D'ARTE MAGGIORI**

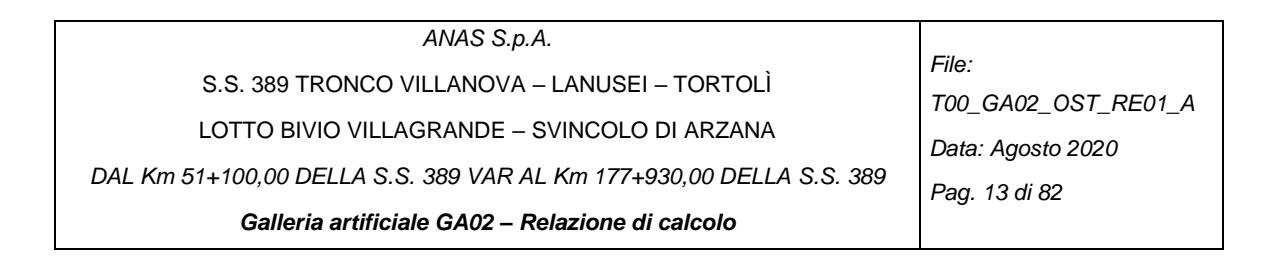

# <span id="page-12-0"></span>**2.3 Bibliografia**

- [19]Bustamante M. et Doix B., "Une mèthode pour le calcul des tirants et des *micropieux injectès",* Bulletin liasion LCPC, Nov. - Dec. 1985.
- [20] Caquot A., Kerisel J. [1948] "Tables for the calculation of passive pressure, active pressure and bearing capacity of foundations" Gautiers-Villars, Paris.
- [21]Lancellotta R. (2007), "Lower Bound approach for seismic passive earth resistance", Geotechnique, Technical Note, 57, 1-3.
- [22] Mueller-Breslau (1906), "Erddruck anf Stuetzmanern" Kroener.
- [23]Mononobe N. (1929) "Earthquake-proof construction of masonry dams", Proc. of World Engineering Conference, vol.9, p.275.
- [24]NAVFAC (1982), "Foundations and earth Structures. Design manual 7.2". Department of the Navy, Naval Facilities Engineering Command.
- [25] Seed, H.B. and Whitman, R.V. (1970). Design of earth retaining structures for dynamic loads. *Proceedings*, ASCE Specialty Conference on Lateral Stresses in the Ground and Design of Earth Retaining Structures. 103-147.
- [26]Taylor, D.W. (1948). Fundamental of soil mechanics. John Wiley, New York

## <span id="page-12-1"></span>**2.4 Software di calcolo**

[27]CSI - Sap 2000, ver. 21

- [28] CeAS ParatiePlus ver. 20.0
- [29]GeoStru-RC-SEC, ver.2021.11.0.1006

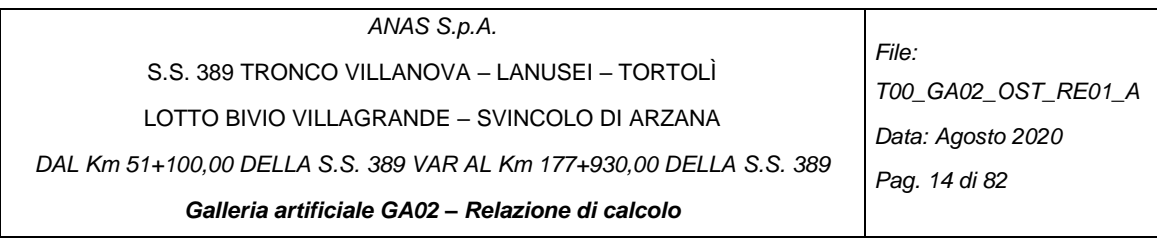

# <span id="page-13-0"></span>**3 MATERIALI**

# <span id="page-13-1"></span>**3.1 Conglomerato cementizio per sottofondazioni**

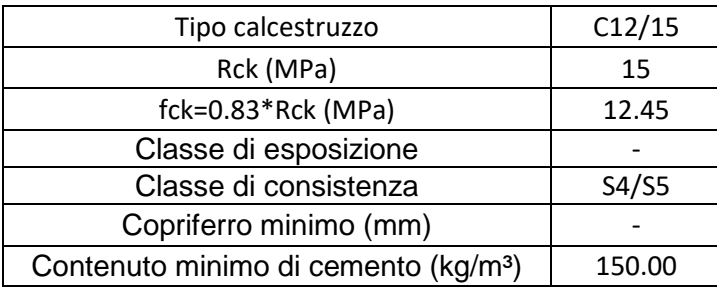

# <span id="page-13-2"></span>**3.2 Conglomerato cementizio strutturale per soletta fondazione**

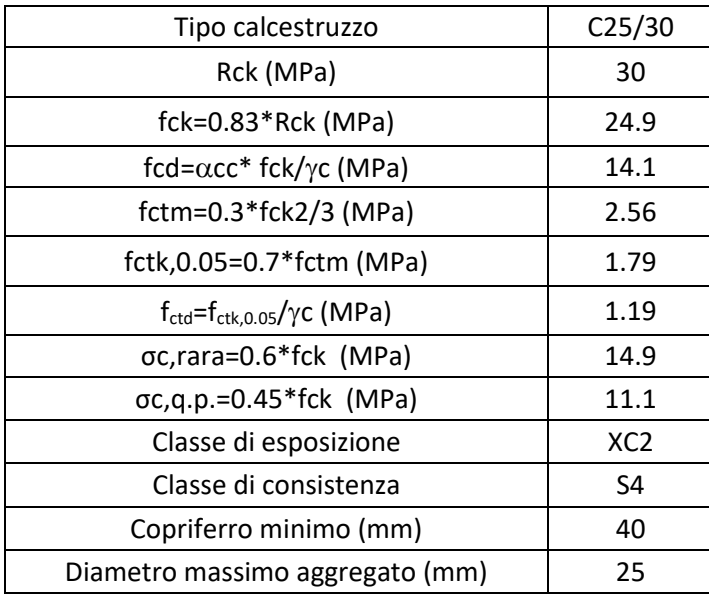

# <span id="page-13-3"></span>**3.3 Conglomerato cementizio strutturale per pareti e soletta copertura**

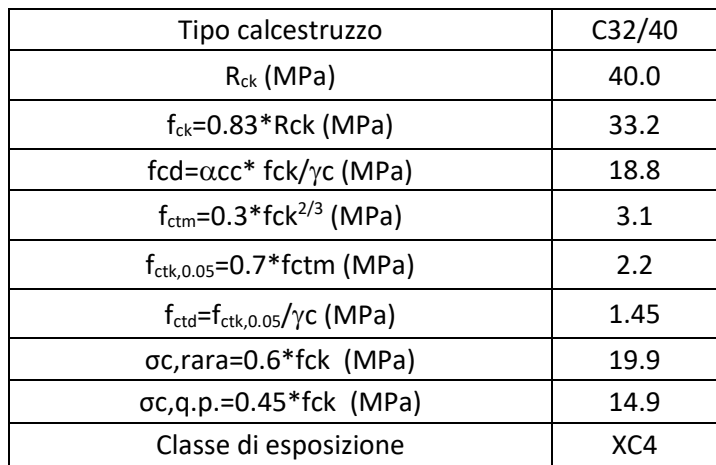

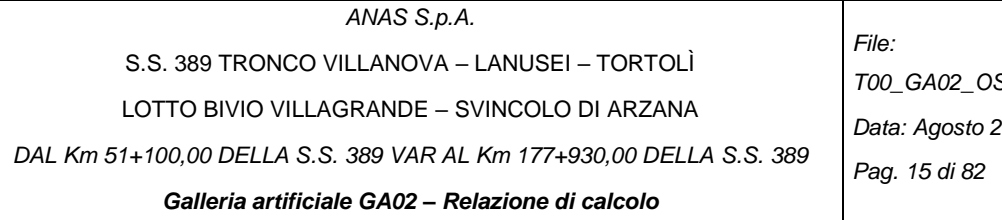

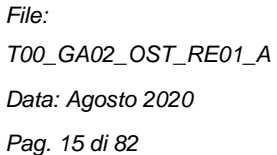

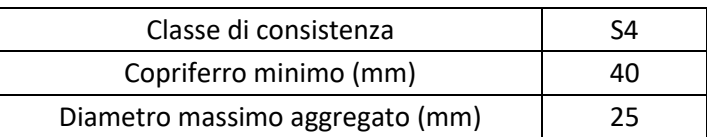

## <span id="page-14-0"></span>**3.4 Acciaio per cemento armato**

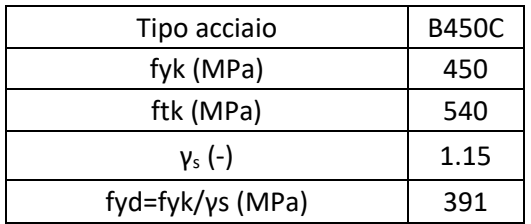

## <span id="page-14-1"></span>**3.5 Copriferro minimo e copriferro nominale**

Ai fini di preservare le armature dai fenomeni di aggressione ambientale, dovrà essere previsto un idoneo copriferro. Il suo valore, misurato tra la parete interna del cassero e la generatrice dell'armatura metallica più vicina, individua il cosiddetto "copriferro nominale".

Il copriferro nominale c<sub>nom</sub> è somma di due contributi, il copriferro minimo c<sub>min</sub> e la tolleranza di posizionamento h. Vale pertanto:  $c_{\text{nom}} = c_{\text{min}} + h$ .

La tolleranza di posizionamento delle armature h, per le strutture gettate in opera, può essere assunta pari a 10 mm. Considerata la classe di esposizione ambientale dell'opera, si adotta un copriferro minimo pari a 30 mm, pertanto c<sub>nom</sub>=40 mm, valore assunto come valido per tutte le parti di struttura.

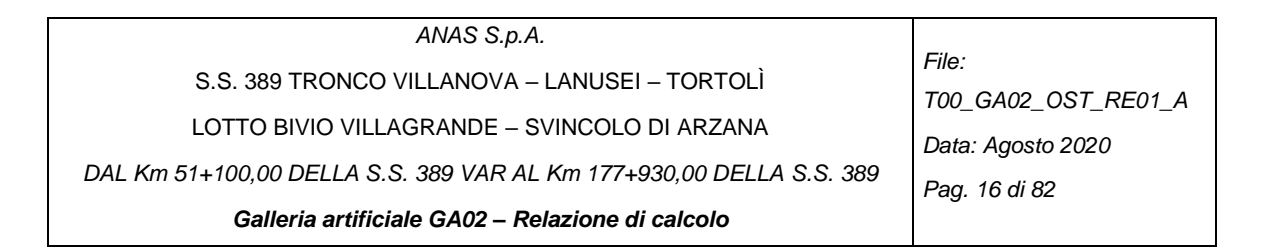

## <span id="page-15-0"></span>**4 ANALISI NUMERICHE**

#### <span id="page-15-1"></span>**4.1 CRITERI DI CALCOLO**

In ottemperanza al D.M. del 17.01.2018 (Norme tecniche per le costruzioni), i calcoli sono condotti con il metodo semiprobabilistico agli Stati Limite.

#### <span id="page-15-2"></span>*4.1.1. Combinazioni di carico*

Le combinazioni di carico, considerate ai fini delle verifiche, sono stabilite in modo da garantire la sicurezza in conformità a quanto prescritto al Cap. 2 delle NTC. Gli stati limite ultimi delle opere interrate si riferiscono allo sviluppo di meccanismi di collasso, determinati dalla mobilitazione della resistenza del terreno, e al raggiungimento della resistenza degli elementi strutturali che compongono l'opera.

I carichi sono denominati:

- Gk valore caratteristico del carico permanente, costituito dai pesi propri e dalla pressione del terreno,
- Qk valore caratteristico di carichi accidentali di tipo stradale,
- E azione sismica.

Come già anticipato, le verifiche sono tutte effettuate nei riguardi degli stati limite ultimi SLU, sismici SLV e di esercizio SLE. Gli stati limite introducono dei coefficienti moltiplicativi  $\gamma$  sulle azioni di calcolo, generalmente maggiori dell'unità.

Parimenti per le resistenze dei materiali si introducono dei coefficienti riduttivi applicati alle resistenze dei materiali.

#### **Combinazione fondamentale agli SLU**

$$
\gamma_{G1}\cdot G_1+\gamma_{G2}\cdot G_2+\gamma_{Q1}\cdot Q_{k1}+\sum\nolimits_{i>1}\psi_{0i}\cdot Q_{ki}
$$

**Combinazione sismica SLV**

$$
E + G1 + G2 + \psi_{21} \cdot Q_{k1} + \psi_{22} \cdot Q_{k2} + \cdots
$$

#### **Combinazione agli SLE**

Ai fini delle verifiche degli stati limite di esercizio (fessurazione/stato tensionale) si definiscono le seguenti combinazioni:

Frequente  $\Rightarrow$  G<sub>1</sub>+ G<sub>2</sub> +  $\psi$ <sub>11</sub> · Q<sub>k1</sub> +  $\sum_i \psi$ <sub>2i</sub>· Q<sub>ki</sub>

$$
\text{Quasi permanente} \Rightarrow G_{1} + G_{2} + \psi_{21} \cdot Q_{k1} + \sum_i \psi_{2i} \cdot Q_{ki}
$$

Rara  $\Rightarrow$  G<sub>1</sub>+ G<sub>2</sub> + Q<sub>k1</sub>+ $\sum_i$ i $\psi$ oi·Q<sub>ki</sub>

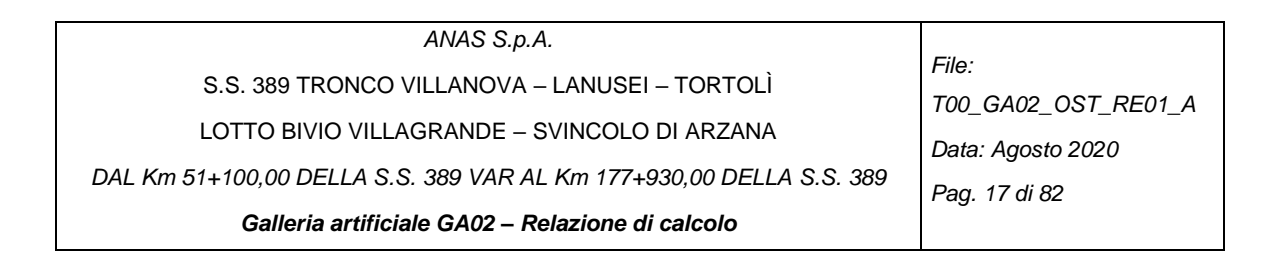

## <span id="page-16-0"></span>*4.1.2. Programma di calcolo*

L'analisi strutturale è stata svolta con il programma di calcolo Sap2000 v.21 della CSI, un software agli elementi finiti per l'analisi strutturale che permette di eseguire analisi lineari e non lineari di strutture bidimensionali e tridimensionali.

Il software prevede 5 fasi per il calcolo delle strutture:

- 1. definizione della geometria,
- 2. definizione ed assegnazione dei materiali e proprietà degli elementi strutturali,
- 3. applicazione dei carichi e creazione della loro combinazione,
- 4. esecuzione dell'analisi,
- 5. rappresentazione dei risultati.

Viene analizzata ciascun'opera, al fine di analizzare la differente geometria e copertura di terreno presente. La struttura viene simulata secondo un modello ad elementi finiti bidimensionale costituito da elementi beam, definiti sulla linea d'asse della carpenteria di rivestimento, di spessore pari allo spessore corrente nella sezione. La discretizzazione utilizzata comporta elementi di lunghezza approssimativamente 0.4-0.5 m in funzione della geometria dello scatolare in oggetto, in modo da ottenere un nodo nella mezzeria di ciascun beam.

Per la modellazione del terreno si utilizzano:

- molle non lineari reagenti a sola compressione, applicate agli elementi beam di soletta inferiore e piedritti,
- molle lineari lungo la soletta inferiore (per evitare spostamenti orizzontali in quanto la struttura è confinata dal terreno) di modulo di rigidezza pari a 3300 kN/m<sup>3</sup> (dimensione arbitraria successivamente verificata valutando che le forze generate sulla struttura siano inferiori a tale valore).

Un attento esame preliminare della documentazione a corredo del software ha consentito di valutarne l'affidabilità e soprattutto l'idoneità al caso specifico. La documentazione, fornita dal produttore e distributore del software, contiene una esauriente descrizione delle basi teoriche e degli algoritmi impiegati, l'individuazione dei campi d'impiego, nonché casi prova interamente risolti e commentati, corredati dei file di input necessari a riprodurre l'elaborazione. CSI (Computers and Structures, Inc.), quale produttore del software, ha verificato l'affidabilità e la robustezza del codice di calcolo attraverso un numero significativo di casi prova in cui i risultati dell'analisi numerica sono stati confrontati con soluzioni teoriche. E' possibile reperire la documentazione contenente alcuni dei più significativi casi trattati al seguente link: [http://www.csi-italia.eu/software/sap2000/manuali-in-italiano.](http://www.csi-italia.eu/software/sap2000/manuali-in-italiano)

L'analisi strutturale viene effettuata con il metodo degli elementi finiti. Il metodo sopraindicato si basa sulla schematizzazione della struttura in elementi connessi solo in corrispondenza di un numero prefissato di punti denominati nodi. I nodi sono definiti dalle tre coordinate cartesiane in un sistema di riferimento globale. Le incognite del problema (nell'ambito del metodo degli spostamenti) sono le componenti di spostamento dei nodi riferite al sistema di riferimento globale (traslazioni secondo X, Y, Z, rotazioni attorno X, Y, Z). La soluzione del problema si ottiene con un sistema di equazioni algebriche lineari i cui termini noti sono costituiti dai carichi agenti sulla struttura opportunamente concentrati ai nodi:

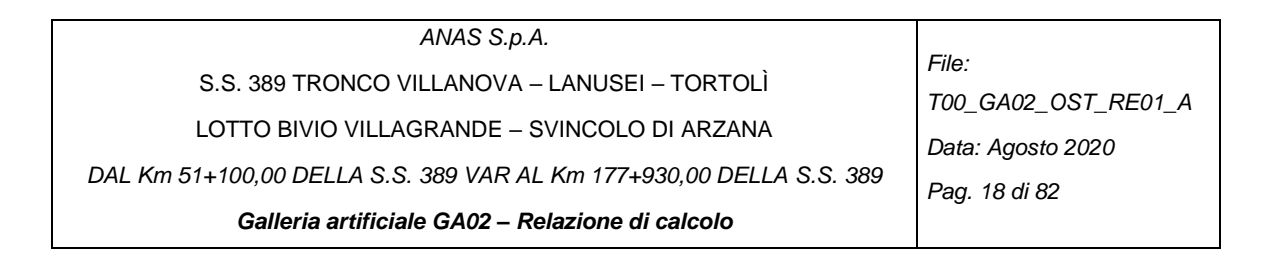

dove  $K$  = matrice di rigidezza,  $u$  = vettore spostamenti nodali e  $F$  = vettore forze nodali.

Dagli spostamenti ottenuti con la risoluzione del sistema vengono quindi dedotte le sollecitazioni e/o le tensioni di ogni elemento, riferite generalmente ad una terna locale all'elemento stesso. Il sistema di riferimento utilizzato è costituito da una terna cartesiana destrorsa XYZ. Si assume l'asse Z verticale ed orientato verso l'alto.

#### **Modalità di presentazione dei risultati**

La presente relazione illustra in modo esaustivo i dati in ingresso e i risultati delle analisi in forma tabellare seguendo tale ordine:

- 1. modello solido della struttura,
- 2. geometria 2D e numerazione degli elementi,
- 3. configurazioni di carico statiche,
- 4. configurazioni di carico sismiche,
- 5. combinazioni di carico,
- 6. diagrammi e inviluppi delle sollecitazioni,
- 7. verifica degli elementi,
- 8. Incidenza delle armature previste.

#### **Informazioni generali sull'elaborazione e giudizio motivato di accettabilità dei risultati**

I risultati delle elaborazioni sono stati sottoposti a controlli che ne comprovano l'attendibilità attraverso:

- il contro calcolo manuale delle situazioni elementari approssimabili a quelle modellate,
- il confronto con i risultati di progetti simili.

Inoltre, sulla base di considerazioni riguardanti gli stati tensionali e deformativi determinati, si è valutata la validità delle scelte operate in sede di schematizzazione e di modellazione della struttura e delle azioni.

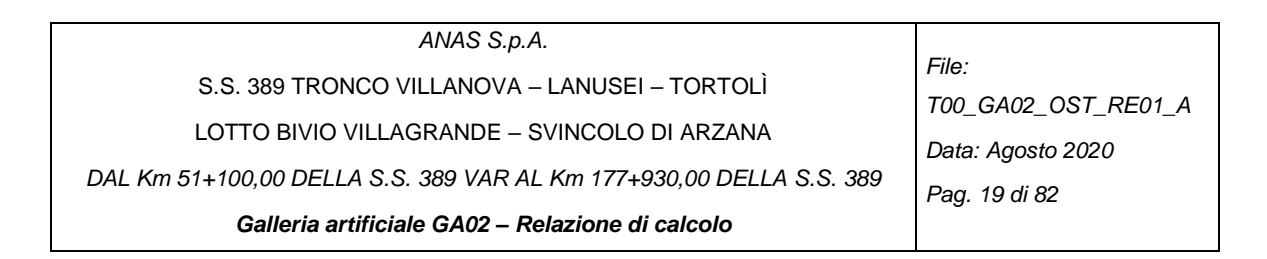

# <span id="page-18-0"></span>**4.2 PARAMETRI GEOTECNICI PER IL CALCOLO DELLE STRUTTURE**

Per quanto riguarda l'inquadramento generale dei terreni interessati dall'opera in oggetto, il quadro delle indagini geotecniche eseguite e la stratigrafia di progetto, si rimanda al documento "Relazione Geotecnica Generale".

Per le caratteristiche geo-meccaniche del terreno si sono assunte le seguenti quantità:

- Peso proprio terreno  $\gamma_t = 20$  KN/m3,
- Angolo di attrito interno  $\phi = 35^\circ$ ,
- Coesione  $c = 0$  kPa,
- Modulo di Young:
	- o Sopra la fondazione pari a 30 MPa,
	- o Sotto la fondazione pari a 1250 MPa.

Il coefficiente di spinta a riposo usato per il calcolo delle spinte del terreno vale: Ko =  $1 -$ sen $\phi = 0.426$ 

Il modello del terreno di fondazione si assume essere secondo la teoria di Winkler e si considera la seguente metodologia per il calcolo dei valori del modulo di sottofondo:

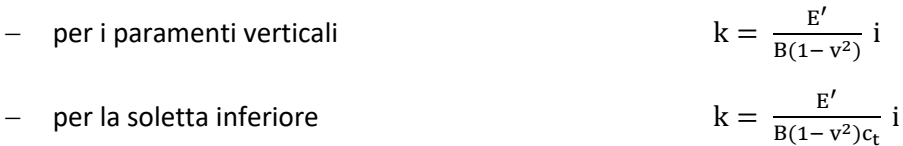

con:

B = lunghezza del tratto rettilineo di carpenteria. Per l'arco rovescio è pari alla dimensione trasversale totale, trascurandone la curvatura

i = interasse tra le bielle

v = coefficiente di Poisson

 $E'$ ′ = modulo elastico del mezzo di contorno

 $c_t$  = coefficiente di forma della fondazione; relazioni cfr. Bowles (1960), con L = lato maggiore della fondazione:

Fondazione rettangolare con  $L/B \le 10$ . L  $\frac{1}{B}$ 

Fondazione rettangolare con L/B $> 10$   $\rm\,c_{t}=2+0.0089\frac{L}{B}$ 

I valori di rigidezza calcolati sono rappresentati nelle seguenti tabelle:

- [Tabella 1](#page-19-0) e [Tabella 2](#page-19-1), per il tratto 1 di galleria,
- [Tabella 3](#page-20-0) e [Tabella 4](#page-20-1), per il tratto 2 non finestrato di galleria,
- [Tabella 5](#page-21-0) e [Tabella 6](#page-21-1), per il tratto 2 finestrato di galleria.

Per L si intende il lato maggiore, longitudinale; B il lato minore, trasversale. Per i piedritti, di altezza B, si considera una altezza pari a B/2, per considerare la presenza di spinte non uniformi e tendenzialmente triangolari.

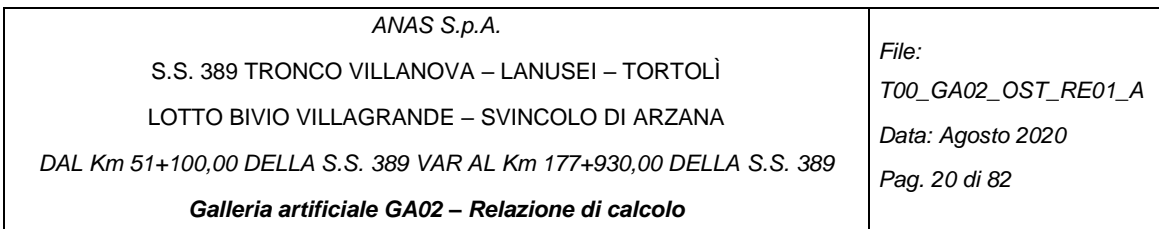

*Tratto 1*

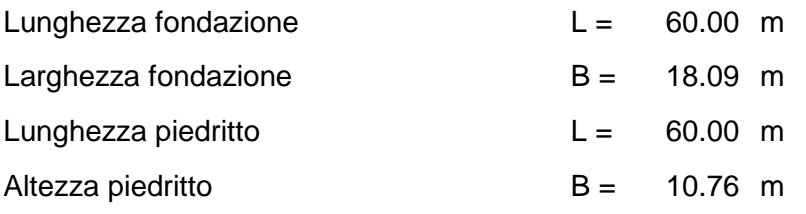

| <b>RIGIDEZZE MOLLE SOLETTA FONDAZIONE</b>  |       |  |  |
|--------------------------------------------|-------|--|--|
| E sotto fondazione (MPa)                   | 1250  |  |  |
| v (-)                                      | 0.2   |  |  |
| L(m)                                       | 60    |  |  |
| B(m)                                       | 18.09 |  |  |
| $L/B$ (-)                                  | 3.32  |  |  |
| $ct (-)$                                   | 1.49  |  |  |
| k sol.fond=E/( $b * c_t * (1-v^2)$ ) (Mpa) | 48200 |  |  |

<span id="page-19-0"></span>*Tabella 1- Rigidezza delle molle sulla soletta di fondazione del Tratto 1*

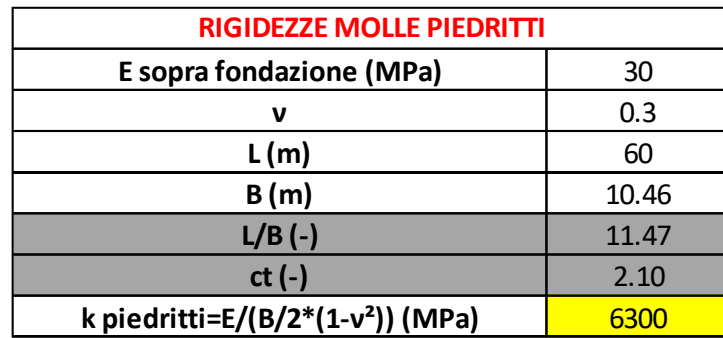

<span id="page-19-1"></span>*Tabella 2- Rigidezza delle molle sui piedritti del Tratto 1*

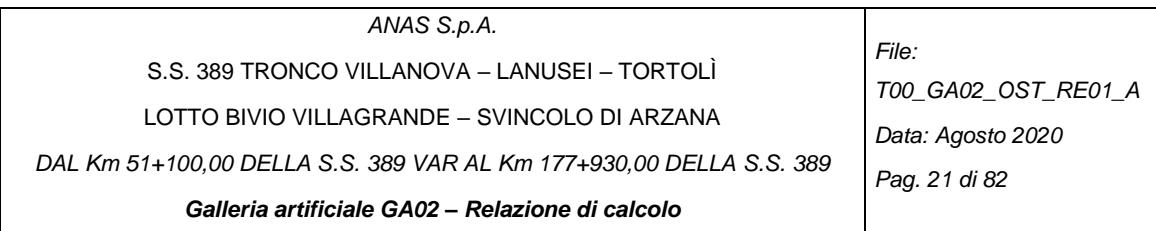

*Tratto 2 – NON finestrato*

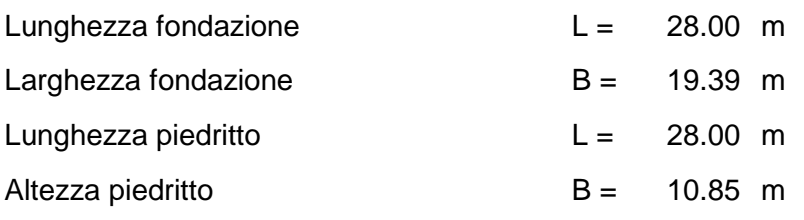

| <b>RIGIDEZZE MOLLE SOLETTA FONDAZIONE</b>                     |       |  |  |
|---------------------------------------------------------------|-------|--|--|
| E sotto fondazione (MPa)                                      | 1250  |  |  |
| v (-)                                                         | 0.2   |  |  |
| L(m)                                                          | 28    |  |  |
| B(m)                                                          | 19.39 |  |  |
| $L/B$ (-)                                                     | 1.44  |  |  |
| $ct (-)$                                                      | 1.05  |  |  |
| k sol.inf=E/( $b$ *c <sub>t</sub> *(1-v <sup>2</sup> )) (MPa) | 64000 |  |  |
|                                                               |       |  |  |

<span id="page-20-0"></span>*Tabella 3- Rigidezza delle molle sulla soletta di fondazione del Tratto 2 non finestrato*

| <b>RIGIDEZZE MOLLE PIEDRITTI</b>              |       |  |
|-----------------------------------------------|-------|--|
| E sopra fondazione (MPa)                      | 30    |  |
| v (-)                                         | 0.3   |  |
| L(m)                                          | 28    |  |
| B(m)                                          | 10.85 |  |
| $L/B$ (-)                                     | 5.16  |  |
| $ct (-)$                                      | 1.73  |  |
| k piedritto=E/(B/2*(1-v <sup>2</sup> )) (MPa) | 6100  |  |

<span id="page-20-1"></span>*Tabella 4- Rigidezza delle molle sui piedritti del Tratto 2 non finestrato*

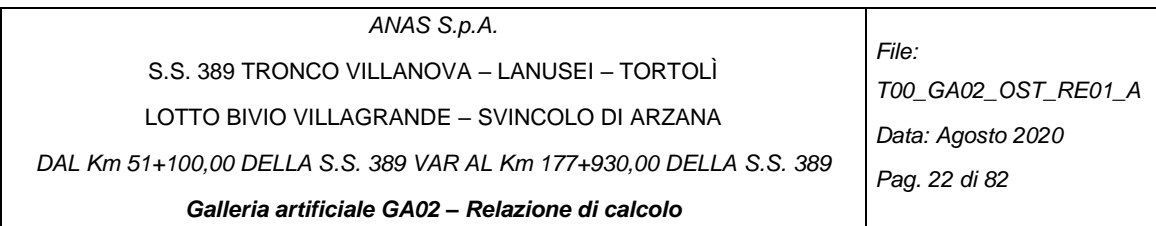

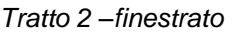

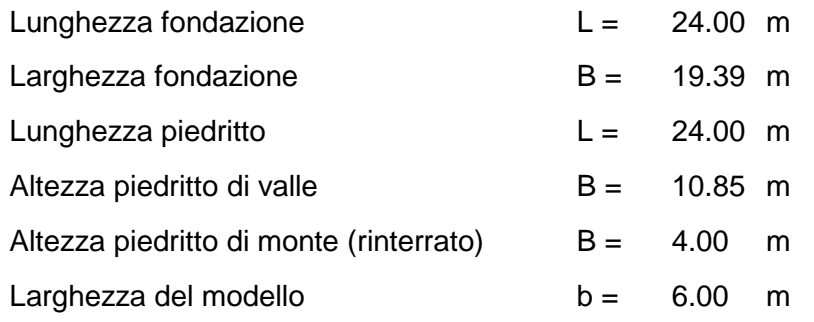

| <b>RIGIDEZZE MOLLE SOLETTA FONDAZIONE</b>                                |        |  |
|--------------------------------------------------------------------------|--------|--|
| <b>E</b> sotto fondazione (MPa)                                          | 1250   |  |
| v (-)                                                                    | 0.2    |  |
| L(m)                                                                     | 24     |  |
| B(m)                                                                     | 19.39  |  |
| $L/B$ (-)                                                                | 1.24   |  |
| $ct (-)$                                                                 | 0.97   |  |
| b(m)                                                                     | 6.00   |  |
| k sol.inf=E/(b*c <sub>t</sub> *(1-v <sup>2</sup> )) (kN/m <sup>3</sup> ) | 69450  |  |
| k sol.inf'=k sol.inf*b ( $kN/m2$ )                                       | 416700 |  |

<span id="page-21-0"></span>*Tabella 5- Rigidezza delle molle sulla soletta di fondazione del Tratto 2 finestrato*

| E sotto fondazione (MPa)                                                  | 1250   |  |
|---------------------------------------------------------------------------|--------|--|
| $v(-)$                                                                    | 0.2    |  |
| L(m)                                                                      | 24     |  |
| B(m)                                                                      | 19.39  |  |
| $L/B$ (-)                                                                 | 1.24   |  |
| $ct(-)$                                                                   | 0.97   |  |
| b(m)                                                                      | 6.00   |  |
| k sol.inf=E/(b*c <sub>t</sub> *(1-v <sup>2</sup> )) (kN/m <sup>3</sup> )  | 69450  |  |
| k sol.inf'=k sol.inf*b (kN/m <sup>2</sup> )                               | 416700 |  |
| 5- Rigidezza delle molle sulla soletta di fondazione del Tratto 2 fil     |        |  |
| <b>RIGIDEZZE MOLLE PIEDRITTI - monte</b>                                  |        |  |
| E sopra fondazione (MPa)                                                  | 30     |  |
| v (-)                                                                     | 0.3    |  |
| L(m)                                                                      | 24     |  |
| B(m)                                                                      | 10.85  |  |
| $L/B$ (-)                                                                 | 4.42   |  |
| $ct(-)$                                                                   | 1.65   |  |
| b(m)                                                                      | 6.00   |  |
| k piedritti=E/(B/2*(1-v <sup>2</sup> )) (kN/m <sup>3</sup> )              | 6100   |  |
| k piedritti'=k piedritti*b ( $kN/m2$ )                                    | 36600  |  |
| <b>RIGIDEZZE MOLLE PIEDRITTI - valle</b>                                  |        |  |
| <b>E sopra fondazione (MPa)</b>                                           | 30     |  |
| v (-)                                                                     | 0.3    |  |
| L(m)                                                                      | 24     |  |
| B(m)                                                                      | 4      |  |
| $L/B$ (-)                                                                 | 12.00  |  |
| $ct(-)$                                                                   | 2.11   |  |
| b(m)                                                                      | 6.00   |  |
|                                                                           |        |  |
| k piedritti=E/(B/2 <sup>*</sup> (1-v <sup>2</sup> )) (kN/m <sup>3</sup> ) | 16500  |  |

<span id="page-21-1"></span>

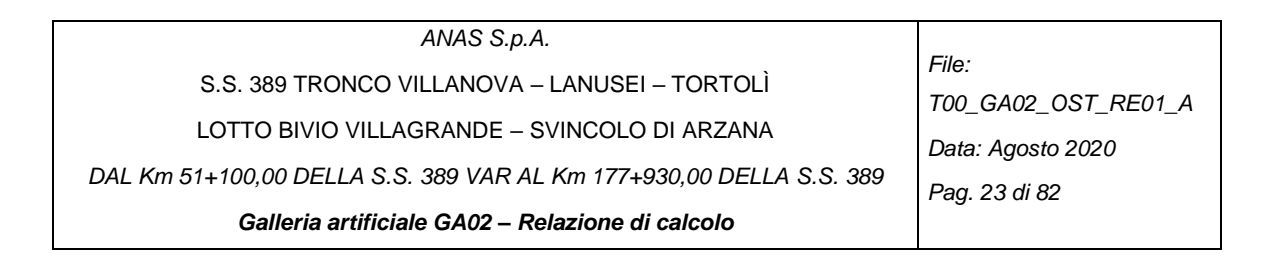

# <span id="page-22-0"></span>**4.3 GEOMETRIA DELLA SEZIONE TIPO**

Tutte le sezioni sono scatolari rettangolari con i medesimi spessori:

- 1.50 m nella soletta superiore e di fondazione,
- 1.20 m nei piedritti.

La galleria artificiale GA02 è caratterizzata da 3 parti, una sezione tipo 1 di lunghezza 60 m, una sezione tipo 2 non finestrata di lunghezza 28 m ed una sezione tipo 2 finestrata di lunghezza 24 m [\(Figura 3](#page-22-1) e [Figura 4\)](#page-23-0).

Le seguenti figure [\(Figura 5,](#page-23-1) [Figura 6](#page-24-0) e [Figura 7\)](#page-24-1) presentano le varie geometrie di progetto, la sezione tipo 2 finestrato presenta delle finestra su un lato.

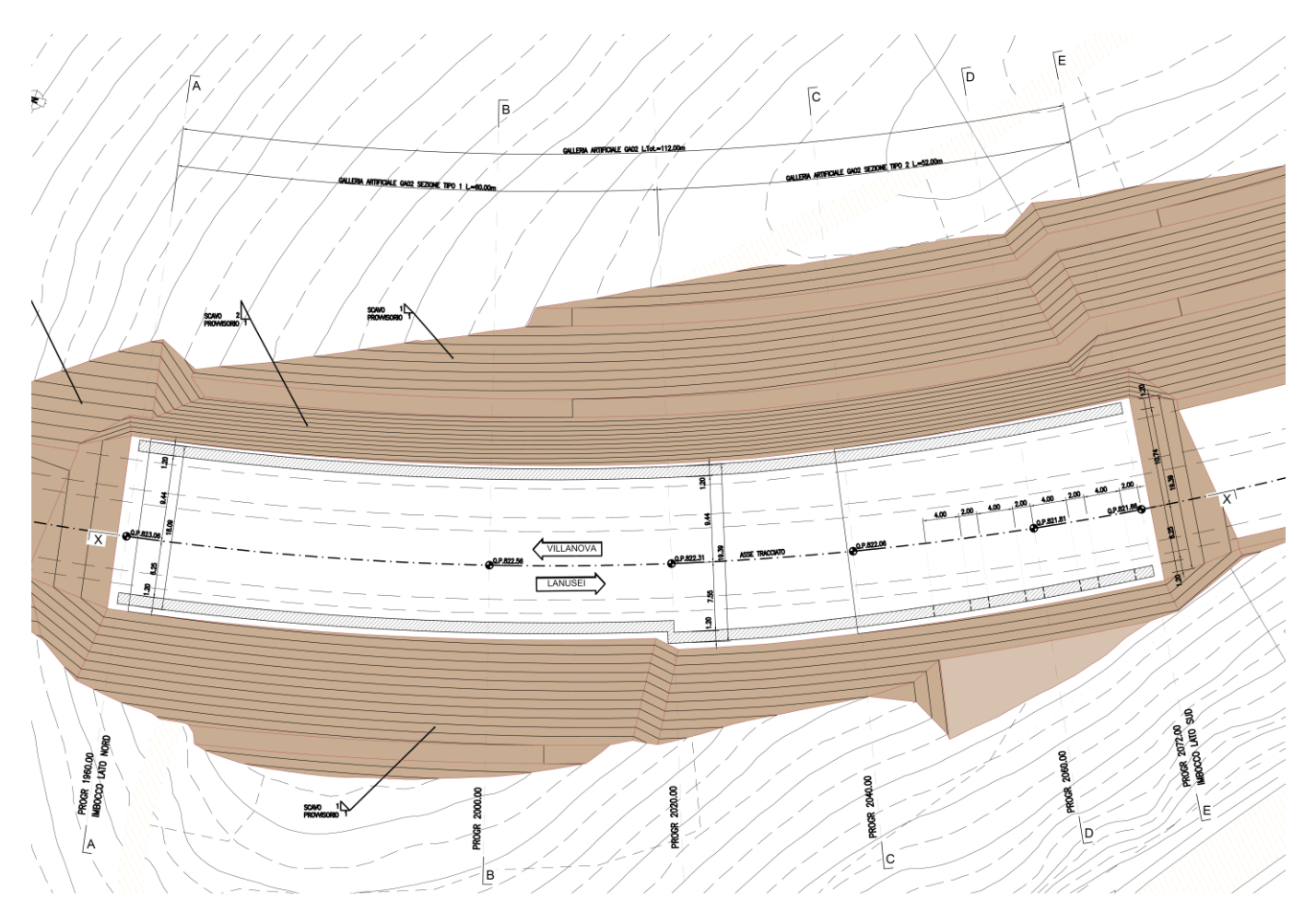

<span id="page-22-1"></span>*Figura 3- Pianta della GA02*

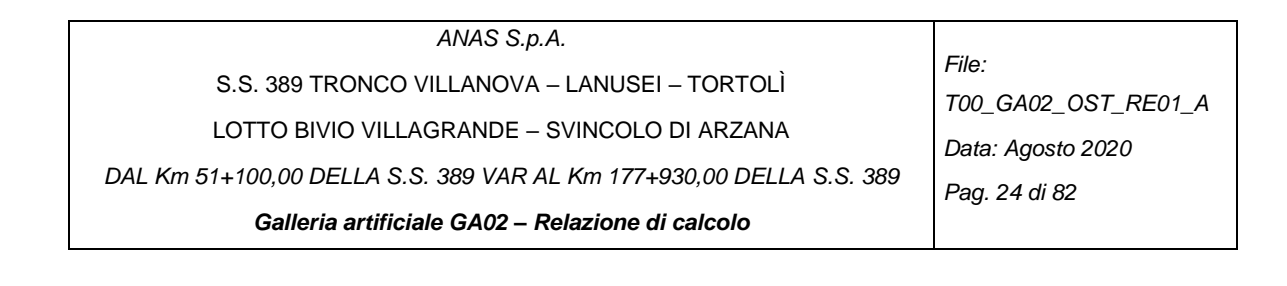

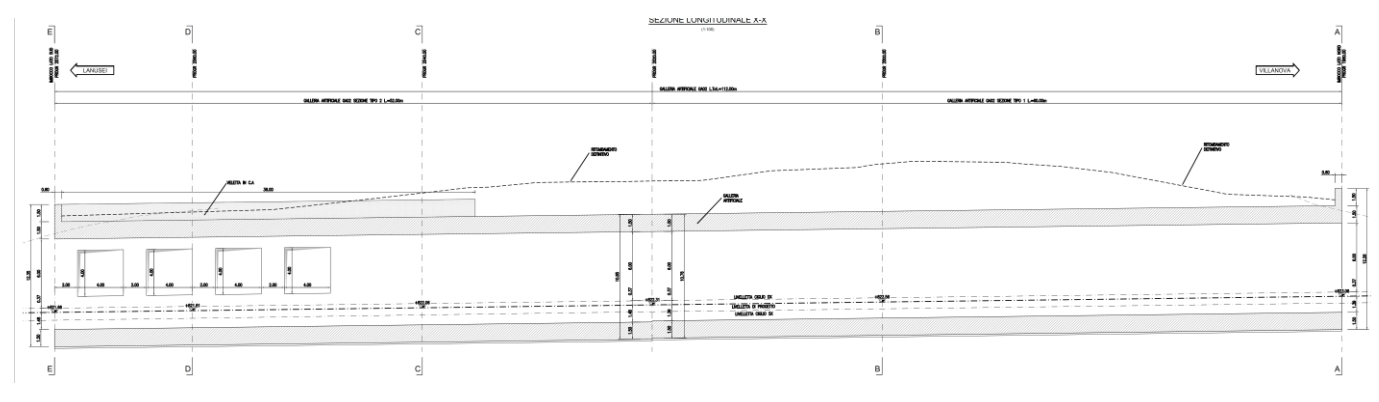

*Figura 4- Sezione della GA02*

<span id="page-23-0"></span>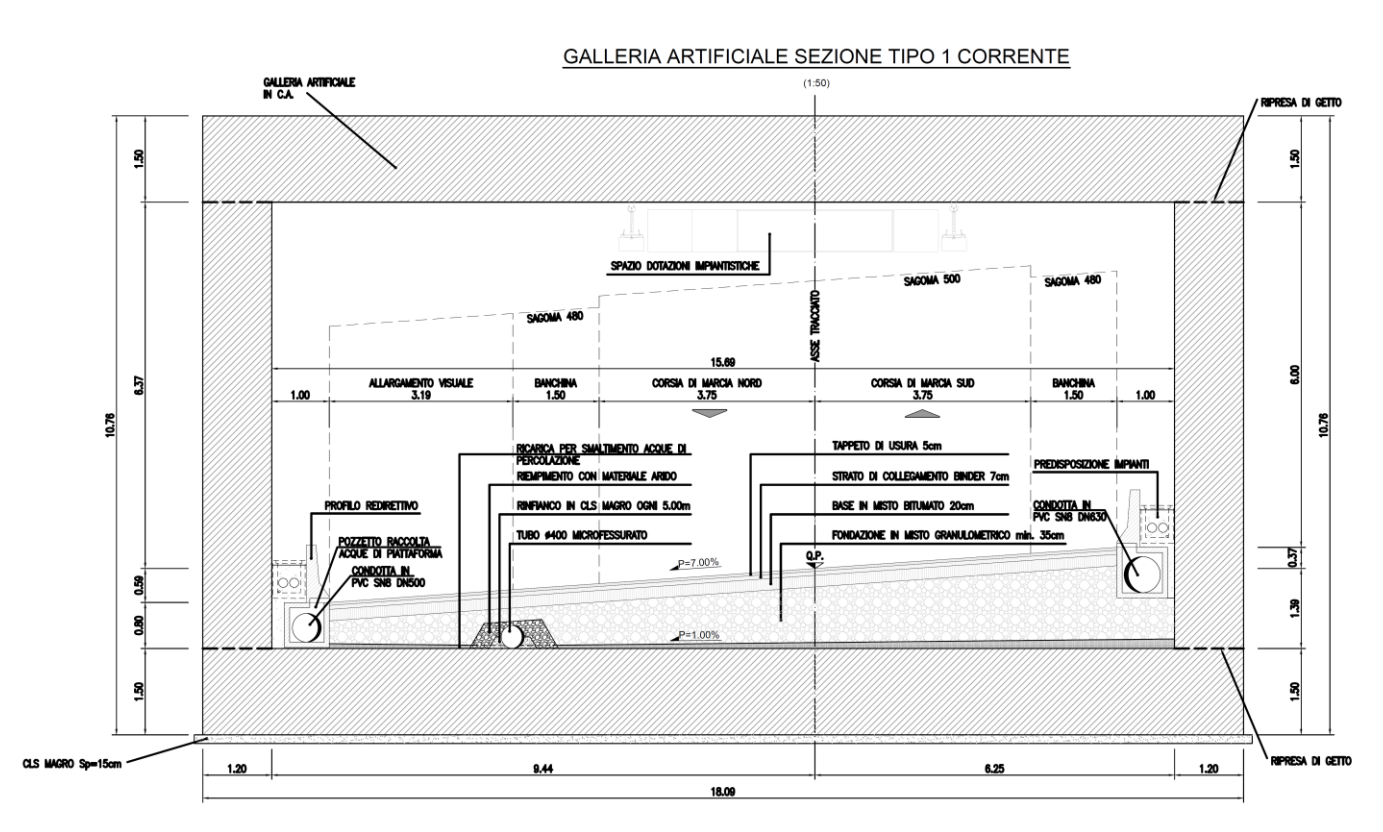

<span id="page-23-1"></span>*Figura 5- Scatolare di tipo 1*

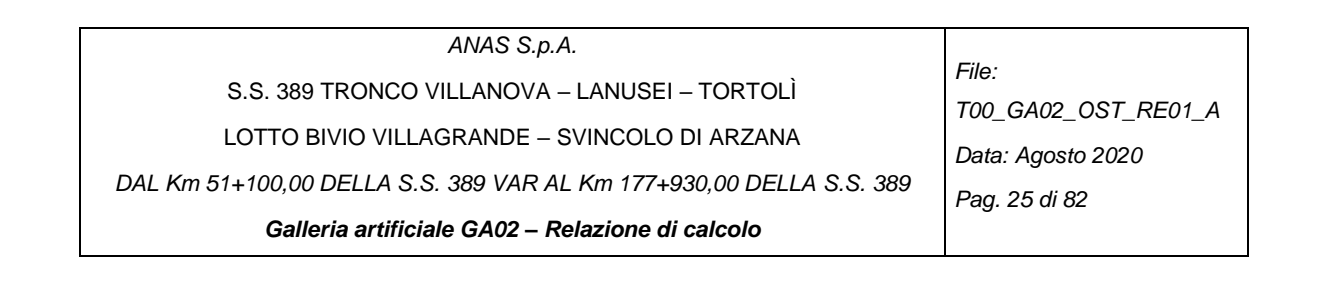

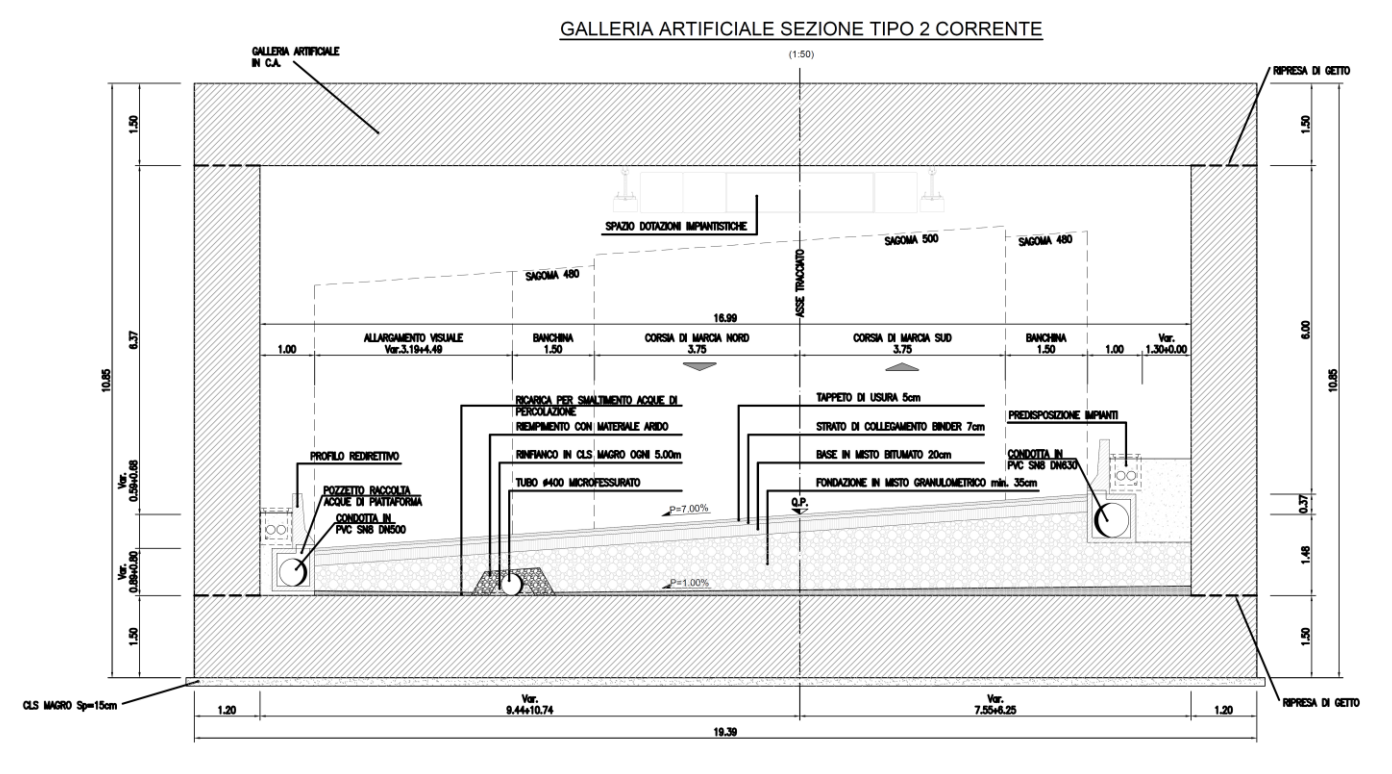

*Figura 6- Scatolare di tipo 2 corrente*

<span id="page-24-0"></span>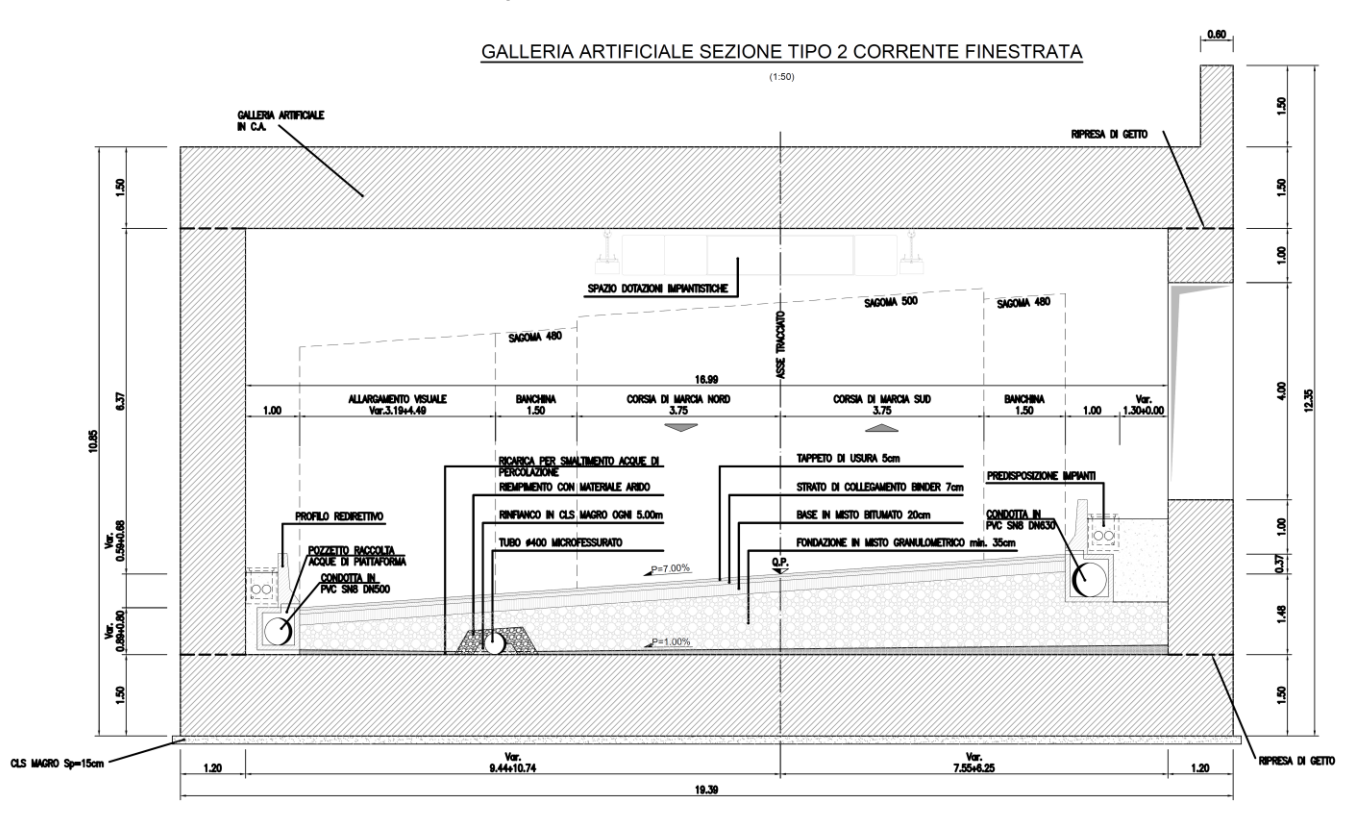

<span id="page-24-1"></span>*Figura 7- Scatolare di tipo 2 finestrato*

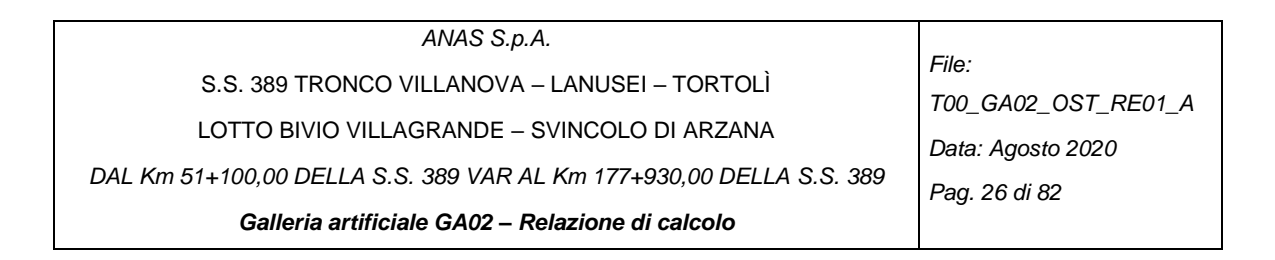

## <span id="page-25-0"></span>*4.3.1. Modellazione adottata*

Il sistema di riferimento globale del modello viene assunto con origine degli assi in corrispondenza del centro geometrico della struttura in 2D. Gli assi del sistema di riferimento locale degli elementi beam sono rispettivamente:

- X, quello rappresentato in rosso in [Figura 8,](#page-25-1)
- Z, quello rappresentato in verde ed è sempre rivolto:
	- o Per la soletta superiore, verso l'esterno della struttura,
	- o Per i piedritti, verso l'interno della struttura,
	- o Per la soletta inferiore, verso l'interno della struttura.

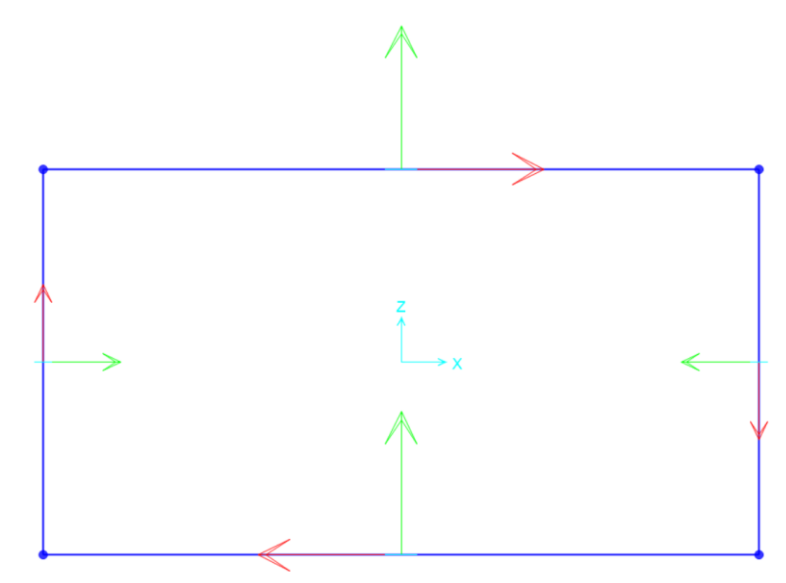

*Figura 8- Posizione del sistema di riferimento globale e locale utilizzato*

<span id="page-25-1"></span>La modellazione strutturale è stata effettuata adottando elementi beam su una profondità di 1 metro.

Si riportano le immagini [\(Figura 9,](#page-26-0) [Figura 10](#page-27-0) e [Figura 11\)](#page-28-0) della modellazione adottata con analisi agli elementi finiti.

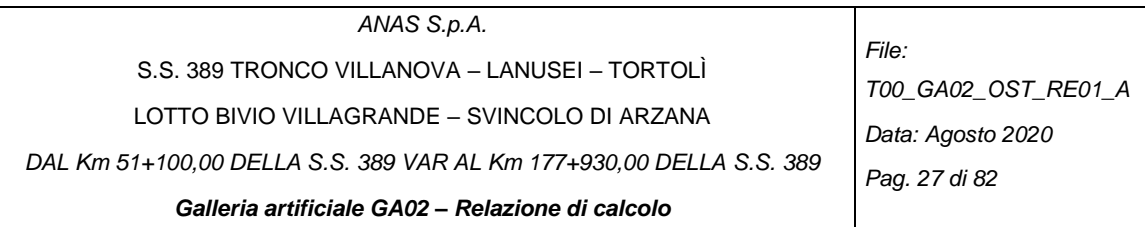

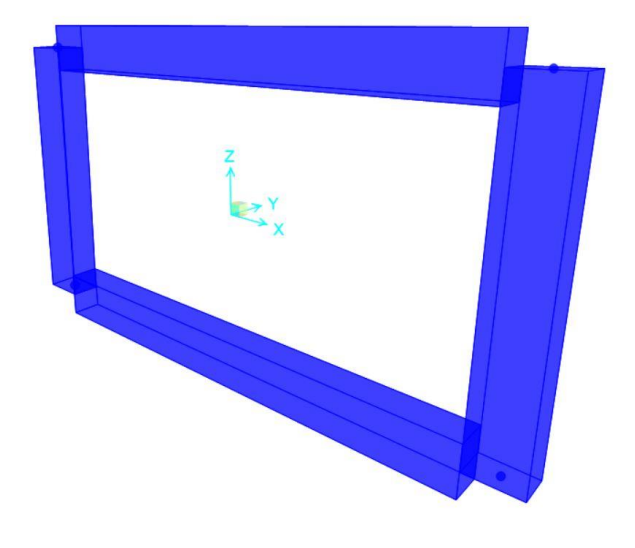

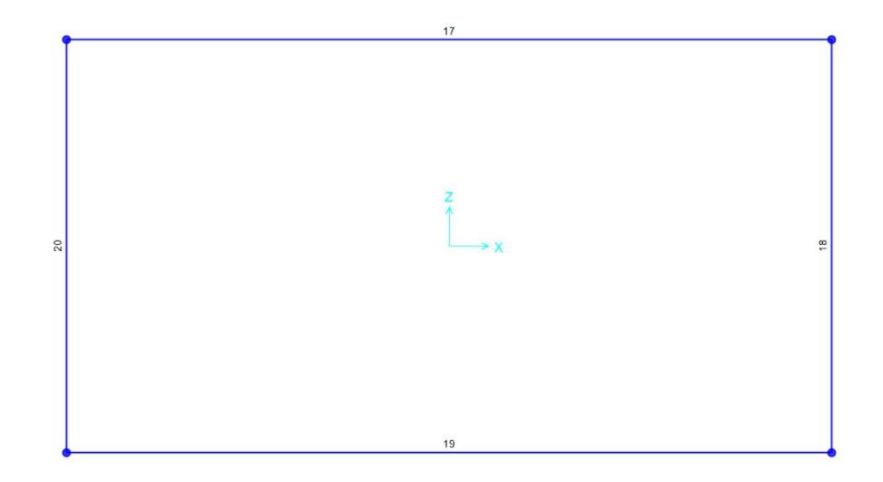

<span id="page-26-0"></span>*Figura 9- Scatolare tipo 1*

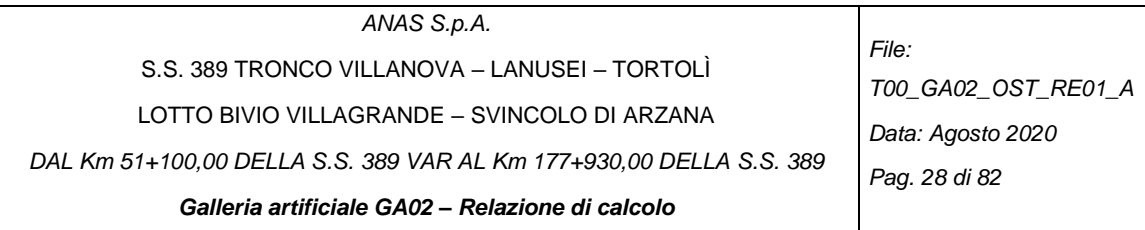

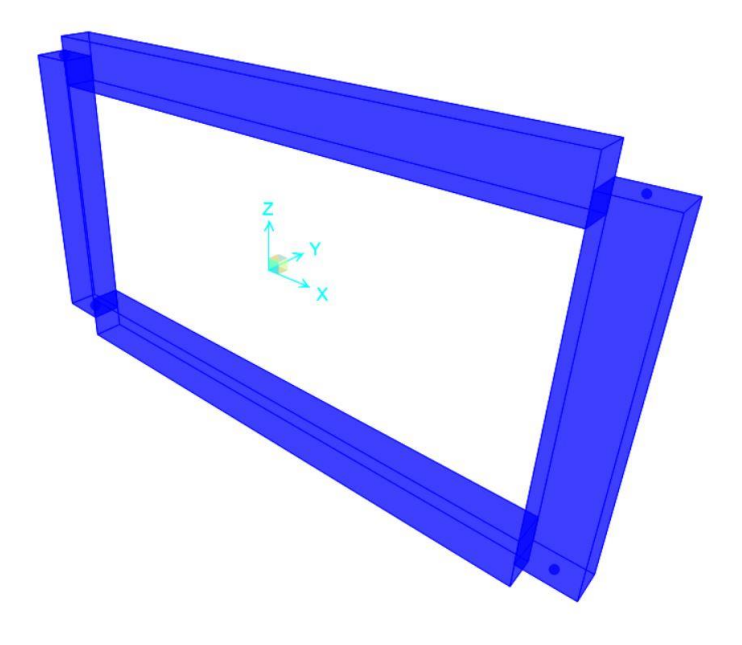

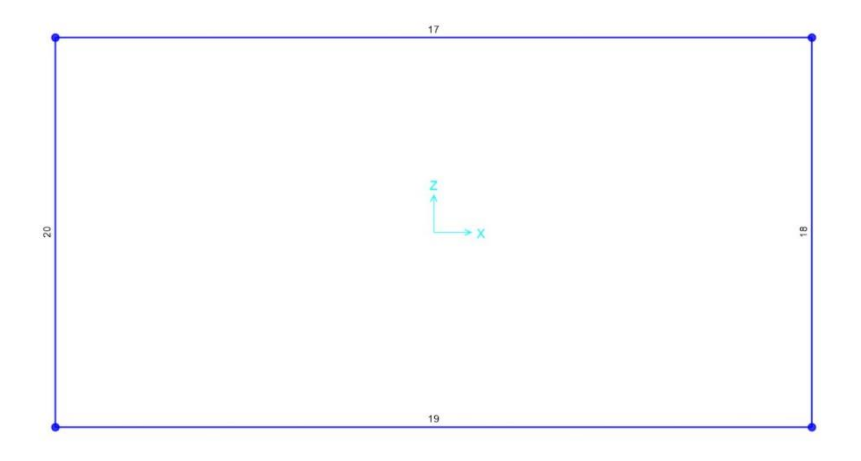

<span id="page-27-0"></span>*Figura 10- Scatolare tipo 2 non finestrato*

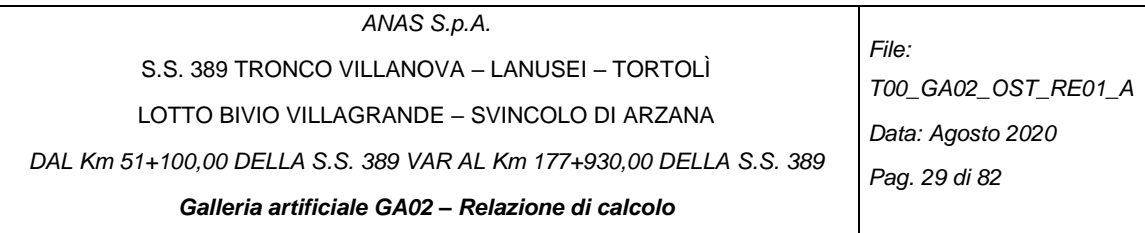

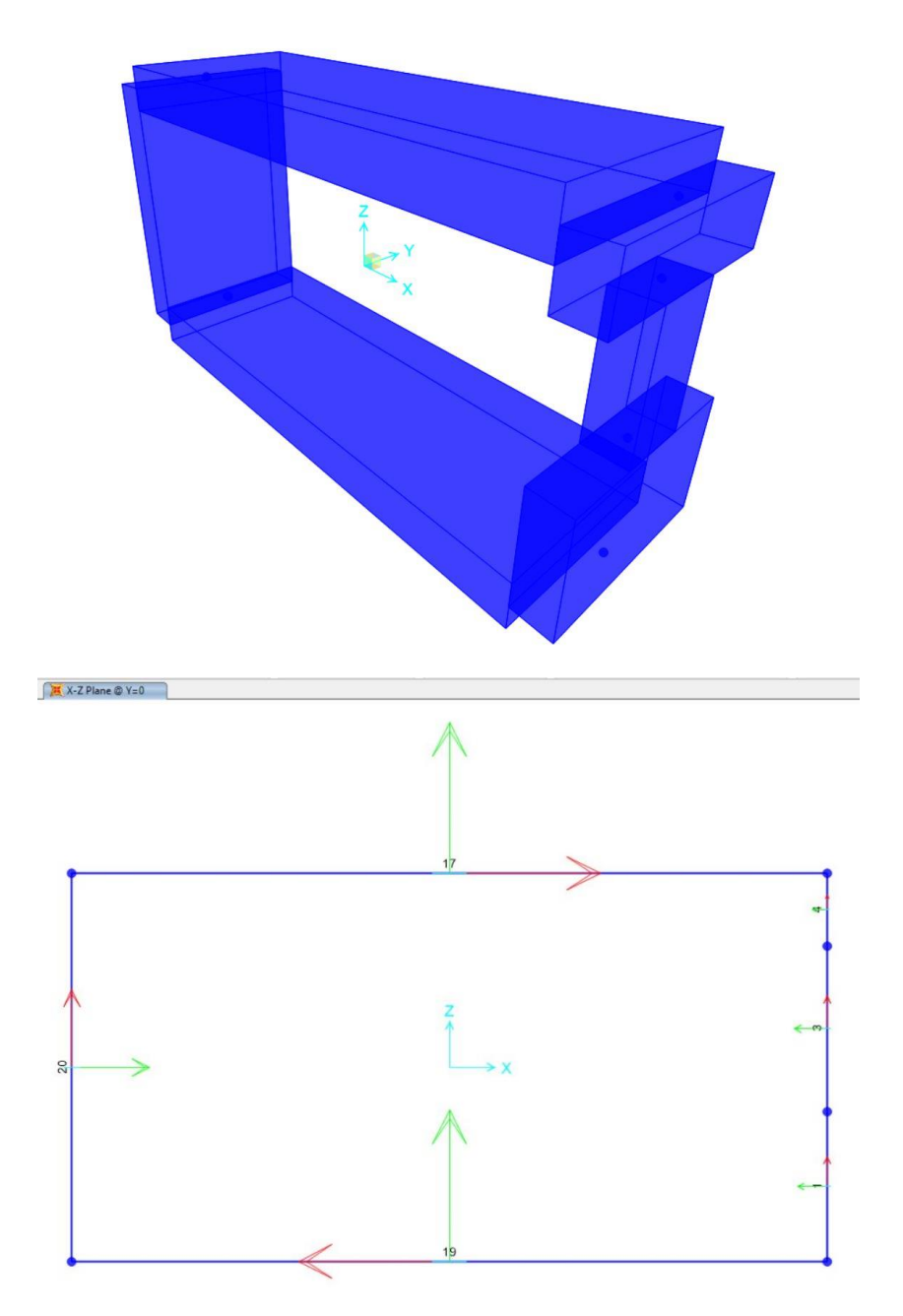

<span id="page-28-0"></span>*Figura 11- Sottovia Tipo 2 finestrato*

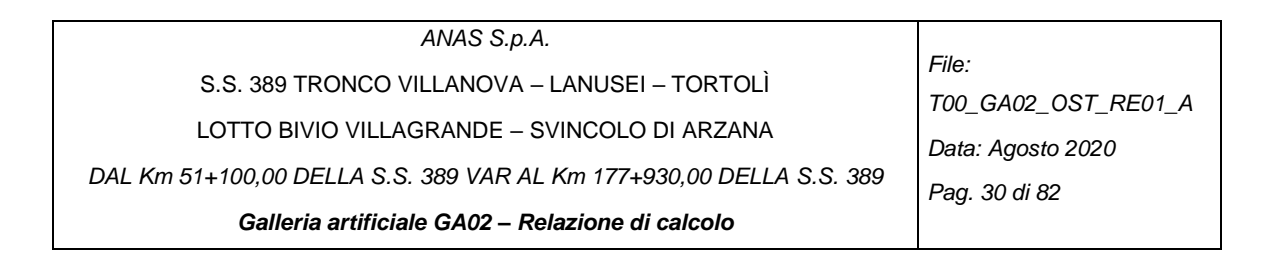

# <span id="page-29-0"></span>**4.4 ANALISI DEI CARICHI**

Il nome dei casi di carico vengono indicati di volta in volta nei sotto capitoli seguenti. I valori dei carichi indicati corrispondono ai valori caratteristici.

## <span id="page-29-1"></span>*4.4.1. Peso proprio strutturale*

Caso di carico: G\_pp

Il peso proprio strutturale viene calcolato automaticamente dal programma secondo il seguente valore del peso specifico del materiale: γ=25 kN/m<sup>3</sup>.

#### *4.4.2. Carico permanente portato*

<span id="page-29-2"></span>Caso di carico: G\_solettone fondazione

Si è posto un carico di 20 kN/m sul solettone di fondazione pari a 1 m di materiale sopra di esso avente un γ=20 kN/m<sup>3</sup>.

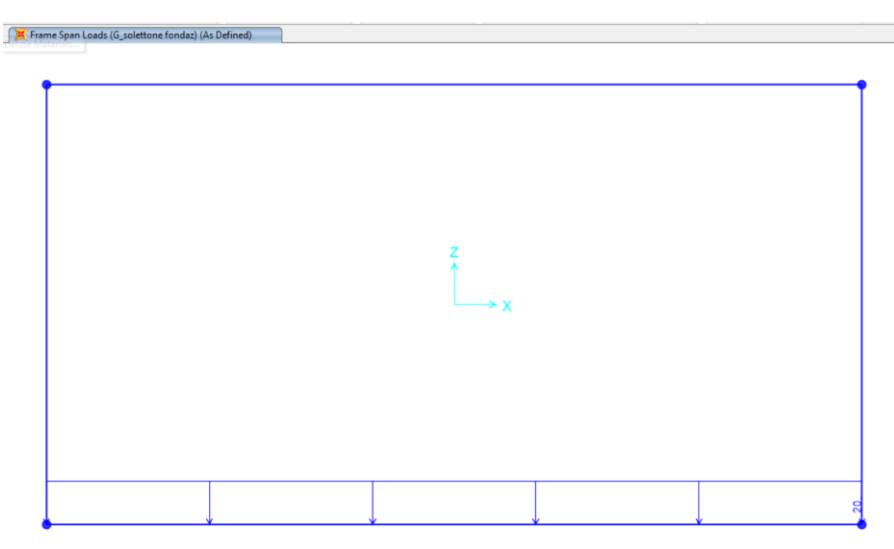

*Figura 12- Carico permanente portato G\_solettone fondazione*

## <span id="page-29-4"></span><span id="page-29-3"></span>*4.4.3. Spinte sulle pareti laterali e sulle solette*

Si hanno rispettivamente la spinta del terreno e la spinta dovuta al sovraccarico stradale.

## *4.4.3.1 Spinta terreno*

Caso di carico: G\_sp terr

La pressione alla generica quota H, viene calcolata con la seguente formula:  $P_z = \gamma \tau^* H^* K_a^* 1m$ 

La

[Tabella](#page-30-2) 7 e la [Figura 13](#page-30-0) mostrano i risultati ottenuti. Ai fini delle combinazioni di calcolo, tale spinta viene considerata come carico permanente portato.

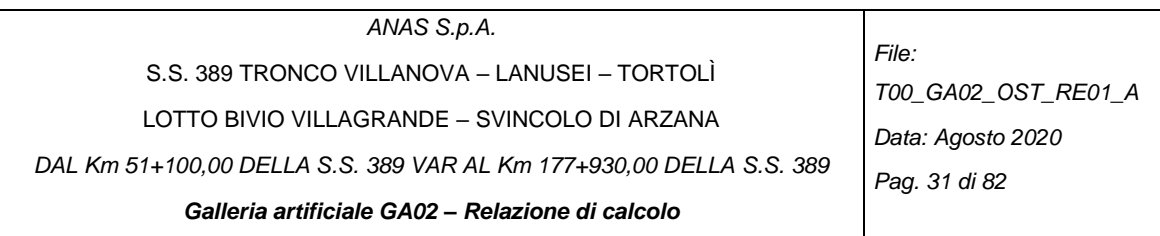

| pk scatolare (m)                                       | Tipo 1 | Tipo 2<br>non<br>finestrato | <b>Tipo 2</b><br>finestrato |
|--------------------------------------------------------|--------|-----------------------------|-----------------------------|
| z rit.=z1 $(m)$                                        | 6.75   | 5                           | 5                           |
| $k0=1-sin(\phi)$ (-)                                   | 0.426  | 0.426                       | 0.426                       |
| Srit= $\gamma$ *z rit*b m (kN/m)                       | 120    | 100                         | 600 (sx) e<br>$120$ (dx)    |
| h(m)                                                   | 9.11   | 9.35                        | 9.35                        |
| <b>CASO CON FALDA DALL'ASSE</b><br><b>SOLETTA SUP.</b> |        |                             |                             |
| G sp terr, $1 = v * z$ rit * k0 * b m (kN/m)           | 58     | 43                          | 295 (lato<br>non fin)       |
| G_sp terr,2= $\gamma$ *z2*k0*b m (kN/m)                | 99     | 86                          | 682 (lato<br>non fin)       |
| CASO SENZA FALDA.                                      |        |                             |                             |
| G sp terr, $1 = v * z$ rit * k0 * 1 m (kN/m)           | 58     | 43                          | 295 (lato<br>non fin)       |
| G_sp terr,2= $\gamma$ *z2*k0*1 m (kN/m)                | 141    | 129                         | 774 (lato<br>non fin)       |

*Tabella 7- Spinta del terreno*

<span id="page-30-2"></span><span id="page-30-1"></span>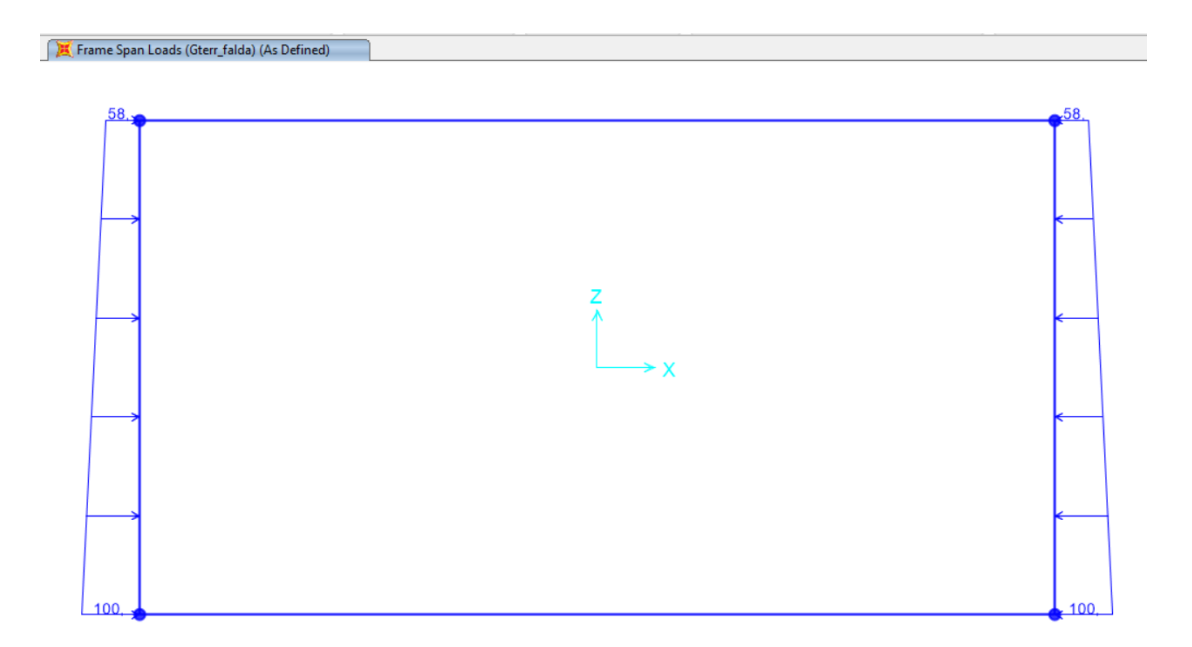

<span id="page-30-0"></span>*Figura 13- Spinta statica del terreno del tratto tipo 1*

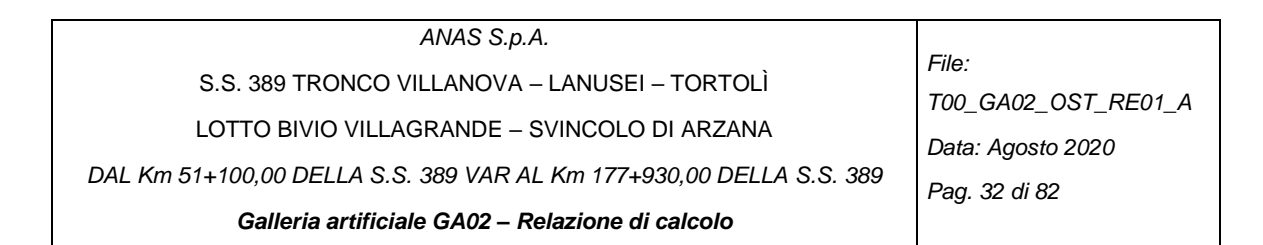

#### *4.4.3.2 Peso ritombamento*

Caso di carico: G\_ritomb

Si sono considerati i seguenti ricoprimenti:

- Scatolare di tipo 1: 6 m,
- Scatolare di tipo 2 non finestrato: 5 m,
- Scatolare di tipo 2 finestrato: 5 m lato monte e 1 m lato valle.

Il carico nel modello nella [Figura 14.](#page-31-0)

Grit, scatolare Tipo 1=γ \*z rit\*b (kN/m) =20\*6\*1=120 kN/m Grit, scatolare Tipo 2 non finestrato=γ \*z rit\*b (kN/m)= 20\*5\*1=100 kN/m Grit, scatolare Tipo 2 finestrato =γ \*z rit\*b (kN/m)=20\*5\*6=600 kN/m Grit, scatolare Tipo 2 finestrato =γ \*z rit\*b (kN/m)=20\*1\*6=120 kN/m

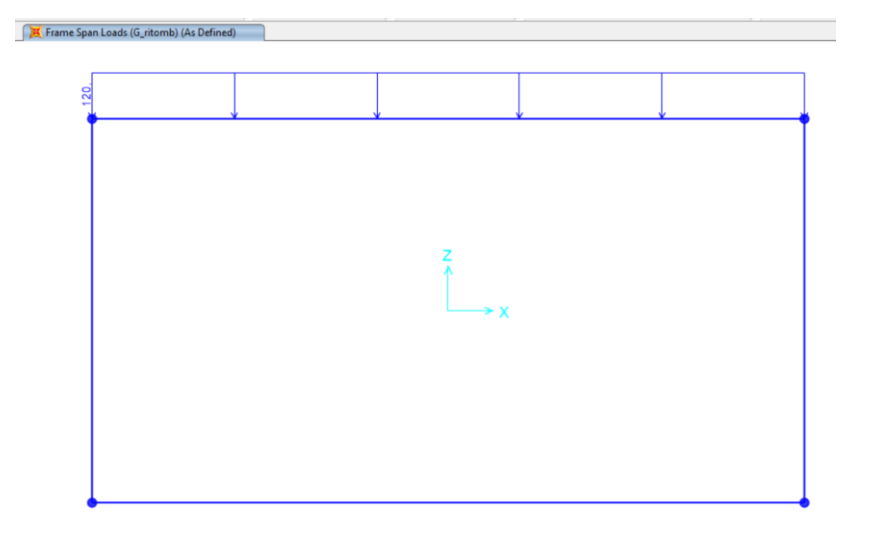

*Figura 14- Carico tipico da ritombamento per la sezione tipo 1*

#### <span id="page-31-0"></span>*4.4.3.3 Spinte e sottospinta idraulica*

La falda risulta a livelli diversi su ciascuna sezione di calcolo:

- Tipo 1 e tipo 2 non finestrato: a fine di sicurezza è stata posta a livello dell'asse della soletta superiore [\(Figura 15\)](#page-32-0),
- Tipo 2 finestrato: a fine di sicurezza è stata posta a livello dell'apertura inferiore della finestra [\(Figura 16\)](#page-32-1).

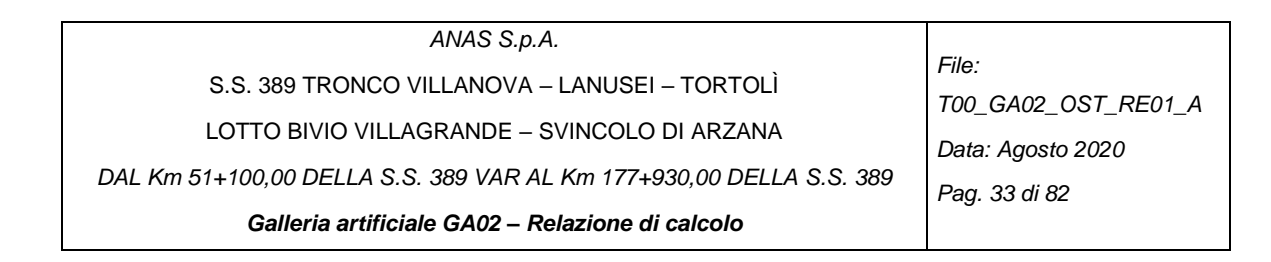

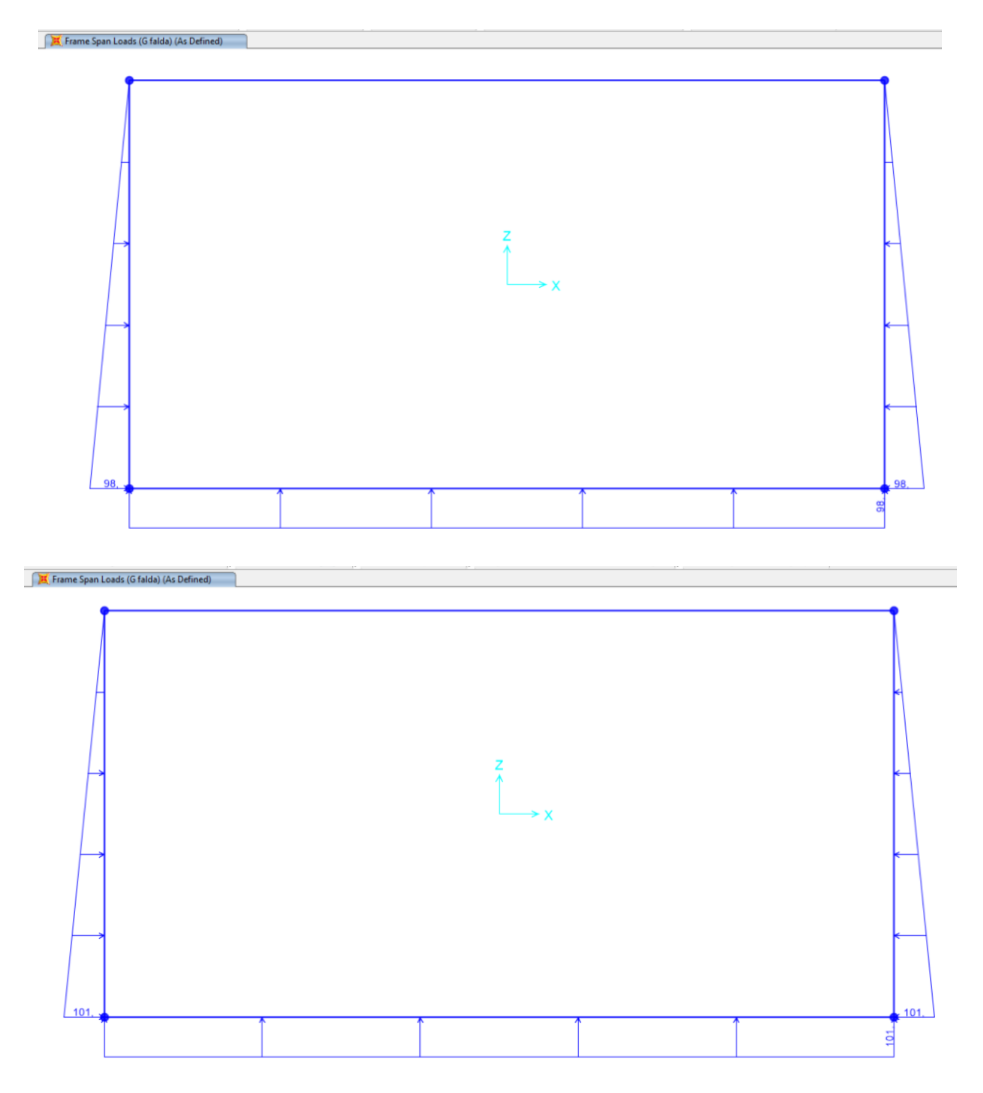

*Figura 15- Carico dell'acqua per la sezione tipo 1 e 2 non finestrato*

<span id="page-32-0"></span>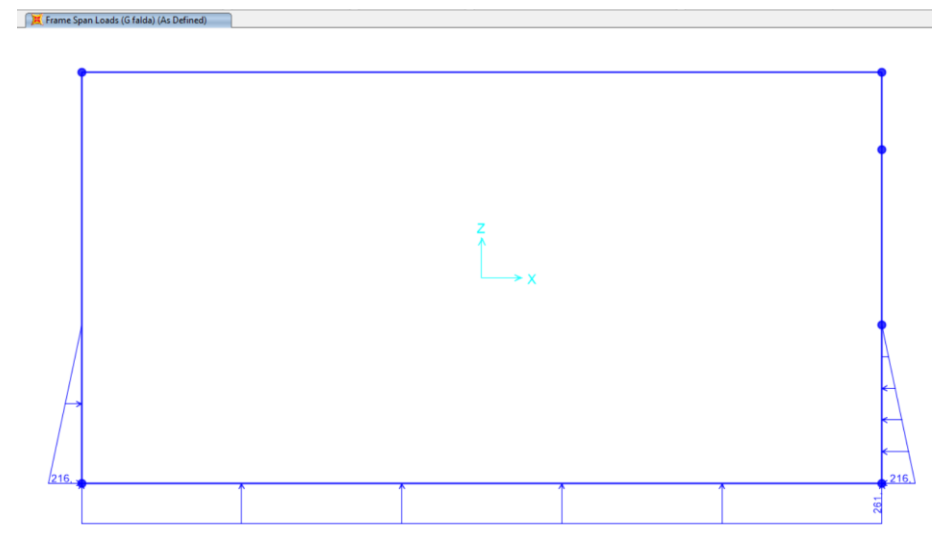

<span id="page-32-1"></span>*Figura 16- Carico dell'acqua per la sezione tipo 2 finestrato*

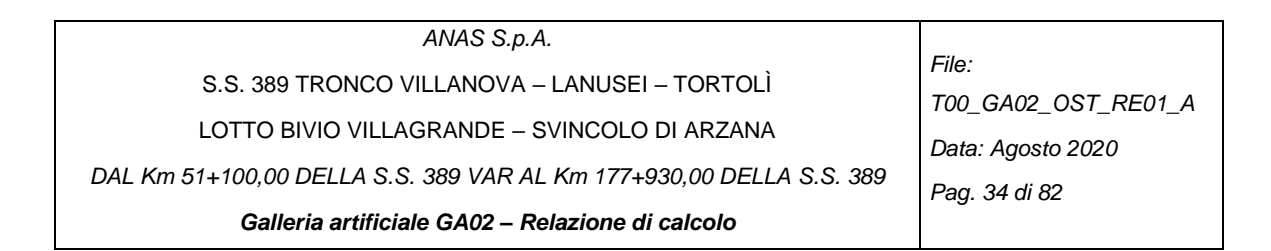

#### *4.4.3.4 Sovraccarico stradale*

#### *4.4.3.5 Sovraccarico stradale sulle solette*

Casi di carico: Qstrad, sol e Qveic int

Sono stati applicati i carichi veicolari:

- Sulla soletta superiore: Q\_strada sup di 10 kN/m
- Sulla soletta inferiore: Q\_veic di 20 kN/m

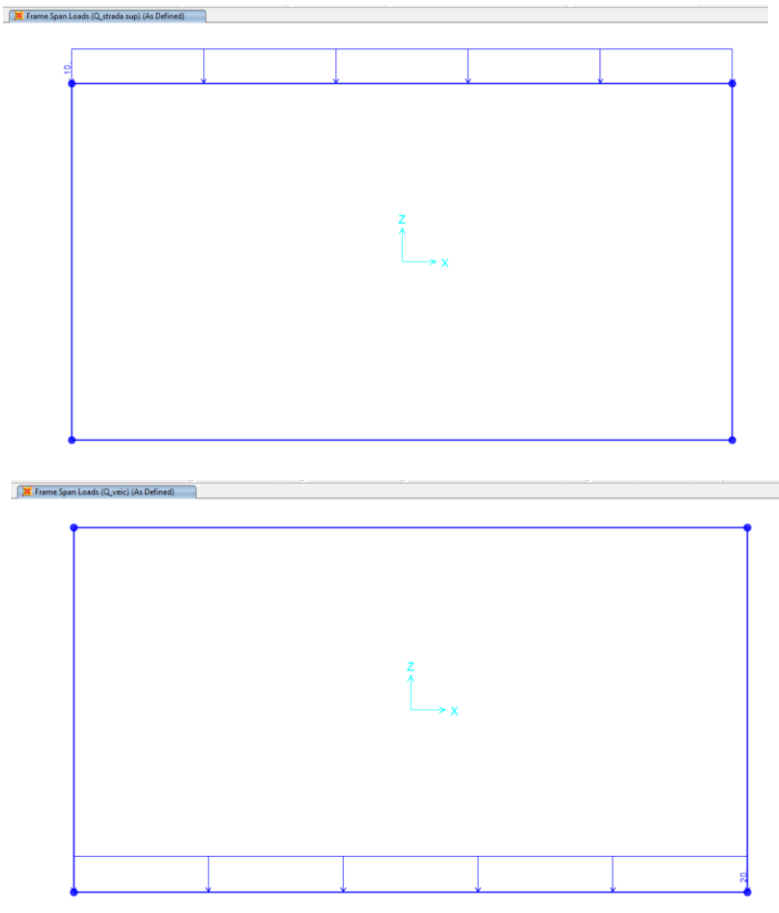

<span id="page-33-0"></span>*Figura 17- Carico veicolare superiore Q\_strad sup (a sinistra) e rico veicolare interno Q\_veic\_int (a destra)*

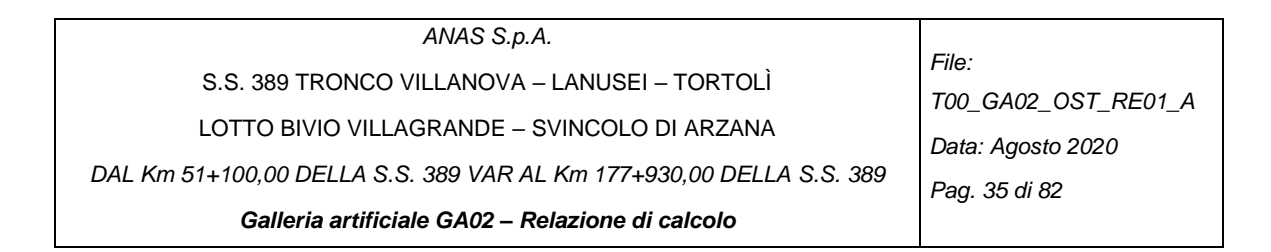

#### <span id="page-34-0"></span>*4.4.4. Ritiro e viscosità*

Caso di carico: G1 ritiro

Il carico viene applicato alla sola soletta di copertura che, gettata in una seconda fase rispetto alla parte inferiore dell'edificio, avendo deformazione impedita dai muri, è soggetta a coazioni di trazione dovute al ritiro.

Il fenomeno viene modellato attraverso l'applicazione di un carico termico negativo uniforme che fornisce il medesimo stato di coazione dovuto al fenomeno di ritiro. Si applica quindi un carico termico equivalente pari a:  $\Delta T_{eq} = \frac{\varepsilon_{cs}}{\alpha_{\pi}}$  $\alpha_T$ 

con :  $\varepsilon_{cs}(t,t_0) = \varepsilon_{cd} + \varepsilon_{ca}$  = deformazione da ritiro finale, ovvero autogeno e di essiccamento (a lungo termine)

 $\alpha_T$  = coefficiente di dilatazione termica del calcestruzzo = 10<sup>-5</sup>

Secondo quanto indicato nel §4.1.1.1 delle NTC 2018, per la determinazione degli effetti del ritiro e delle azioni termiche si considerano rigidezze ridotte per tener conto in modo approssimato della fessurazione. In particolare, per gli SLU si assume che la rigidezza della sezione fessurata sia il 50% di quella interamente reagente; per gli SLE, una rigidezza pari al 75% di quella piena.

Conviene ridurre la rigidezza in modo equivalente applicando il coefficiente riduttivo sopra indicato al delta termico invece che al modulo elastico, in quanto il comportamento è lineare. Ciò nel seguito viene implementato tramite i coefficienti di combinazione.

L'analisi delle sollecitazioni viene svolta per una striscia di larghezza unitaria assumendo:

$$
h_0 = 2 \times A/u
$$
 (m)

dove h0 rappresenta la dimensione fittizia ai fini della valutazione.

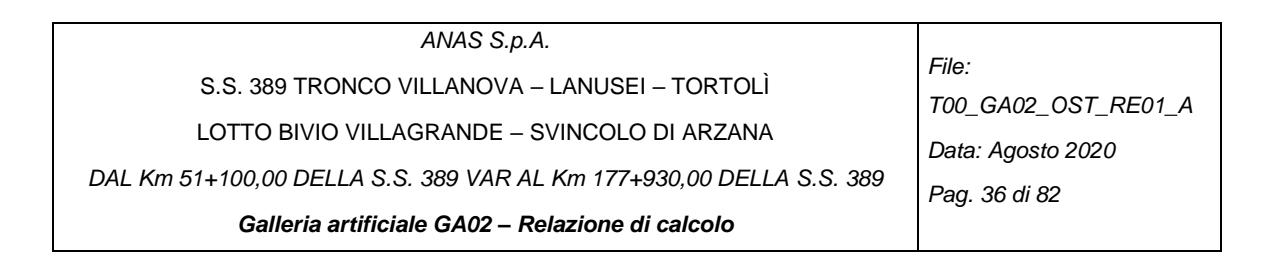

Deformazione da ritiro:

calcestruzzo: C30/37 umidità relativa: U.R. = 60%  $k_h = 0.7$  $\varepsilon_{cd}(t=0) = \varepsilon_{cd,0} = 0.51\%$  $\varepsilon_{cd}(t = \infty) = k_h * \varepsilon_{cd,0} = 0.7 \times 0.51 \% = 0.35 \%$  $\varepsilon_{ca}(t = \infty) = 2.5 (f_{ck} - 10) * 10^{-6} = 2.5 \times (0.83 \times 30 \cdot 10) \times 10^{-6} = 0.052 \%$  $\varepsilon_{cs} = \varepsilon_{ca} + \varepsilon_{cd} = 0.406 %$  $\Phi(\infty, t0)$ =media ( $\Phi_{3\text{giorni}}$ , $\Phi_{7\text{giorni}}$ )=media(2.55;2.8)=2.55

Il ritiro viene considerato nel calcolo delle sollecitazioni come un'azione termica applicata alla soletta superiore di intensità ([Figura 18](#page-35-1))pari a:

 $\text{Gritiro} = \Delta T = -\varepsilon_{cs}/(\alpha_T * (1 + \Phi)) = -0.406\% / [10^{-5} * (1 + 2.55)] \approx -11 \degree C$ 

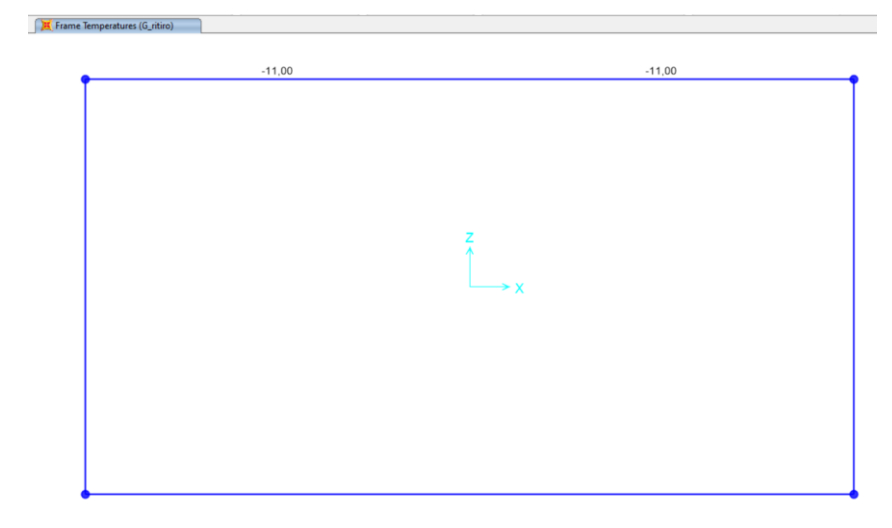

*Figura 18- Carico del ritiro e viscosità*

#### <span id="page-35-1"></span><span id="page-35-0"></span>*4.4.5. Carico termico giornaliero*

#### Caso di carico: Qgio\_+5 e Qgio\_-5

Si considera una variazione termica giornaliera ΔT = ± 5°C, applicata tra intradosso ed estradosso della sezione nei piedritti e nella soletta superiore. In SAP2000 il gradiente termico viene applicato in funzione dello spessore dell'elemento frame. Pertanto, per ottenere un ΔT giornaliero pari a ± 5°C [\(Figura 19\)](#page-36-0) e considerando le sezioni degli elementi in oggetto di spessore minore, ovvero i piedritti, pari a 1.2 m, si è applicato un gradiente:

ΔT\*=ΔT/s=± 5/1.2 = ± 4.2 °C/m
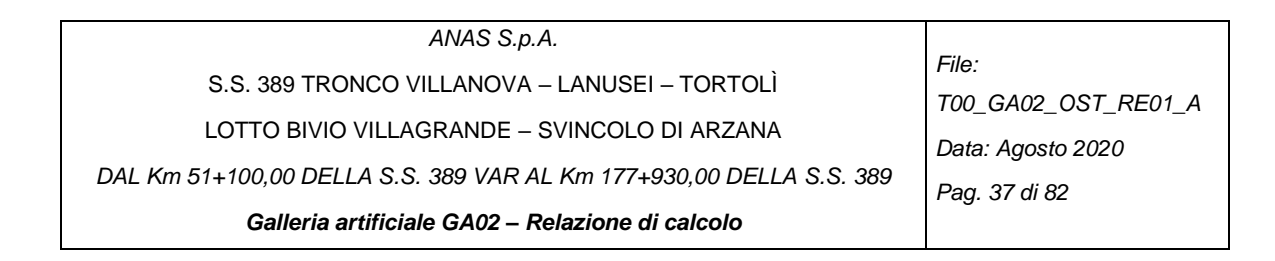

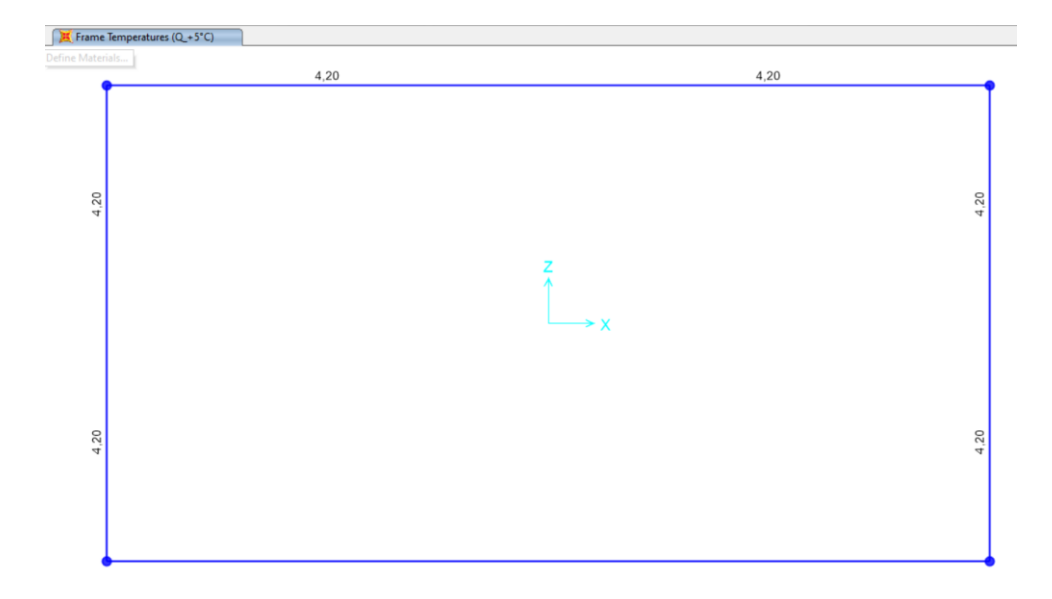

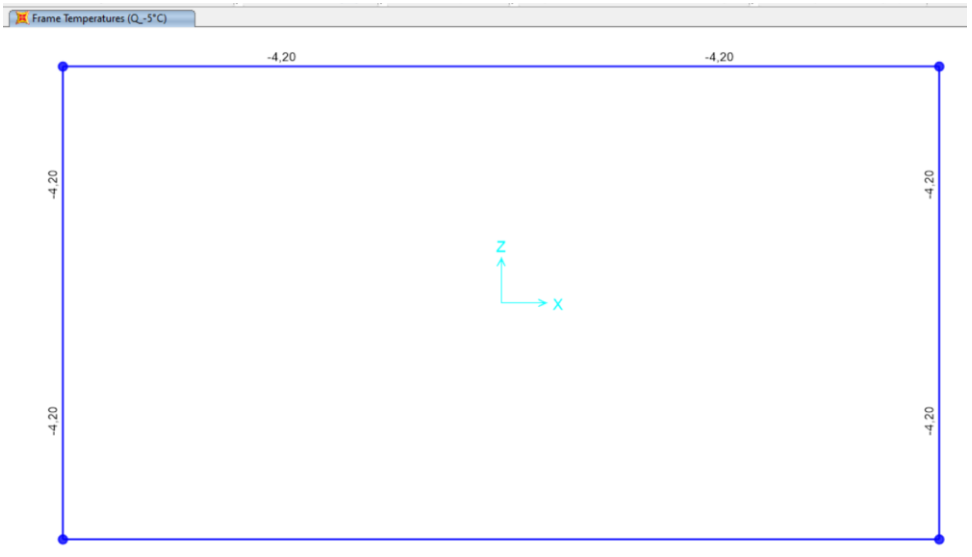

*Figura 19- Carico termico giornaliero ±5°C sullo spessore del rivestimento*

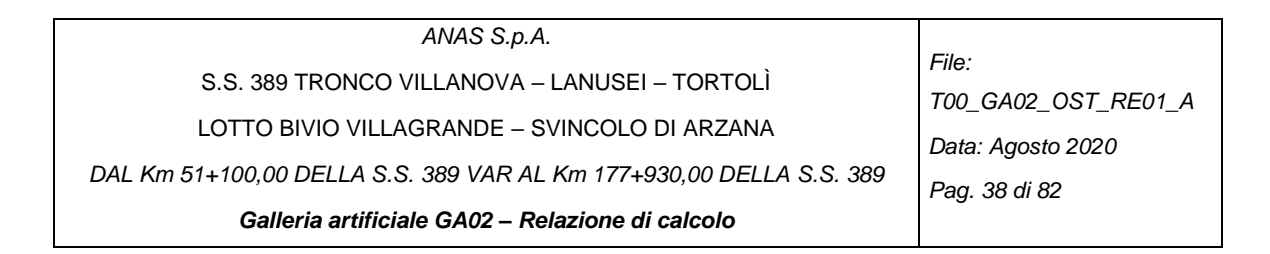

# *4.4.6. Carico termico stagionale*

Caso di carico: Qstag\_+10 e Qstag\_-10

Si fa riferimento alle NTC 2018 – § 3.5.5 "Azioni termiche sugli edifici". Si tiene conto della sola componente uniforme dell'azione termica, ricavata dalla Tab. 3.5.II.

Per quanto riguarda la variazione stagionale, si considera un carico termico uniforme  $T = \pm 10^{\circ}$ C (Figura [20](#page-37-0) ).

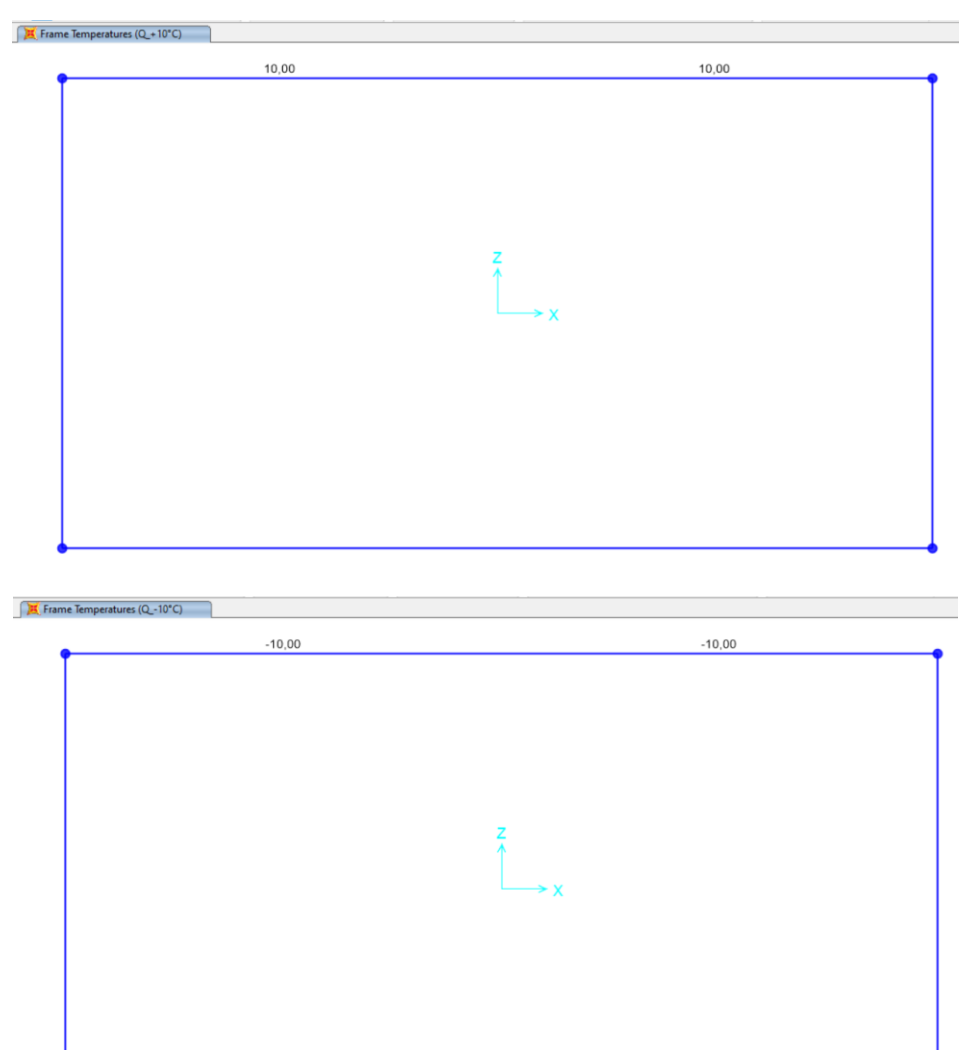

<span id="page-37-0"></span>*Figura 20- Carico termico stagionale ±10°C*

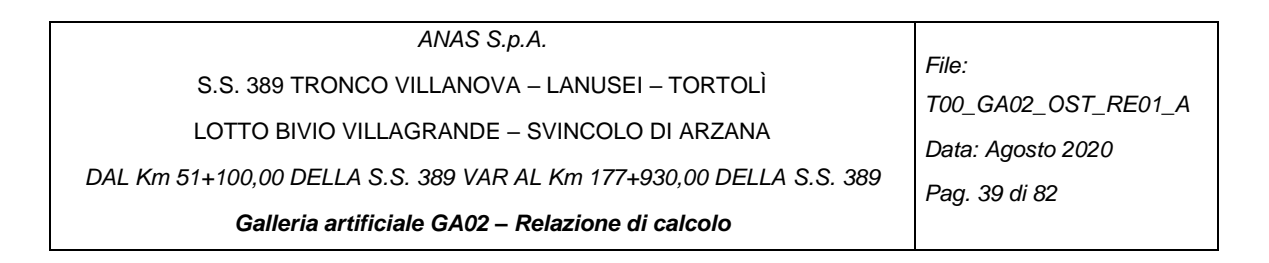

## *4.4.7. Caratterizzazione sismica del sito*

Sulla base dell'andamento dei valori della velocità delle onde di taglio ricavati dai risultati delle prove "down – hole" effettuate nei primi 30 m dal p.c., si ottiene un sottosuolo di categoria B. I parametri sismici sono calcolati con le formule da normativa ed i risultati sono visibili nella [Tabella 8](#page-38-0).

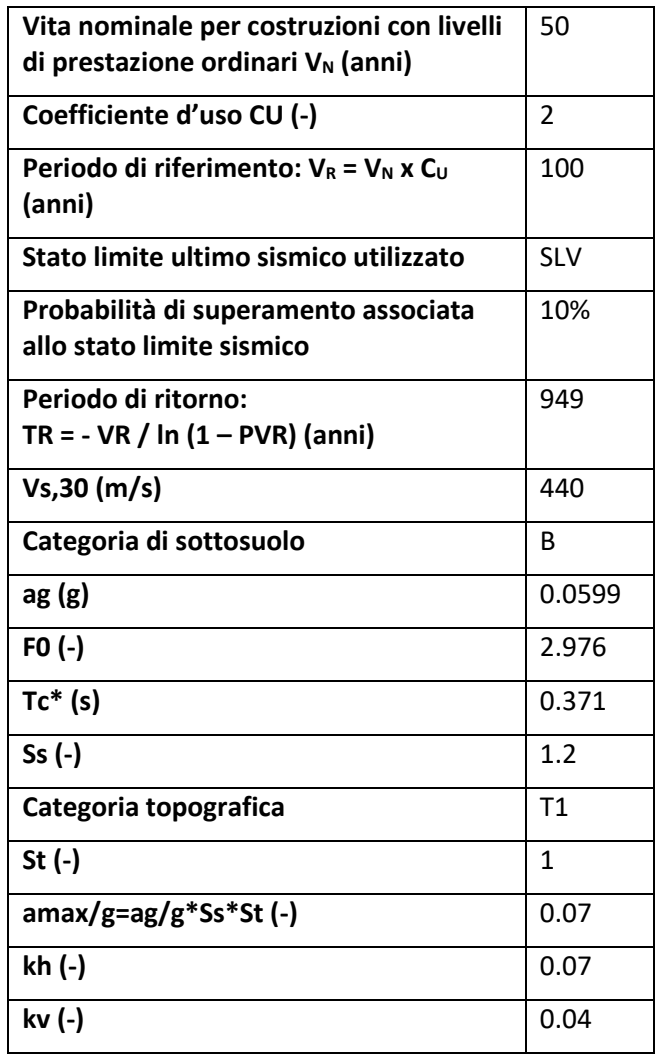

*Tabella 8-Parametri sismici*

<span id="page-38-0"></span>Il sisma è stato valutato tramite il metodo di Wood:

$$
\Delta p = a_g/g * \gamma * H
$$

Applicata come forza distribuita lungo la paratia.

Si ha:

 $\Delta$ ph = 0.072 \* 20 \* 10 = 14.5 kN/mq

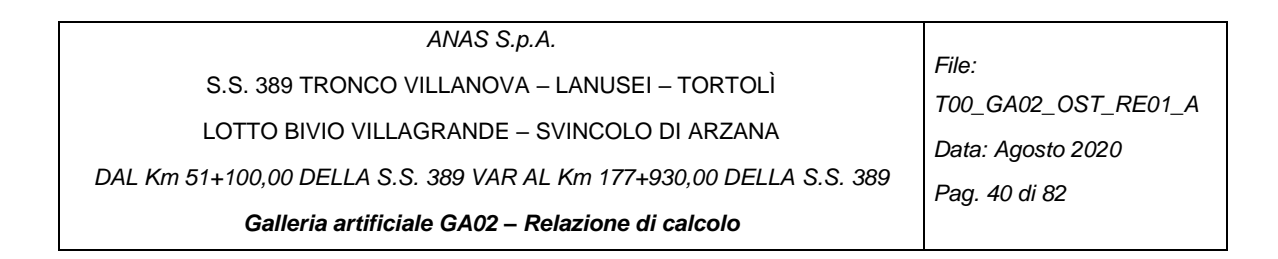

### *4.4.7.1 Carico sismico del terreno da sinistra*

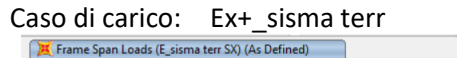

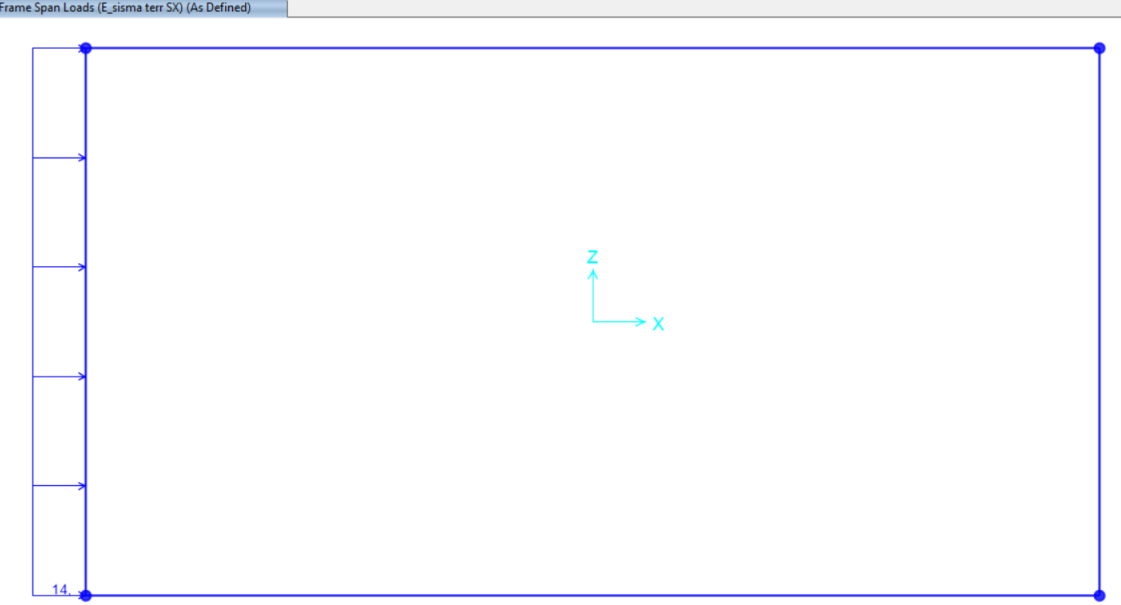

*Figura 21- Carico sismico del terreno da sinistra*

### *4.4.7.2 Carico sismico del terreno da destra*

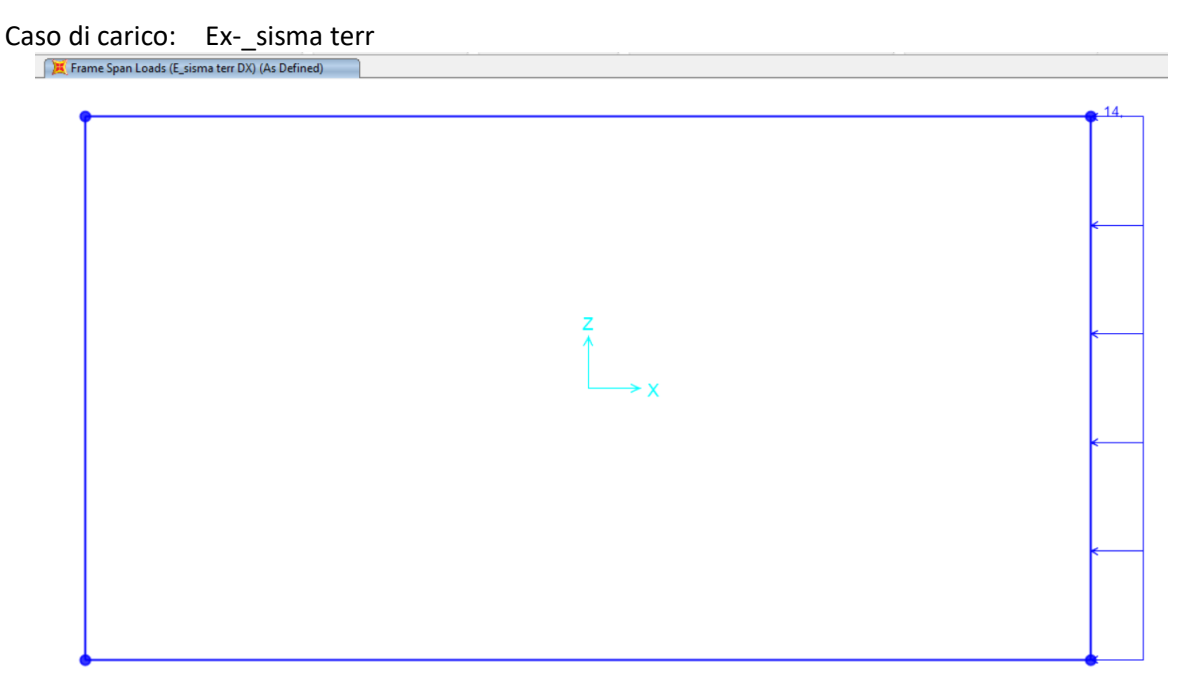

*Figura 22- Carico sismico del terreno da sinistra*

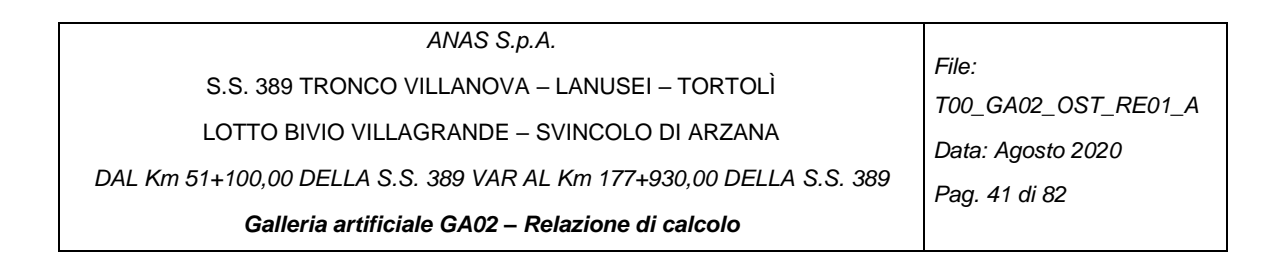

#### *4.4.7.3 Carico sismico del terreno di ritombamento*

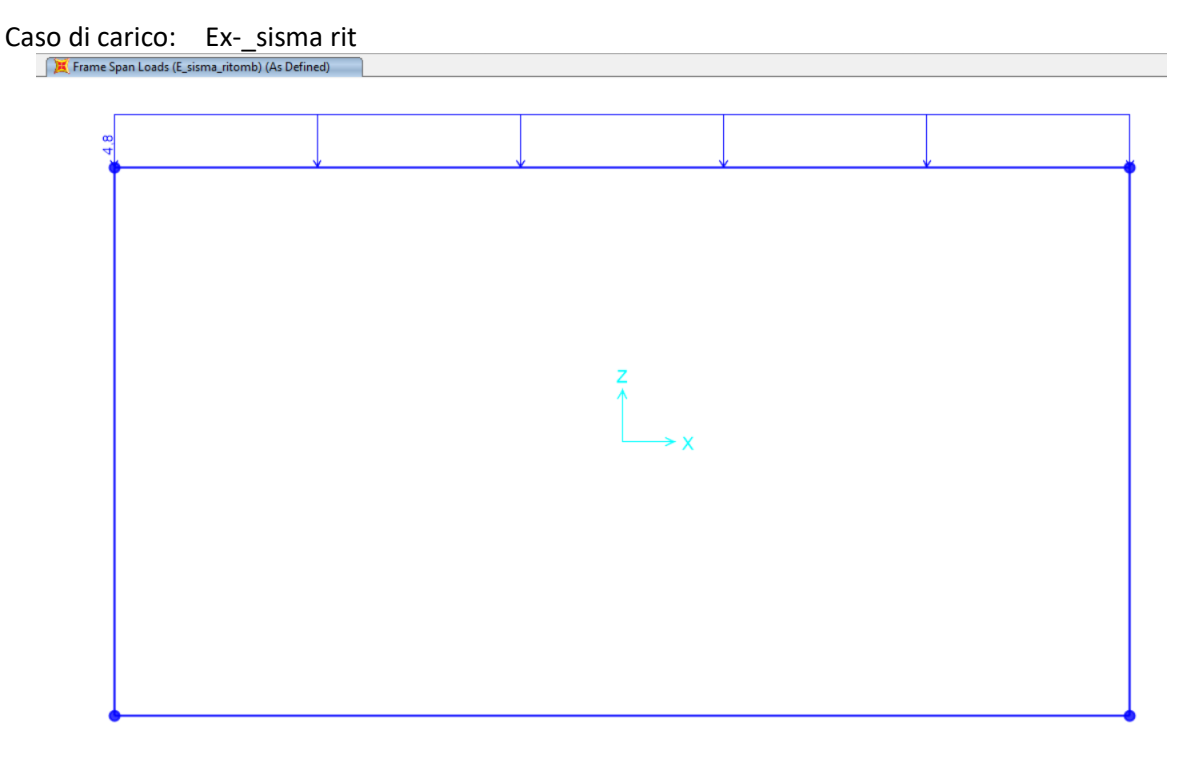

*Figura 23- Carico sismico del terreno di ritombamento*

#### *4.4.7.4 Carico sismico orizzontale inerziale delle strutture (da sinistra)*

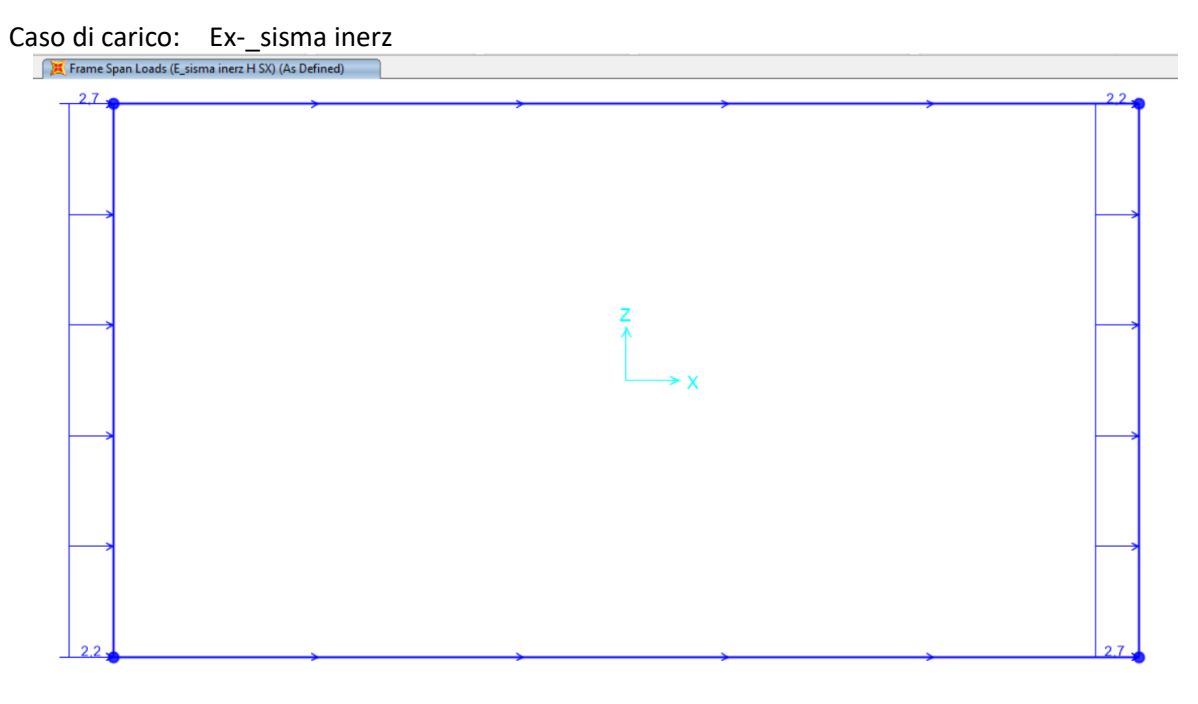

*Figura 24- Carico sismico inerziale in direzione orizzontale da sinistra*

 $p,$ sis, inerz = pp  $*$  kh

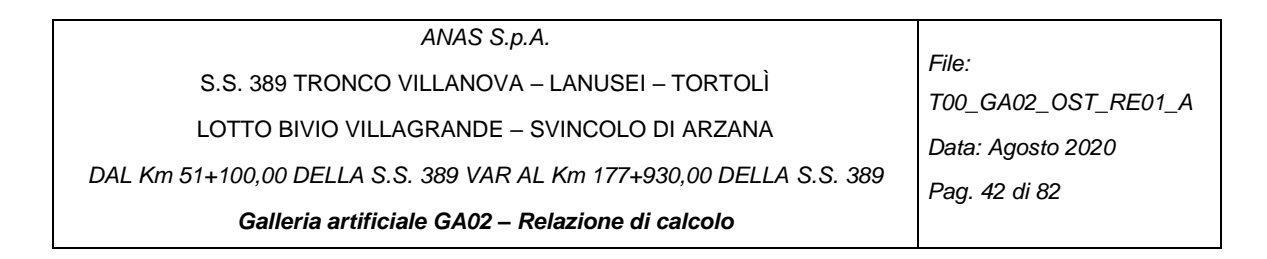

### *4.4.7.5 Carico sismico orizzontale inerziale delle strutture (da destra)*

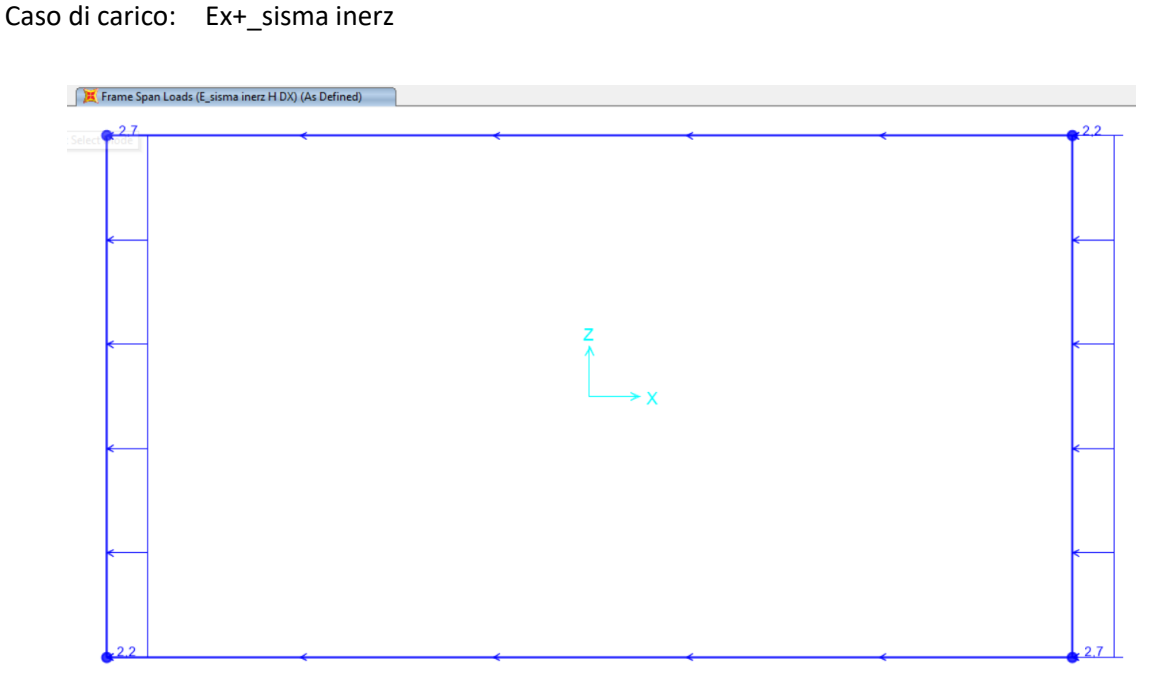

*Figura 25- Carico sismico inerziale in direzione orizzontale da destra*

#### *4.4.7.6 Carico sismico verticale inerziale delle strutture*

Caso di carico: Ex-\_sisma rit

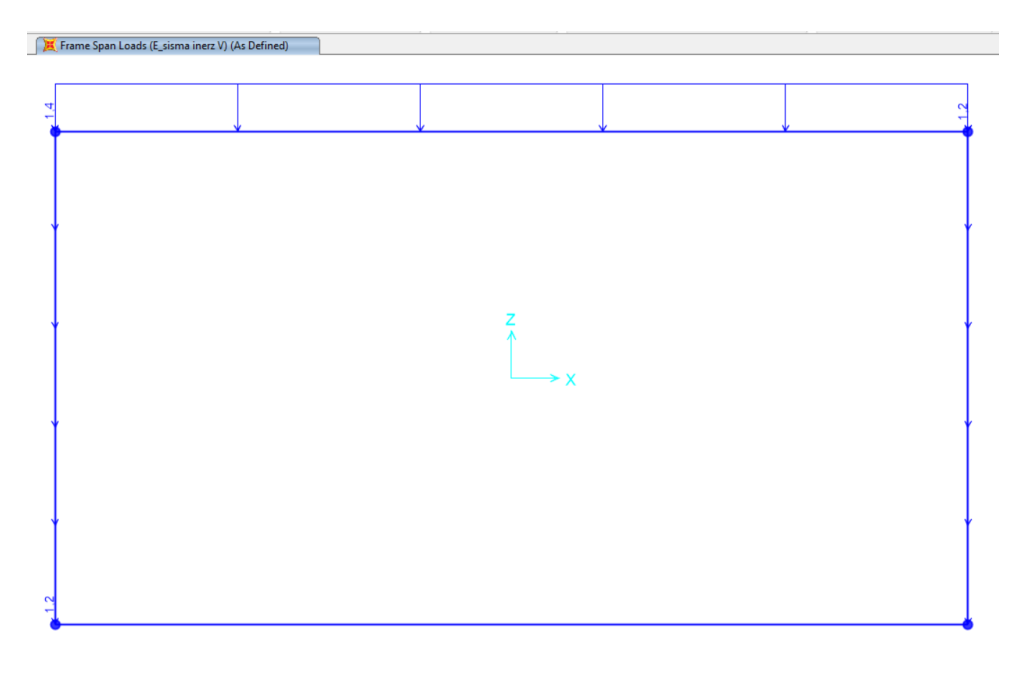

*Figura 26- Carico sismico inerziale in direzione verticale*

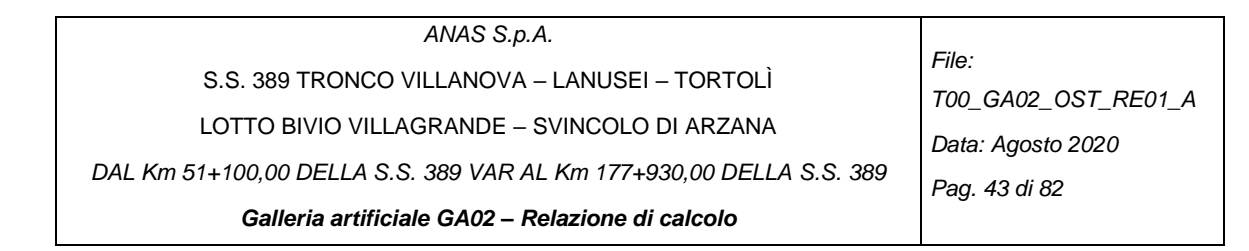

# **5 VERIFICHE**

# **5.1 CALCOLO DELLE SOLLECITAZIONI E VERIFICHE NEGLI SCATOLARI**

### *5.1.1. Combinazioni di calcolo*

Nella [Tabella 9](#page-42-0) si riportano i coefficienti utilizzati nelle combinazioni SLU, SLV e SLE.

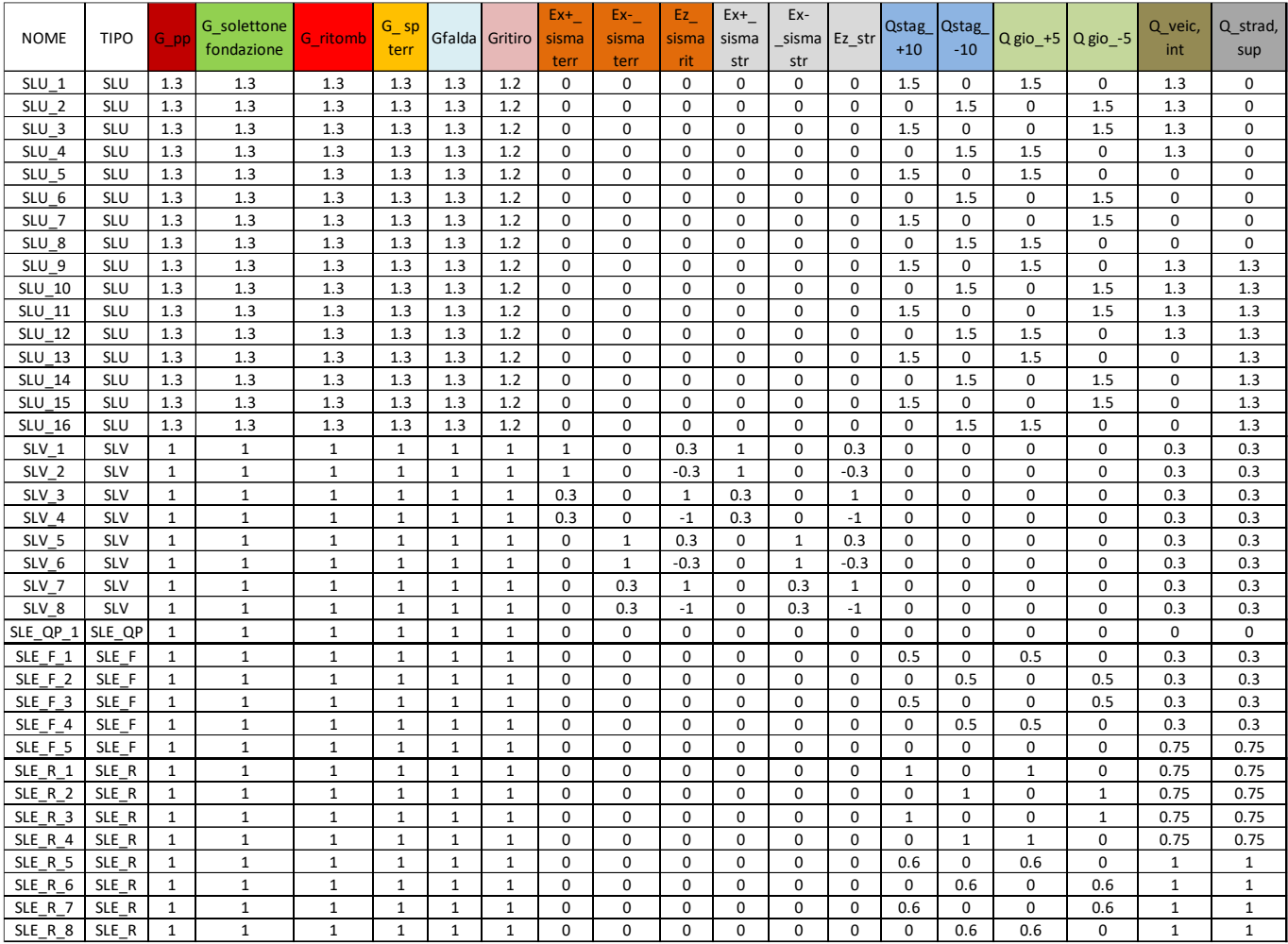

<span id="page-42-0"></span>*Tabella 9-Coefficienti utilizzati per le sollecitazioni SLU, SLV e SLE*

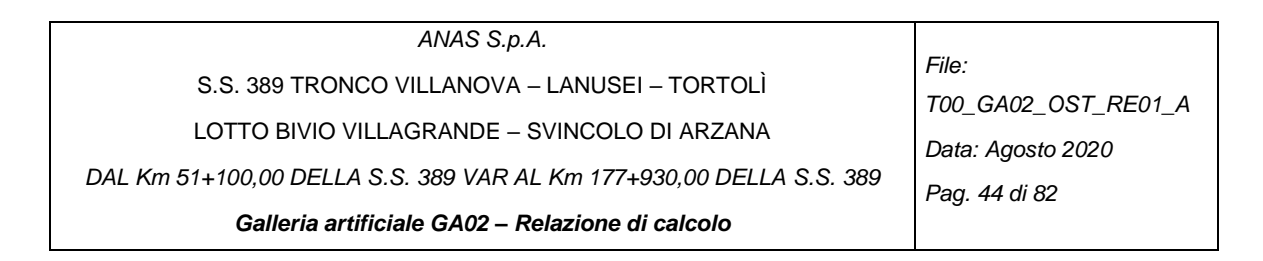

# *5.1.2. Sezione Tipo 1*

## *5.1.2.1 Inviluppi SLU-SLV e SLE con falda*

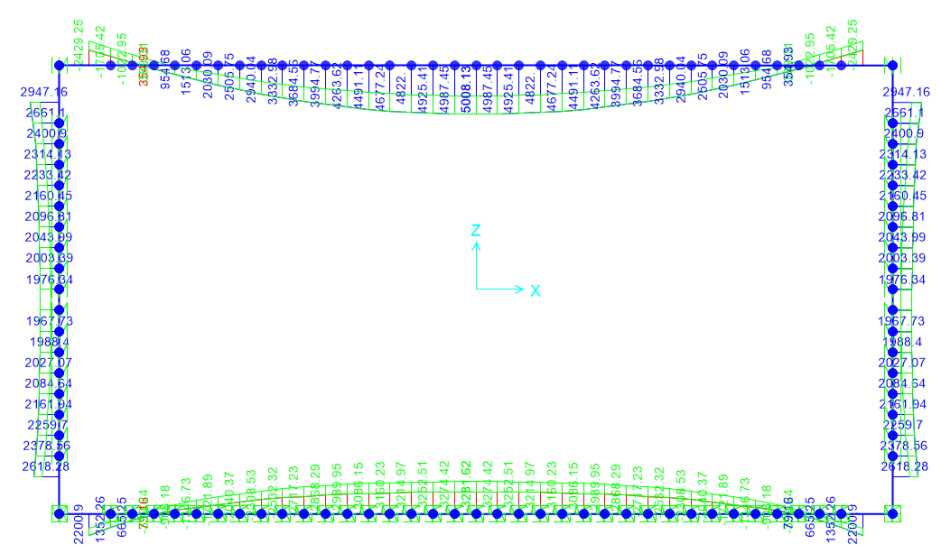

*Figura 27- M inviluppo SLU-SLV*

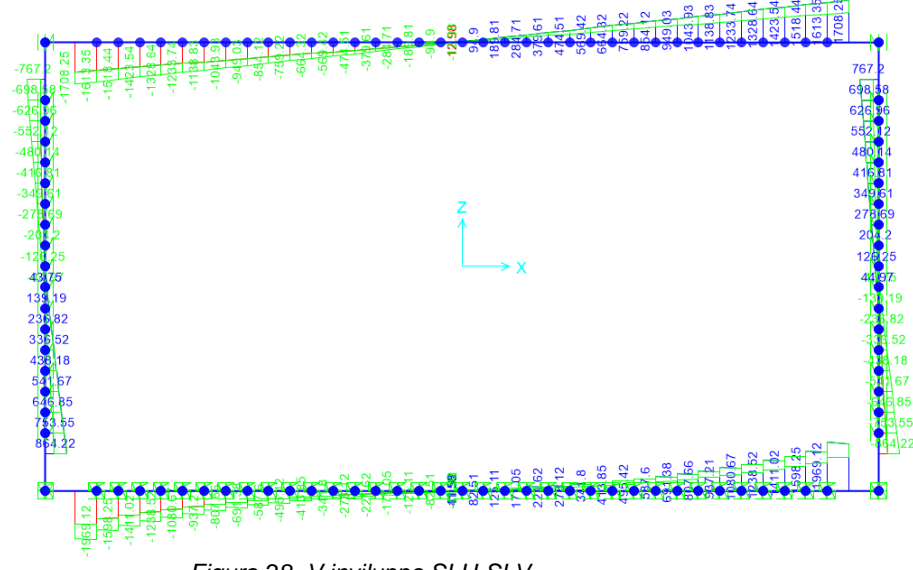

*Figura 28- V inviluppo SLU-SLV*

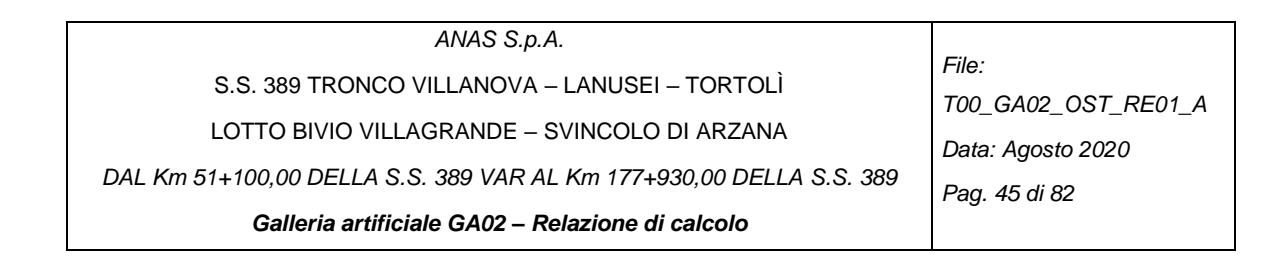

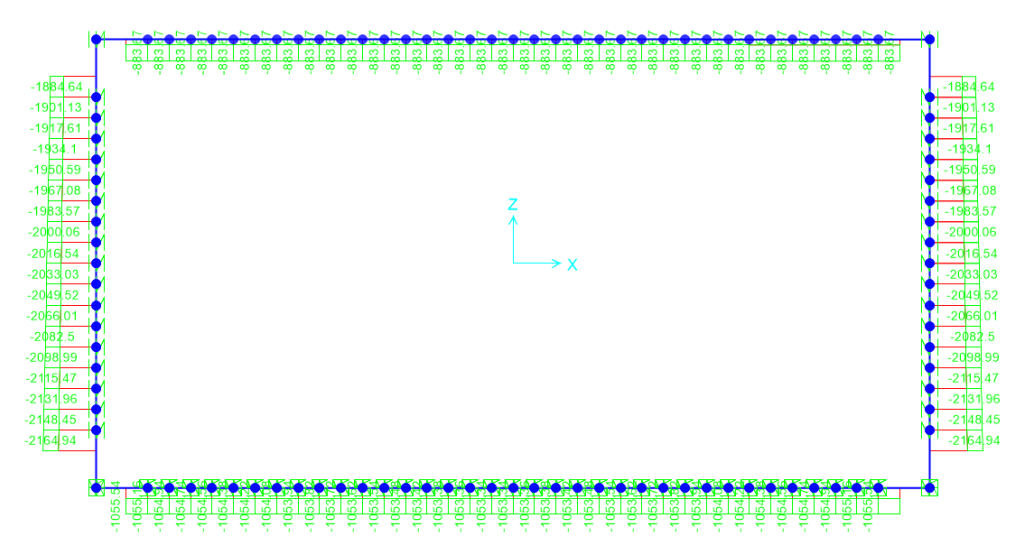

*Figura 29- N inviluppo SLU-SLV*

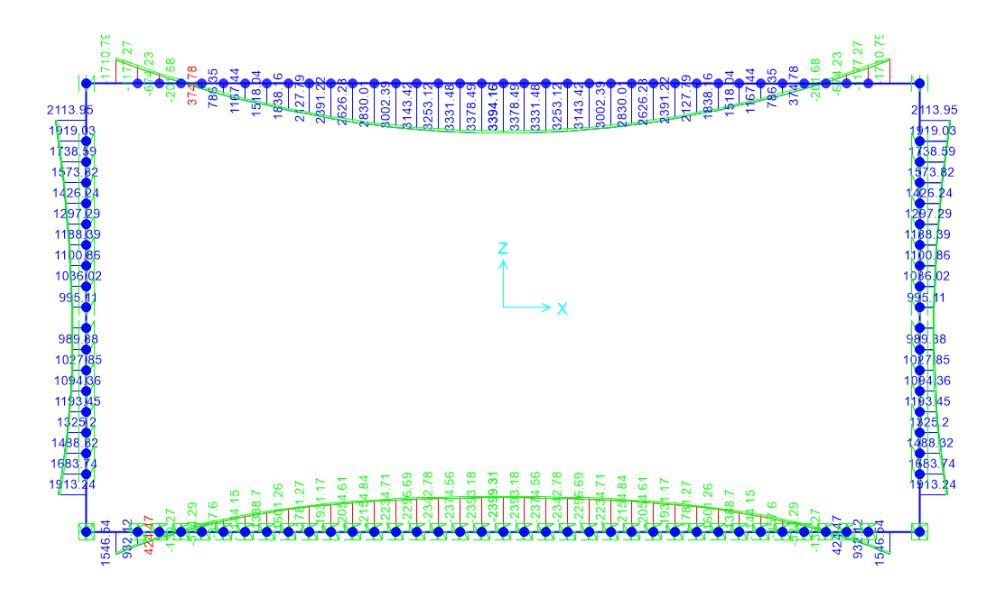

*Figura 30- M inviluppo SLE\_F*

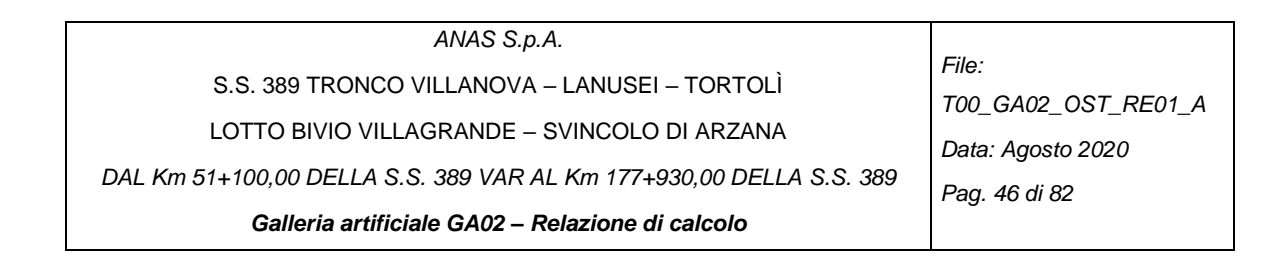

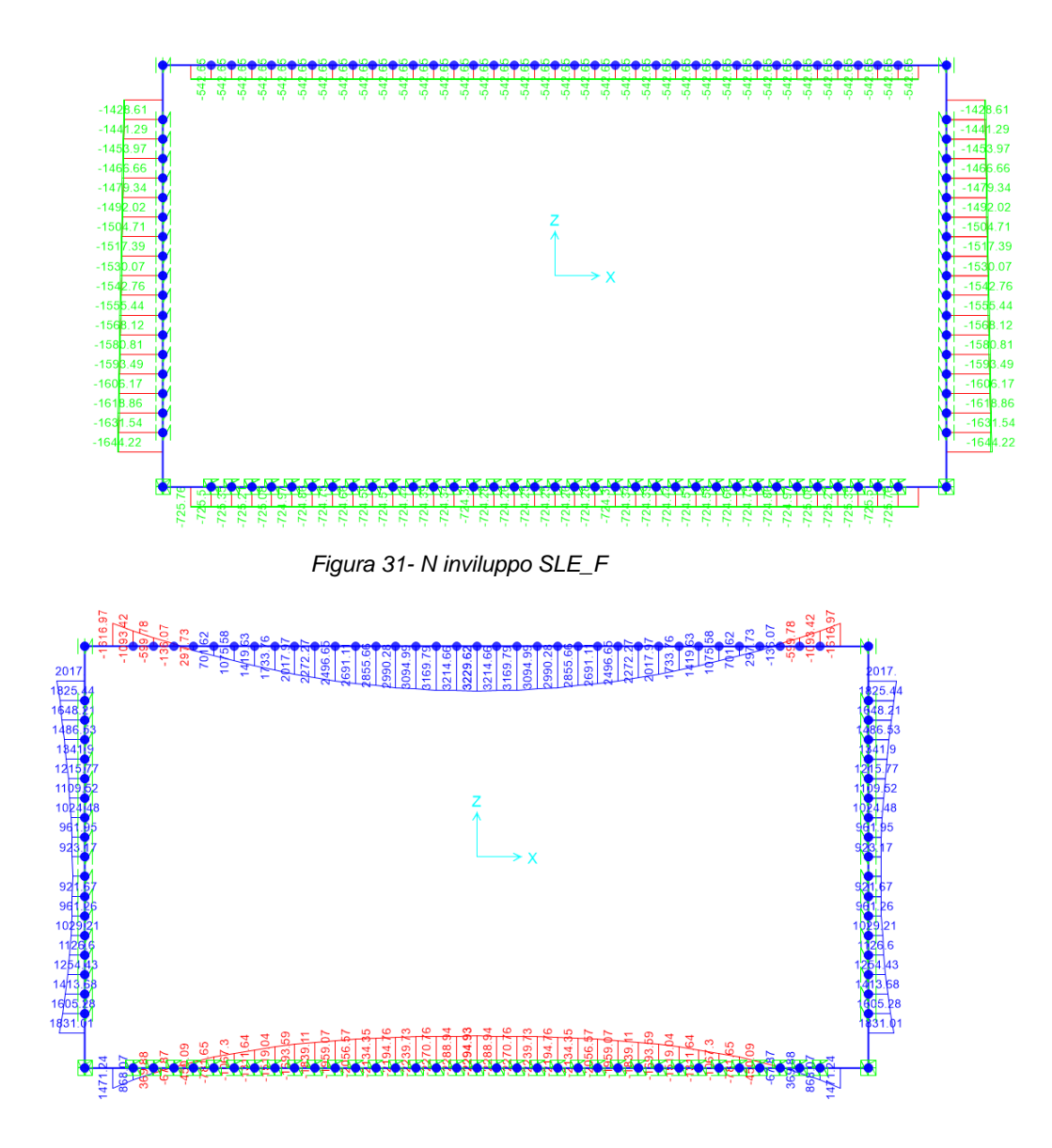

*Figura 32- M inviluppo SLE\_QP*

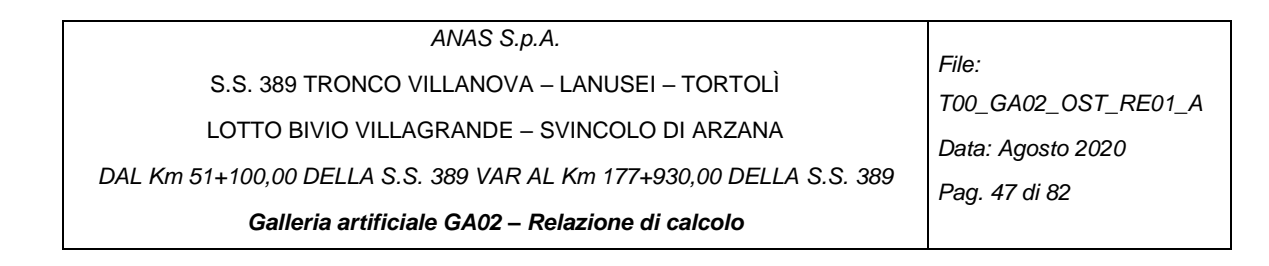

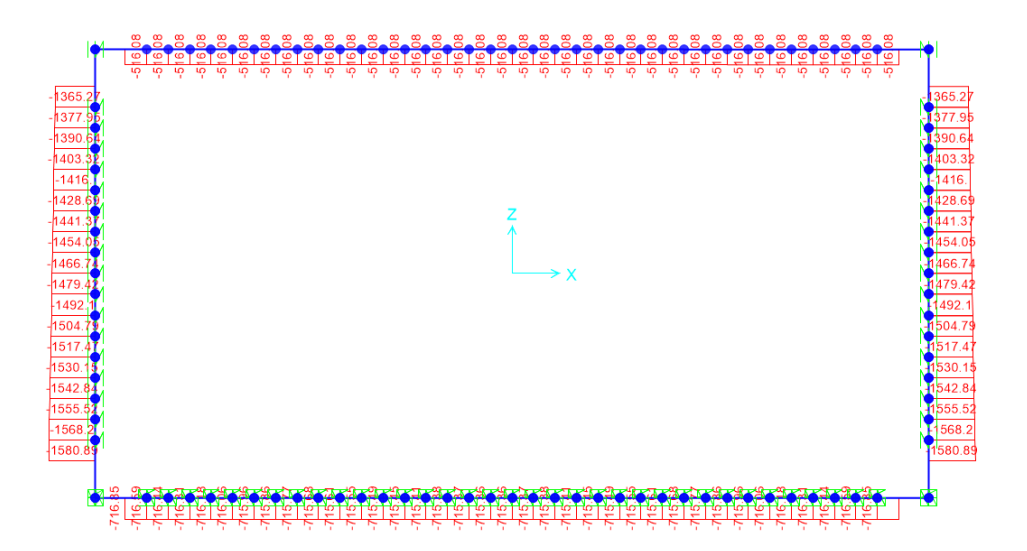

*Figura 33- N inviluppo SLE\_ QP*

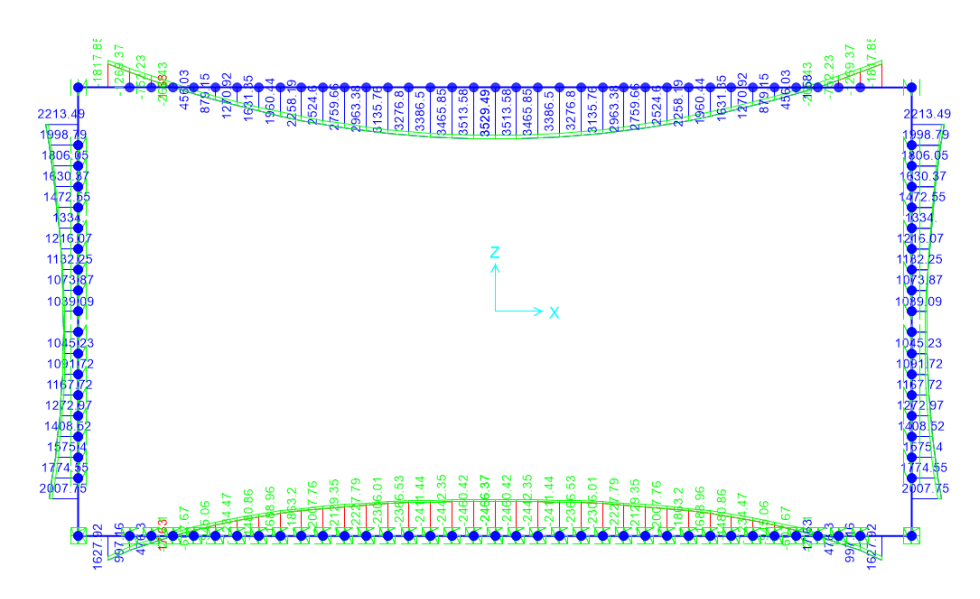

*Figura 34- M inviluppo SLE\_R*

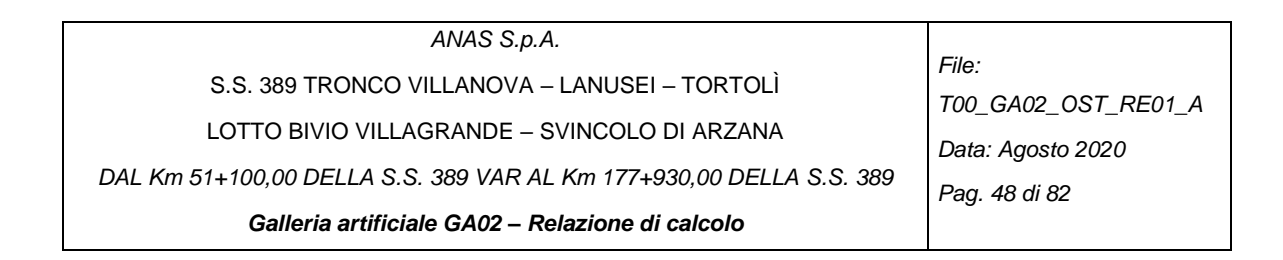

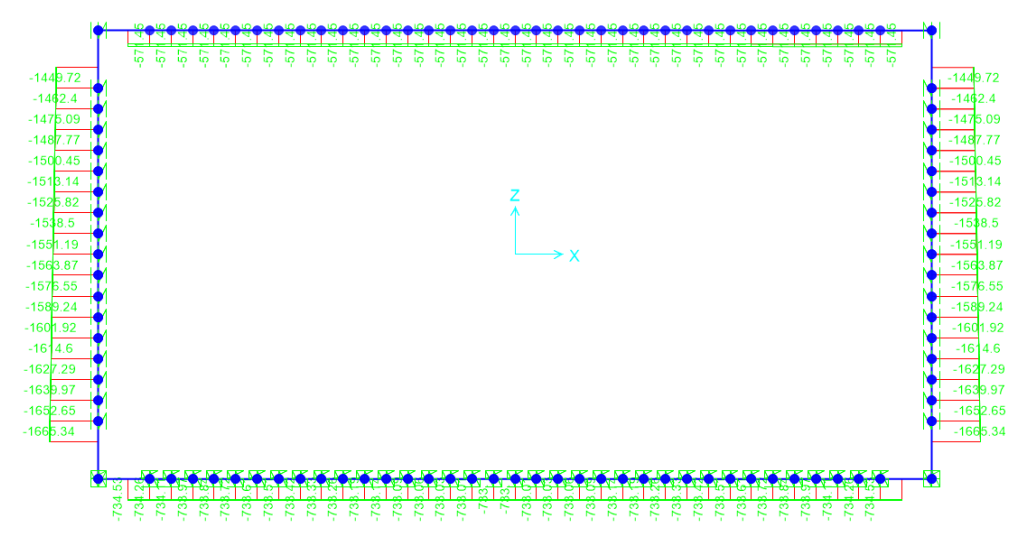

*Figura 35- N inviluppo SLE\_R*

*5.1.2.2 Inviluppi SLU-SLV e SLE senza falda*

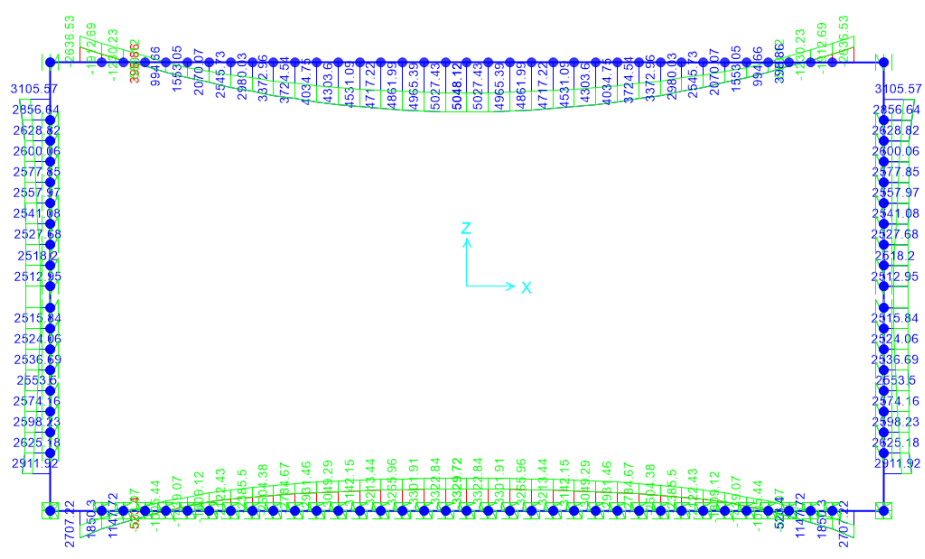

*Figura 36- M inviluppo SLU-SLV*

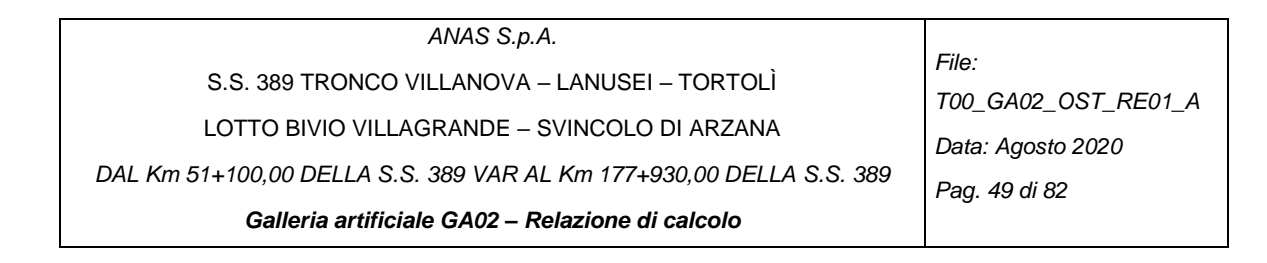

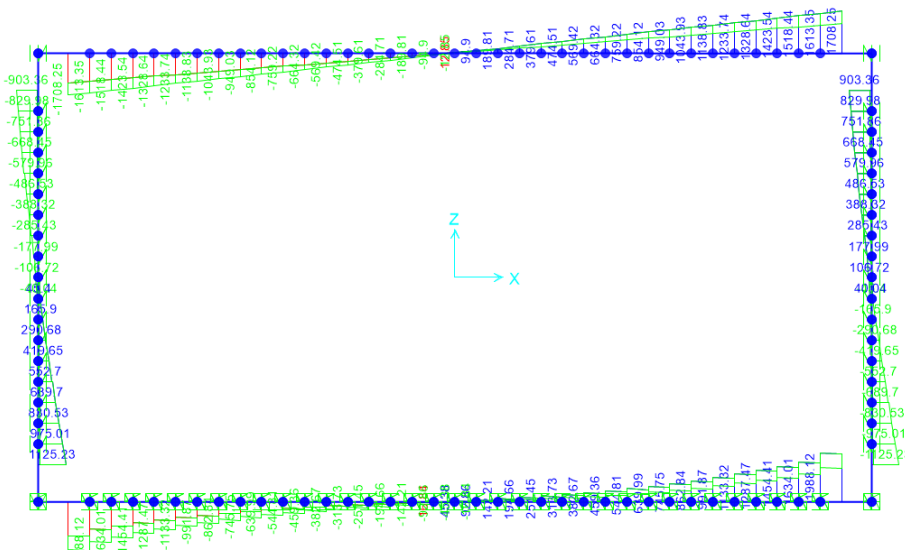

*Figura 37- V inviluppo SLU-SLV*

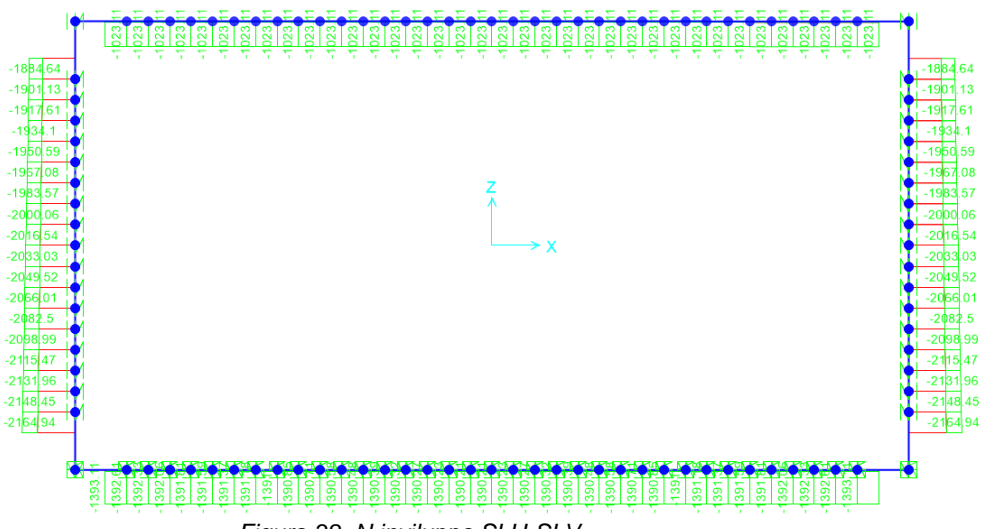

*Figura 38- N inviluppo SLU-SLV*

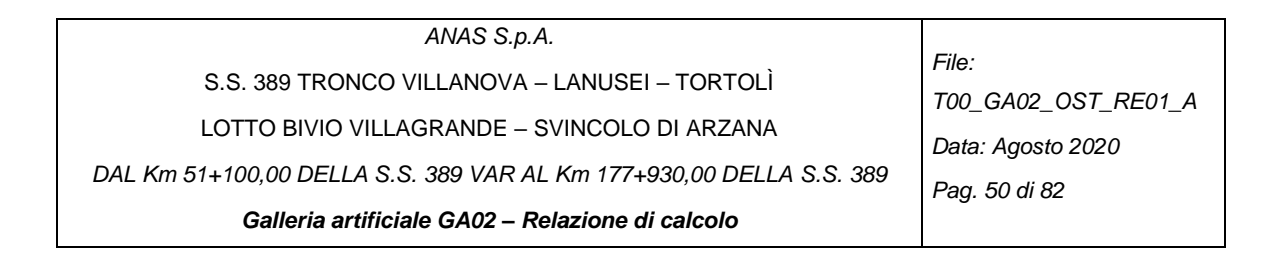

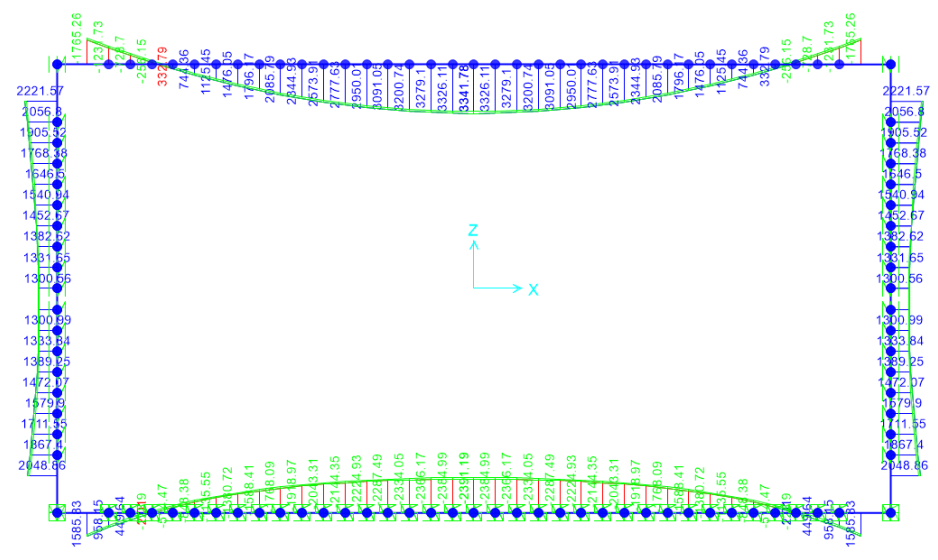

*Figura 39- M inviluppo SLE\_F*

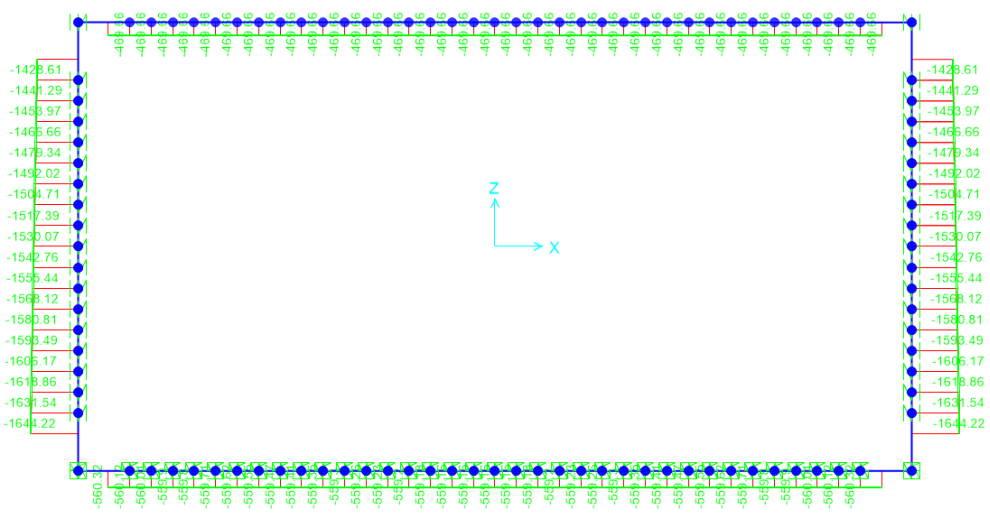

*Figura 40- N inviluppo SLE\_F*

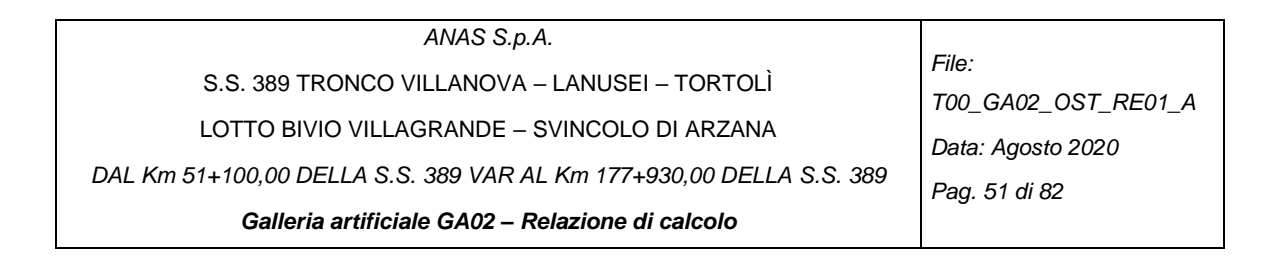

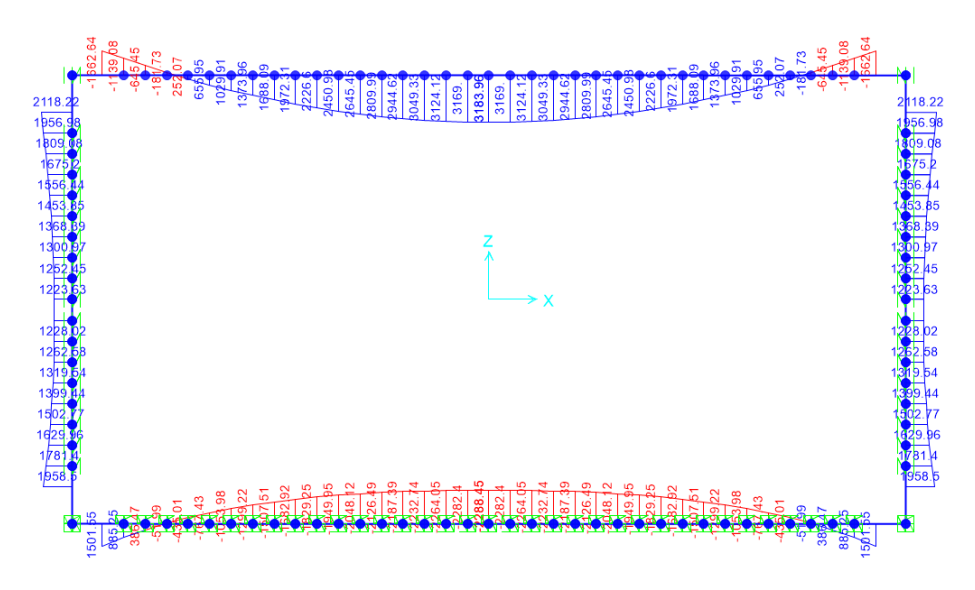

*Figura 41- M inviluppo SLE\_QP*

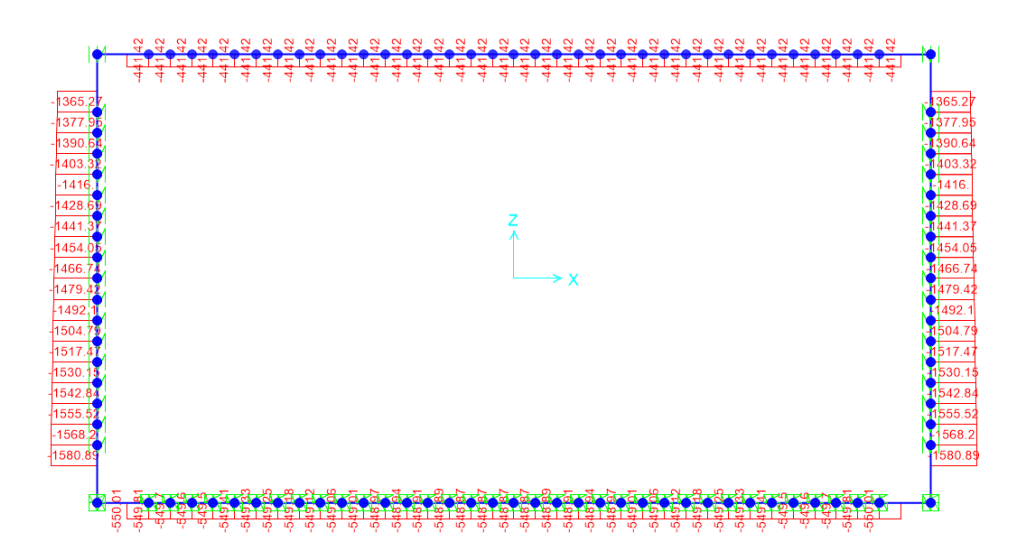

*Figura 42- N inviluppo SLE\_ QP*

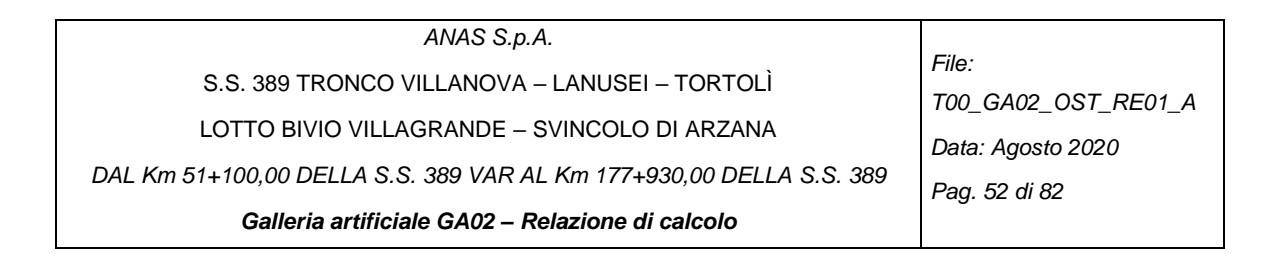

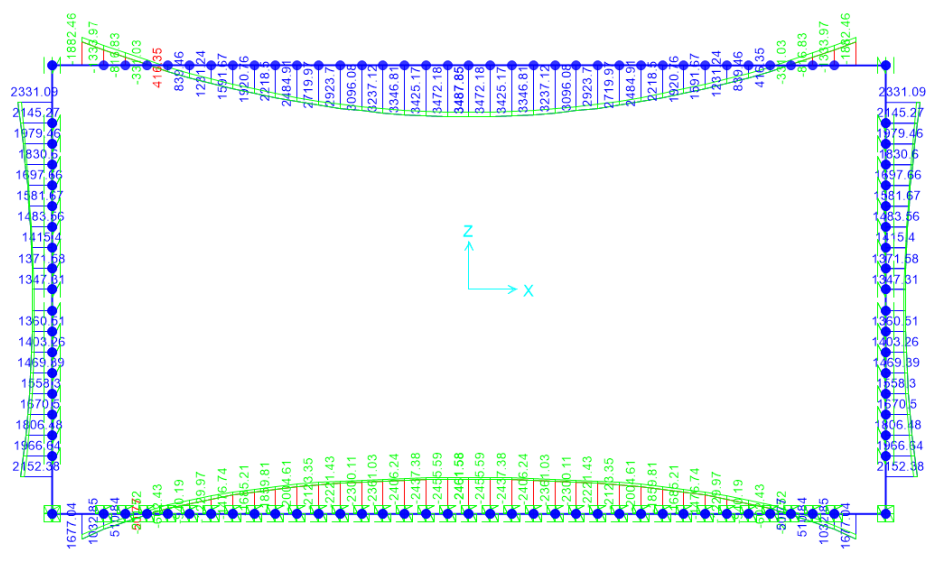

*Figura 43- M inviluppo SLE\_R*

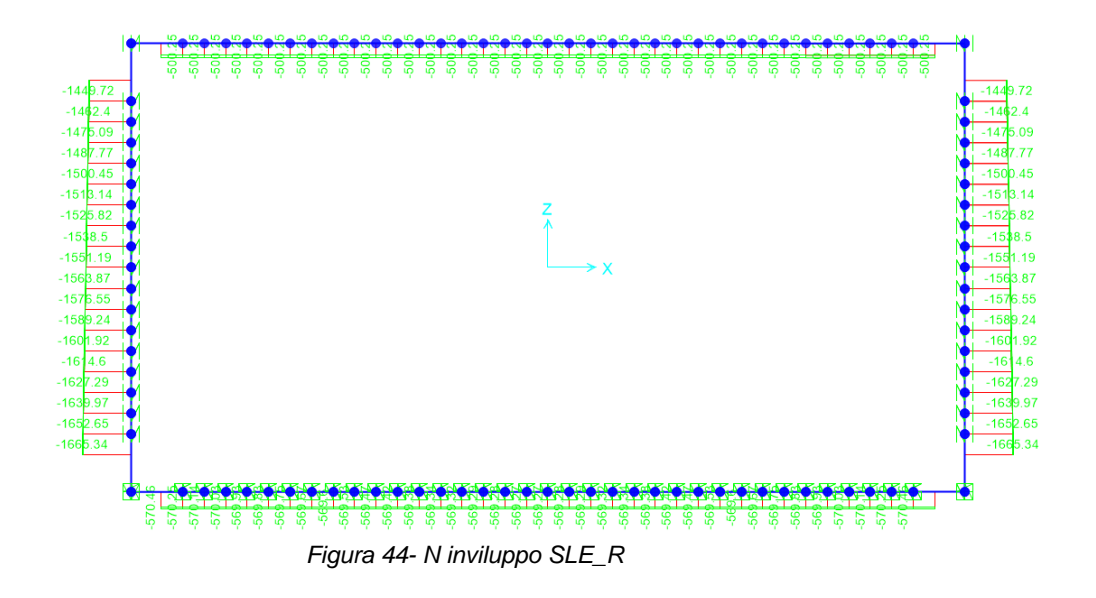

## *5.1.2.3 Verifiche strutturali*

Vedi allegati di calcolo a fine relazione.

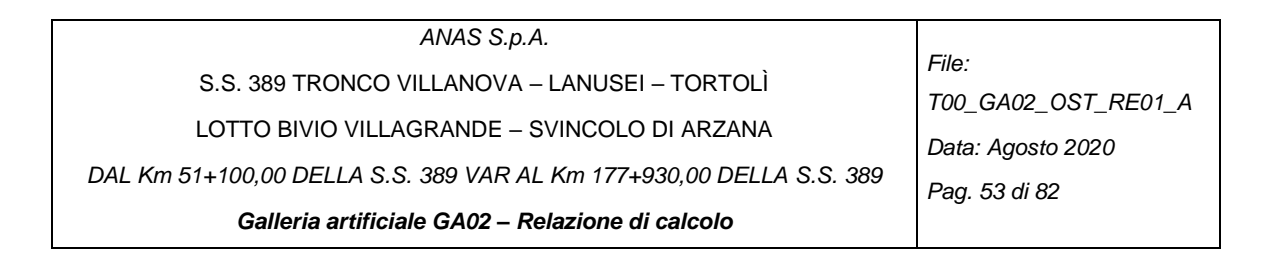

# *5.1.3. Sezione Tipo 2 non finestrata*

# *5.1.3.1 Inviluppi SLU-SLV e SLE con falda*

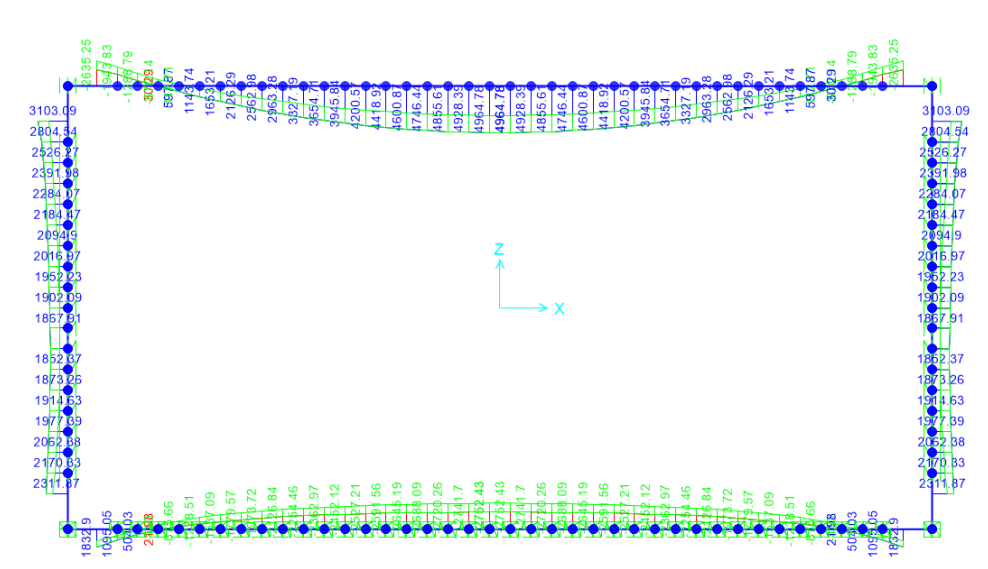

*Figura 45- M inviluppo SLU-SLV*

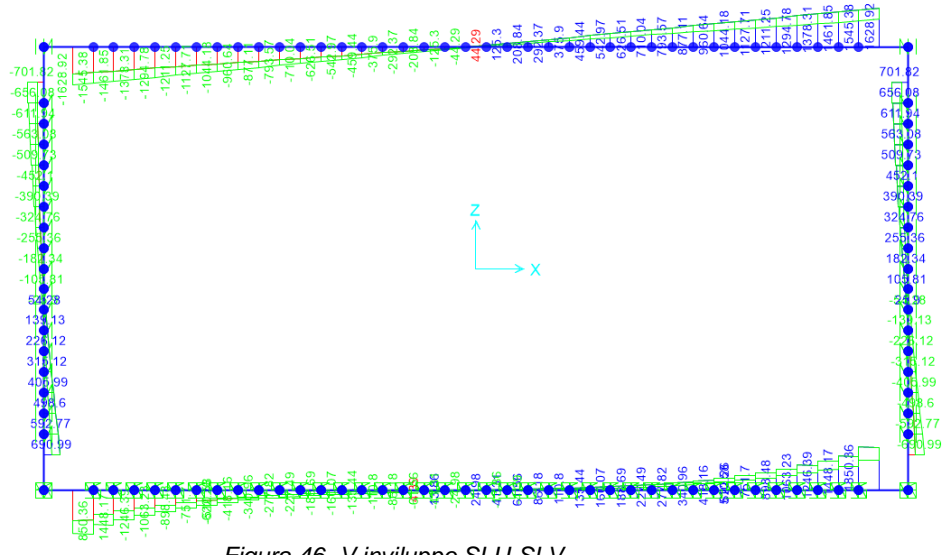

*Figura 46- V inviluppo SLU-SLV*

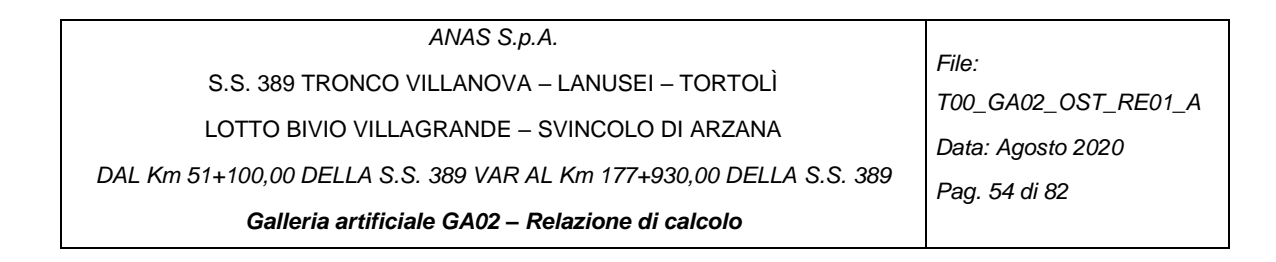

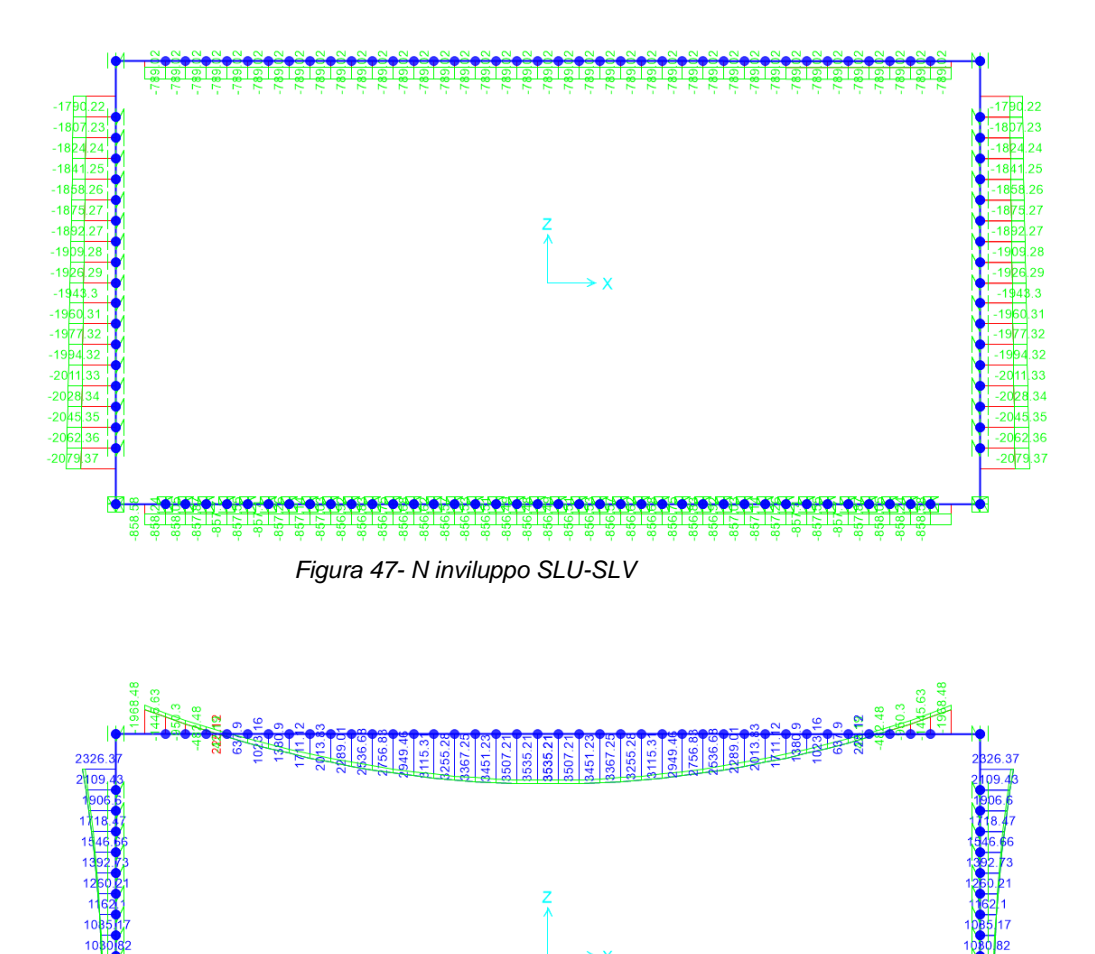

*Figura 48- M inviluppo SLE\_R*

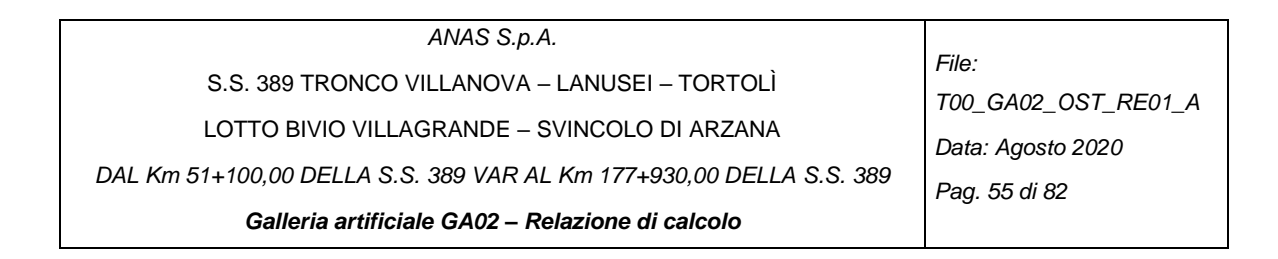

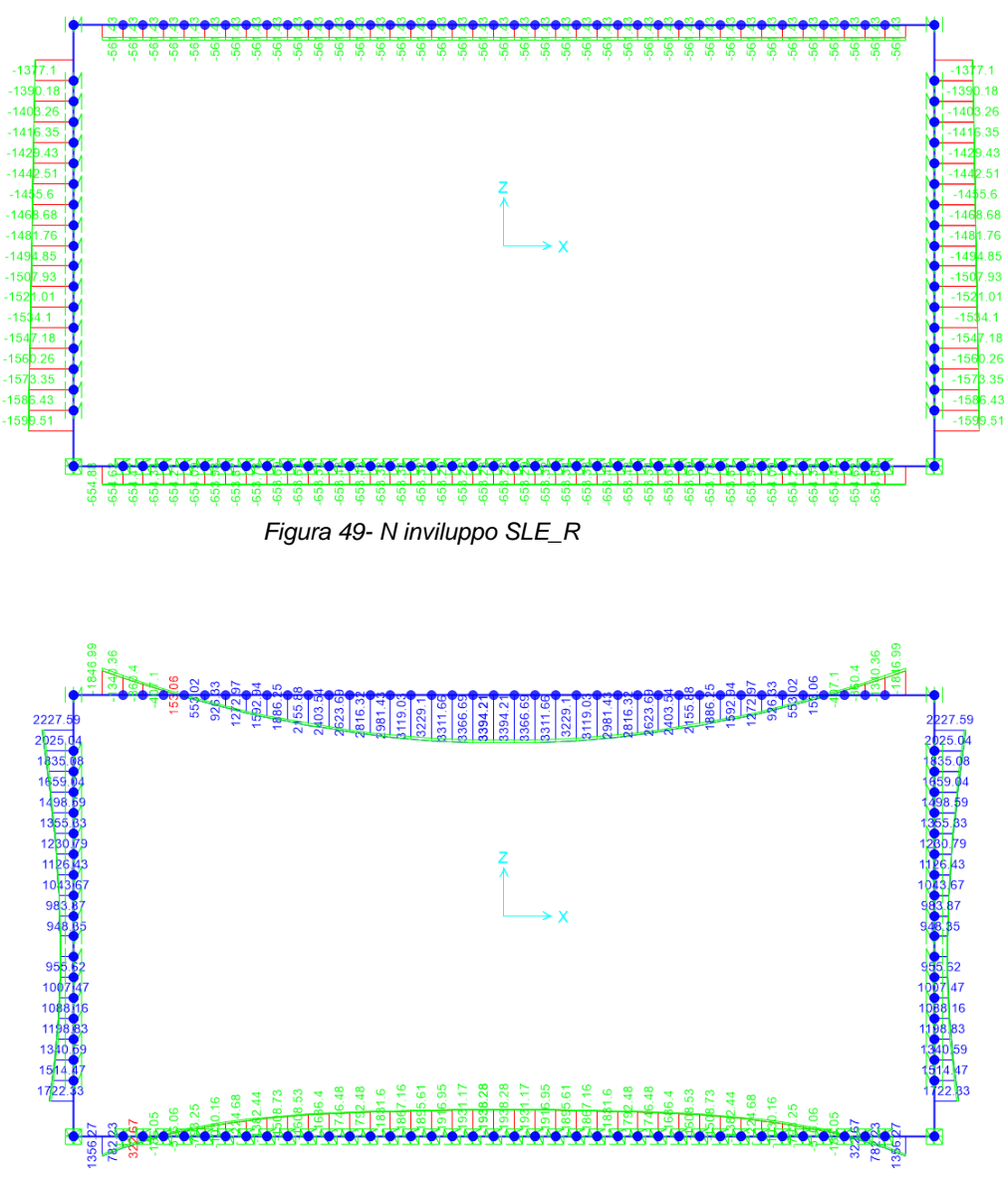

*Figura 50- M inviluppo SLE\_F*

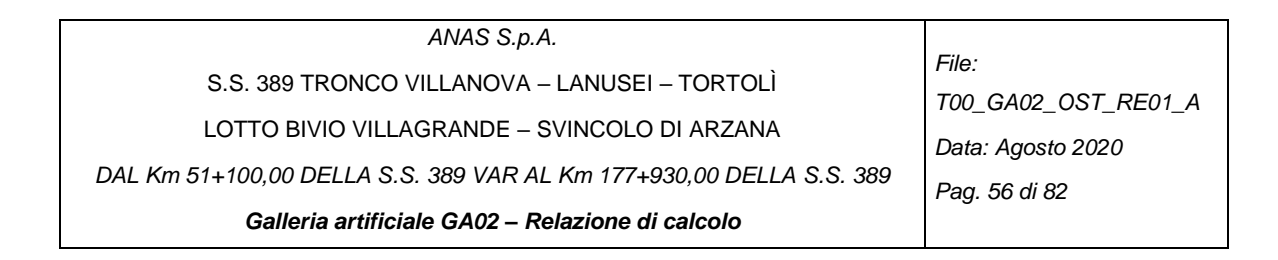

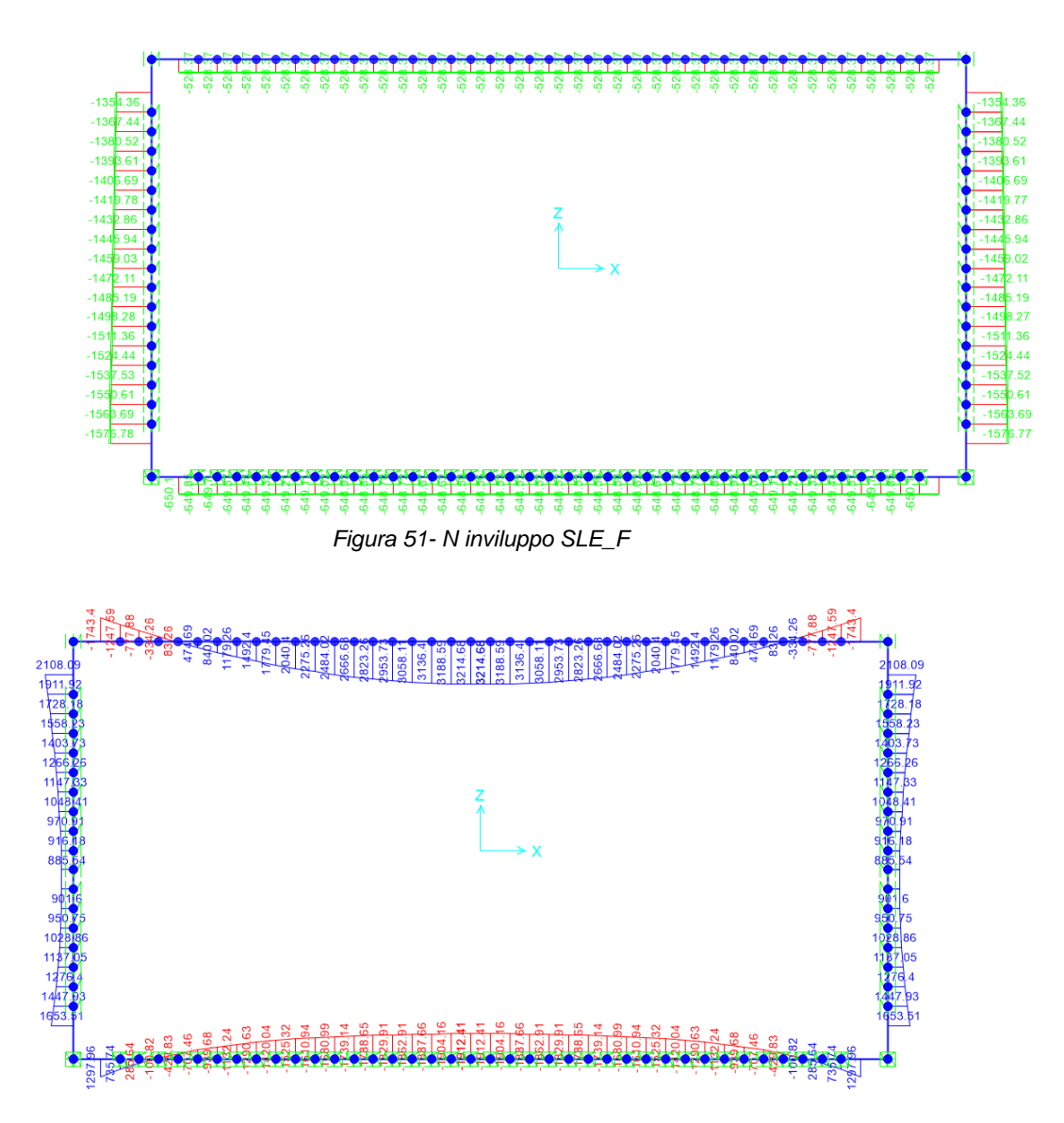

*Figura 52- M inviluppo SLE\_QP*

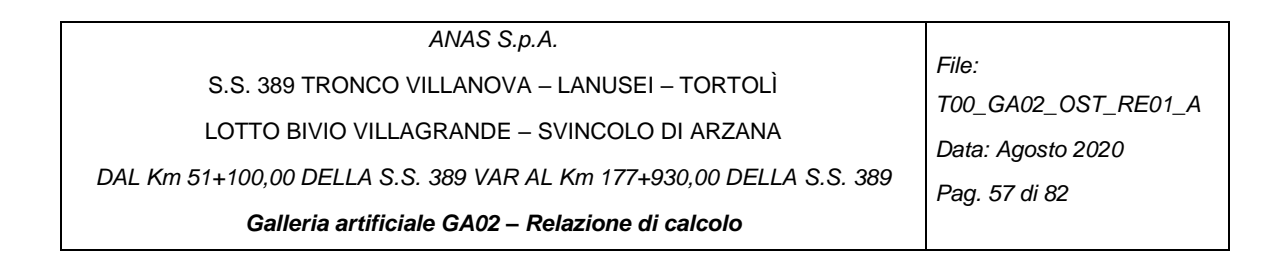

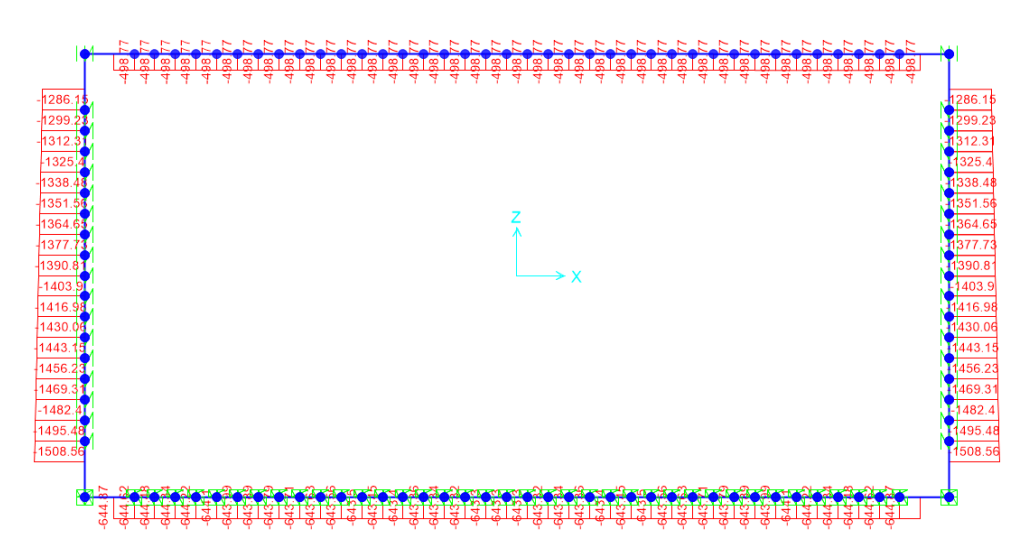

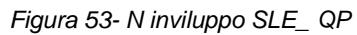

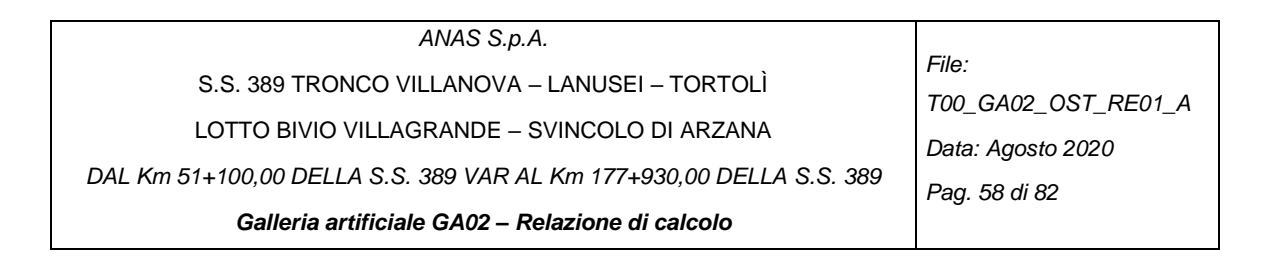

# *5.1.3.2 Inviluppi SLU-SLV e SLE senza falda*

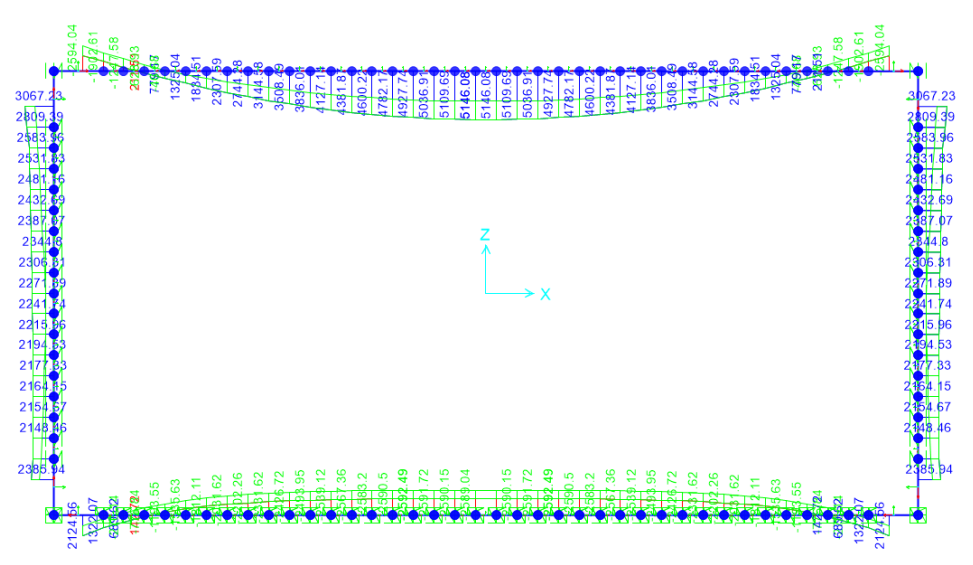

*Figura 54- M inviluppo SLU-SLV*

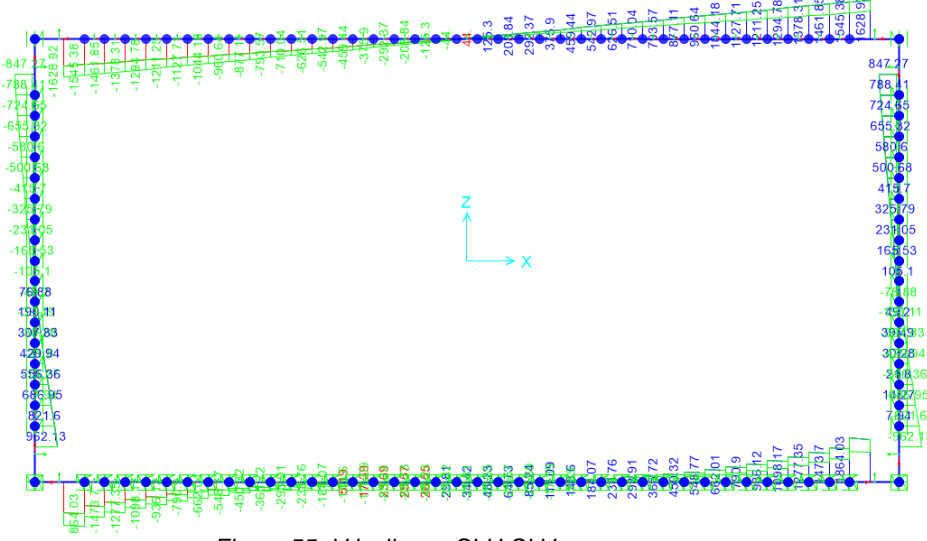

*Figura 55- V inviluppo SLU-SLV*

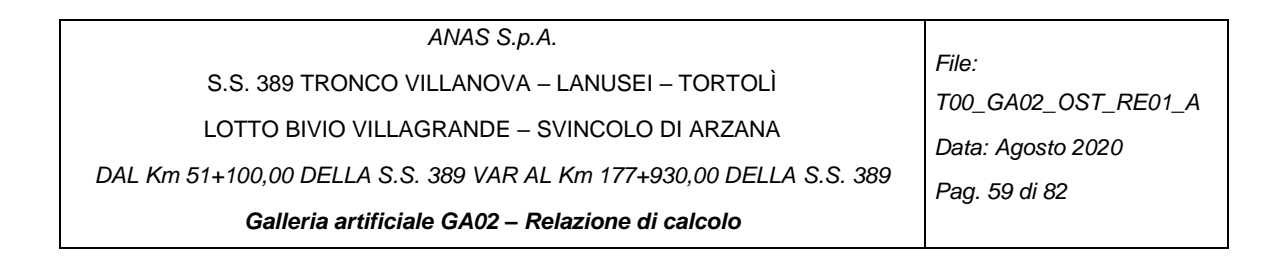

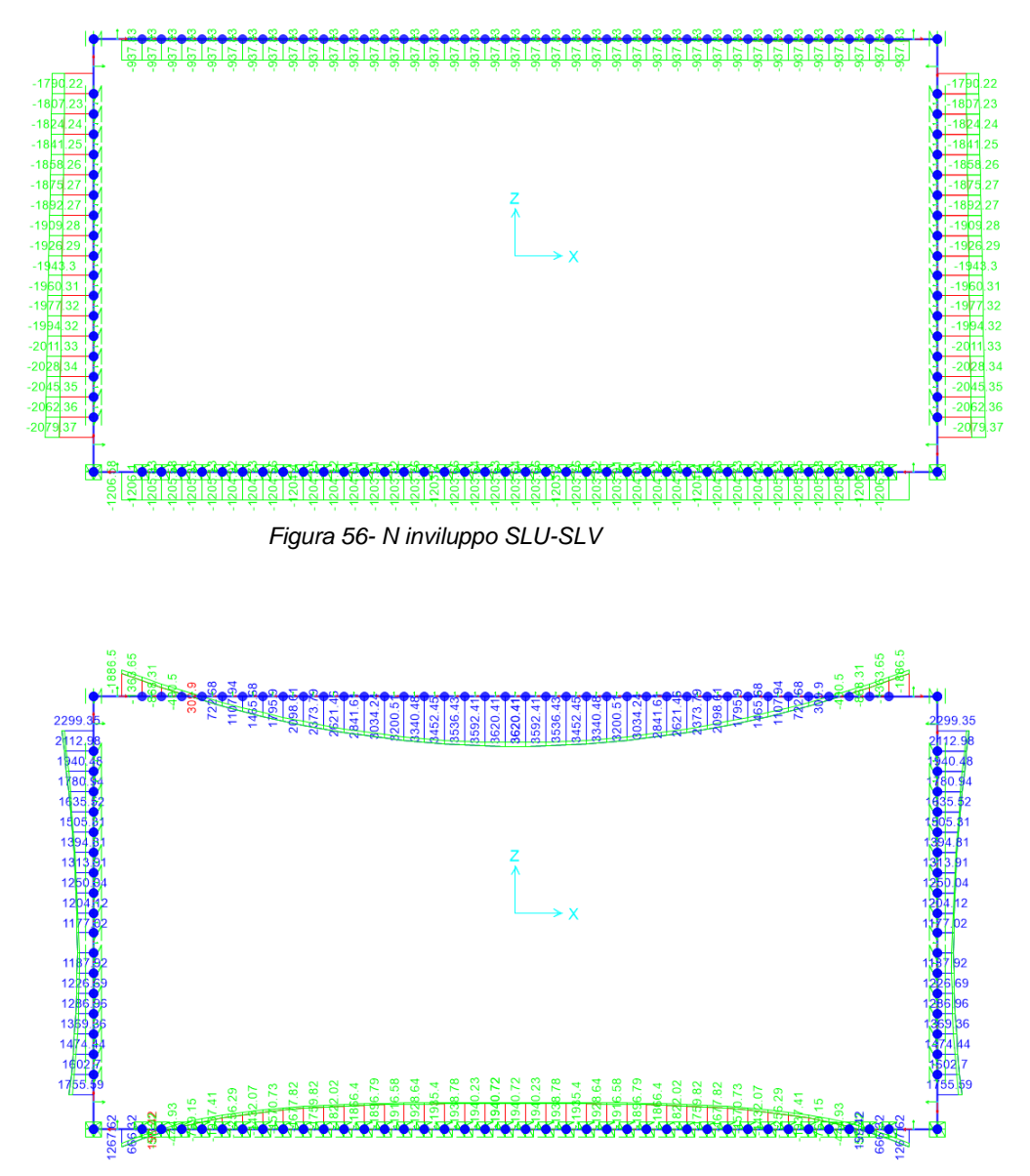

*Figura 57- M inviluppo SLE\_R*

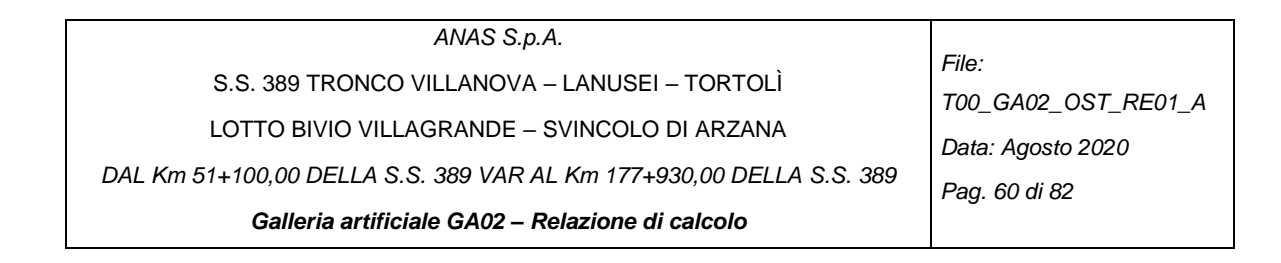

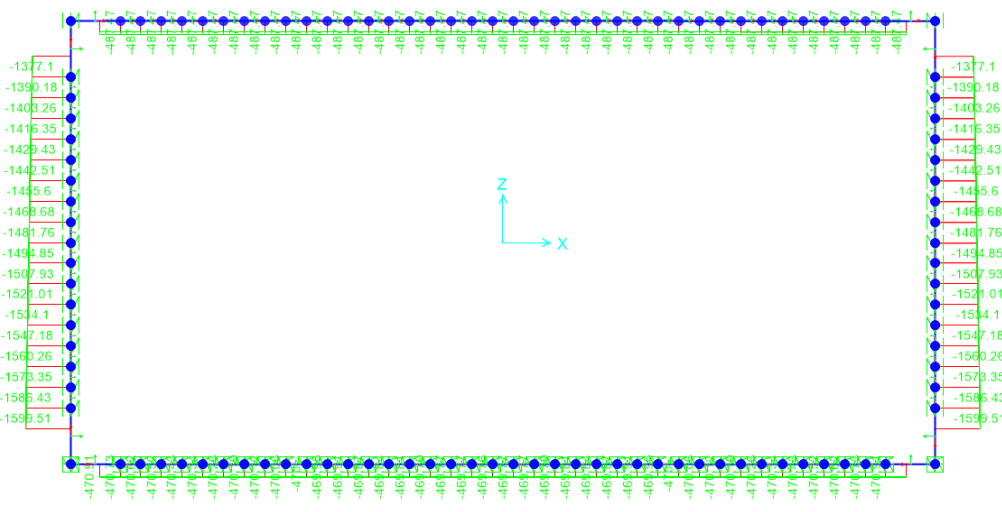

*Figura 58- N inviluppo SLE\_R*

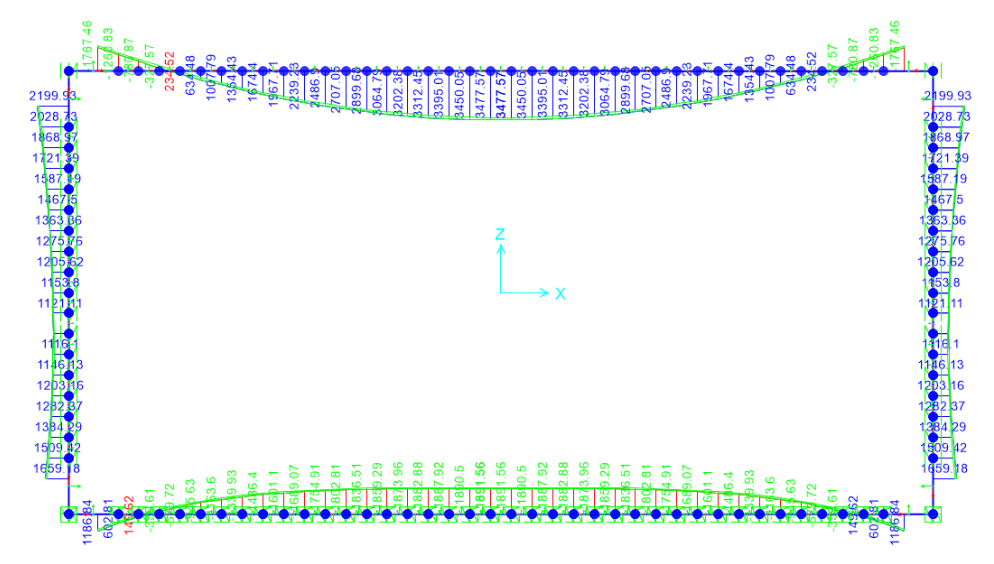

*Figura 59- M inviluppo SLE\_F*

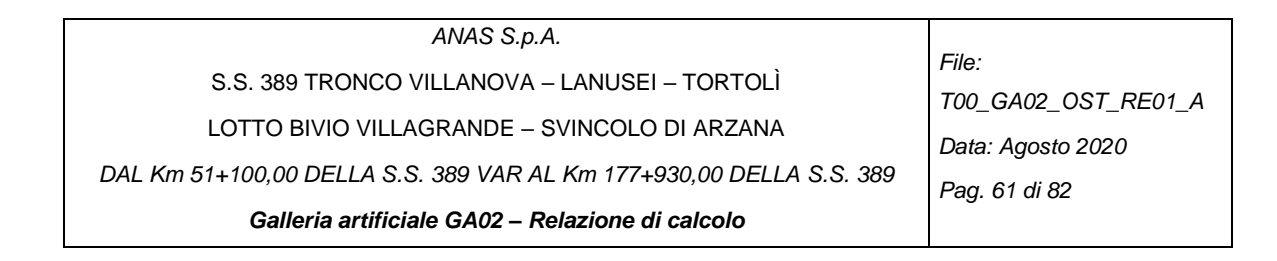

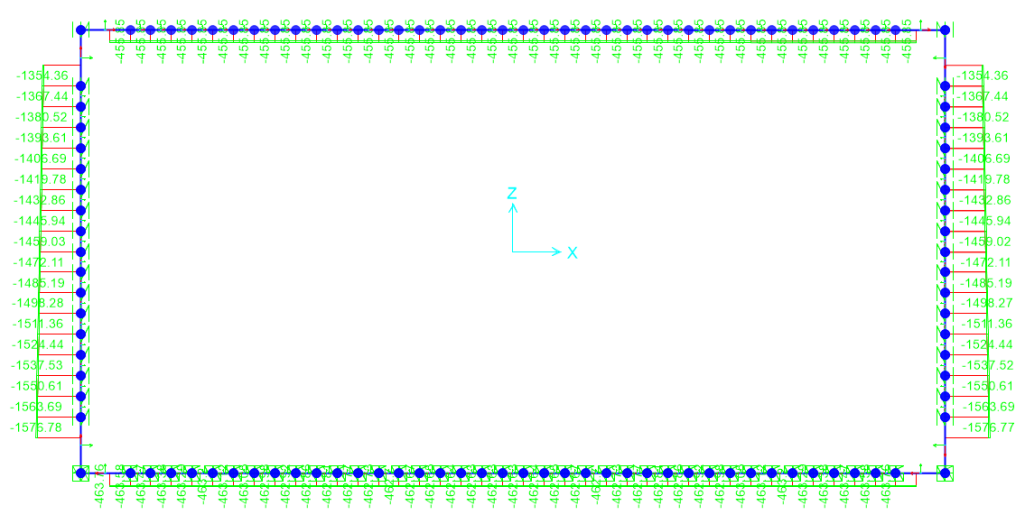

*Figura 60- N inviluppo SLE\_F*

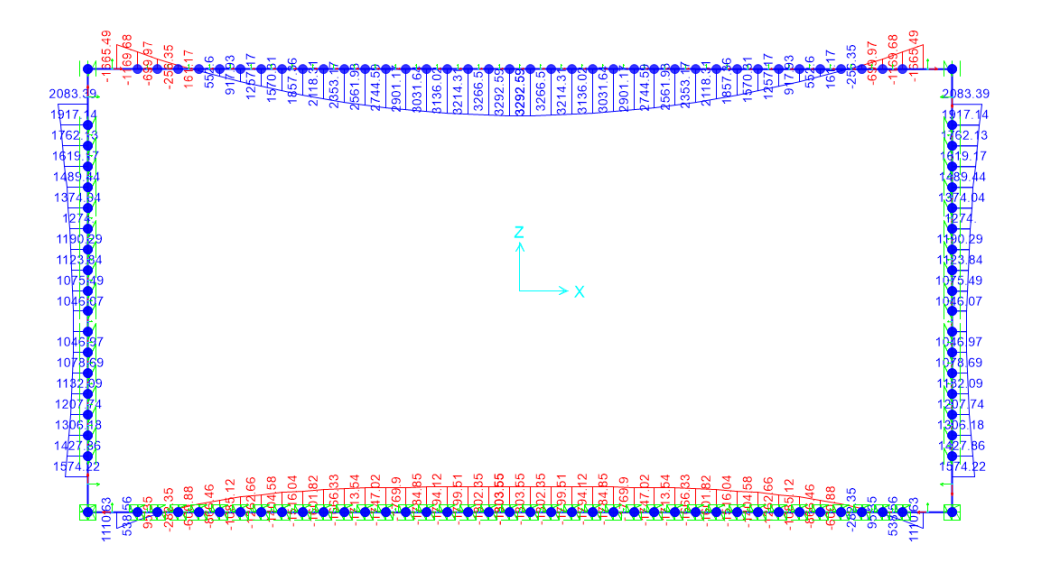

*Figura 61- M inviluppo SLE\_QP*

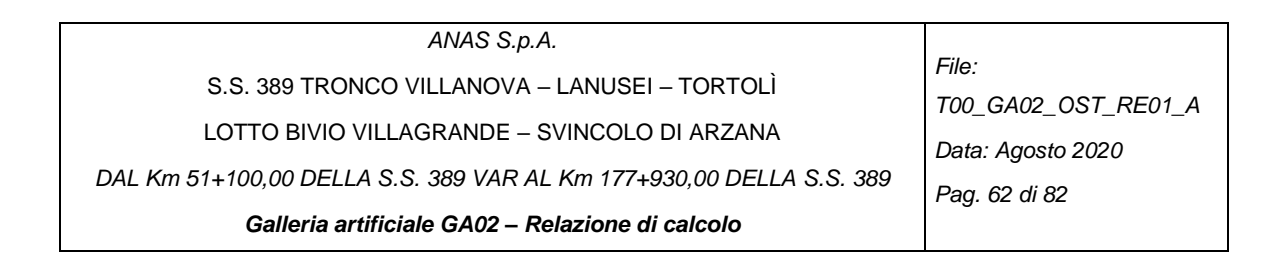

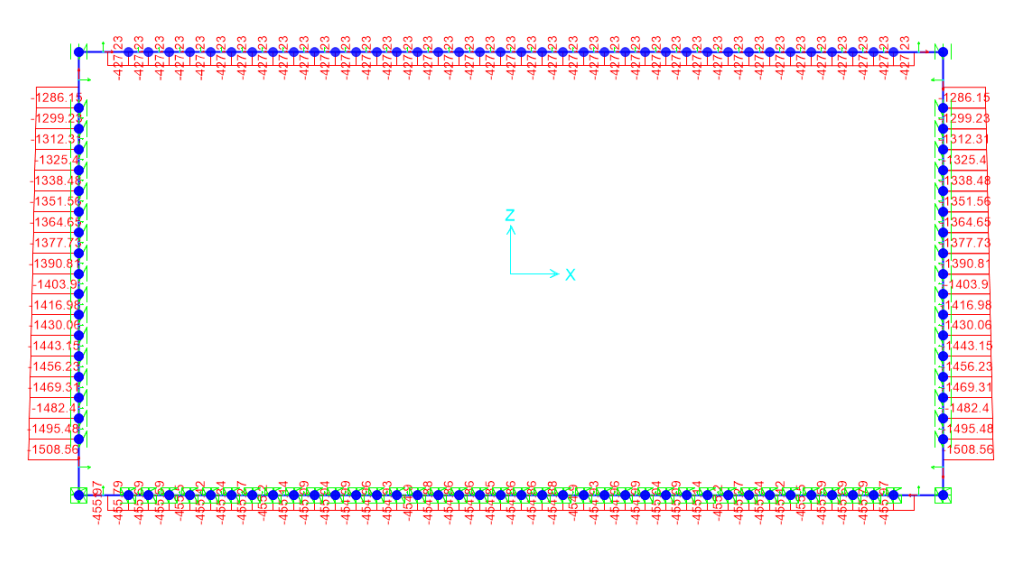

*Figura 62- N inviluppo SLE\_ QP*

# *5.1.3.3 Verifiche strutturali*

Vedi allegati di calcolo a fine relazione.

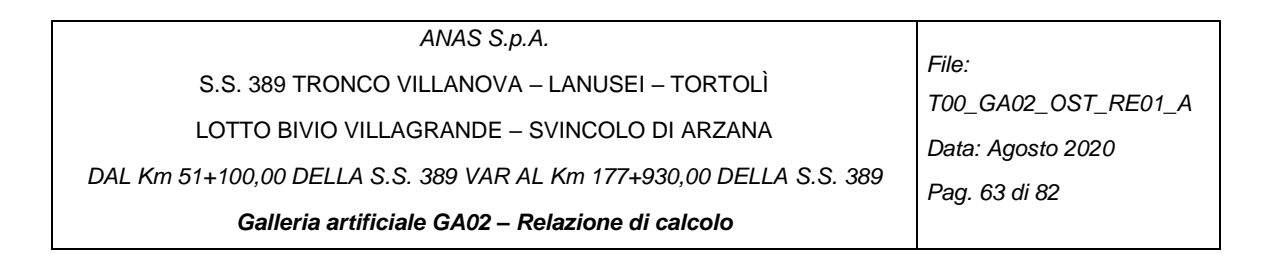

## *5.1.4. Sezione Tipo 2 finestrata*

# *5.1.4.1 Inviluppi SLU-SLV e SLE con falda*

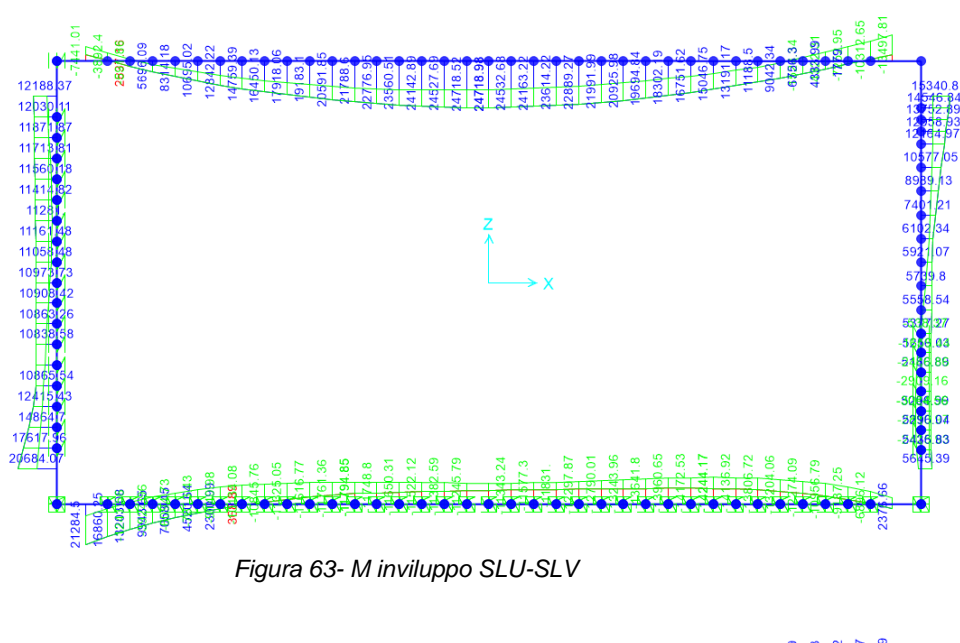

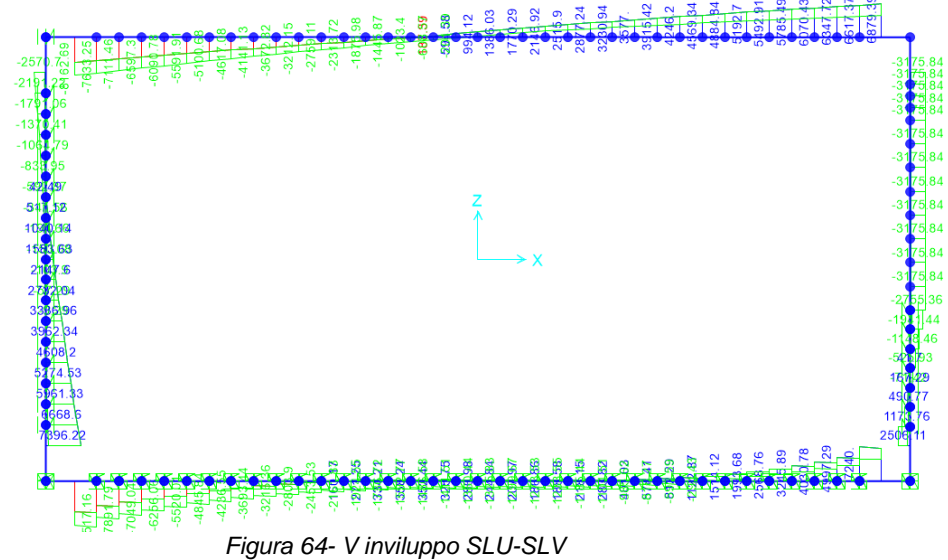

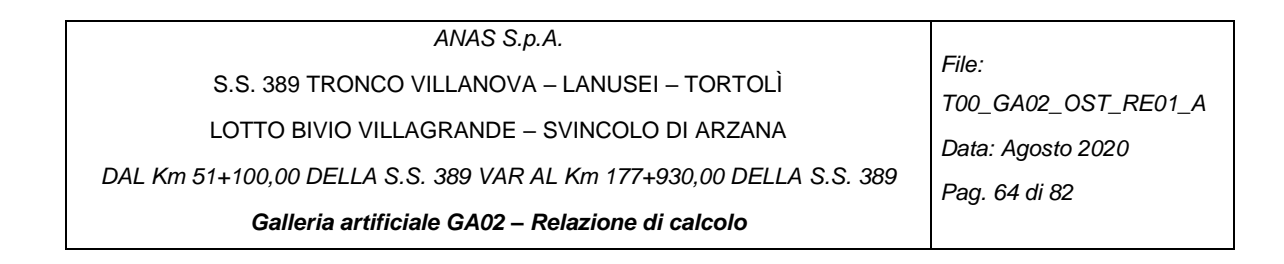

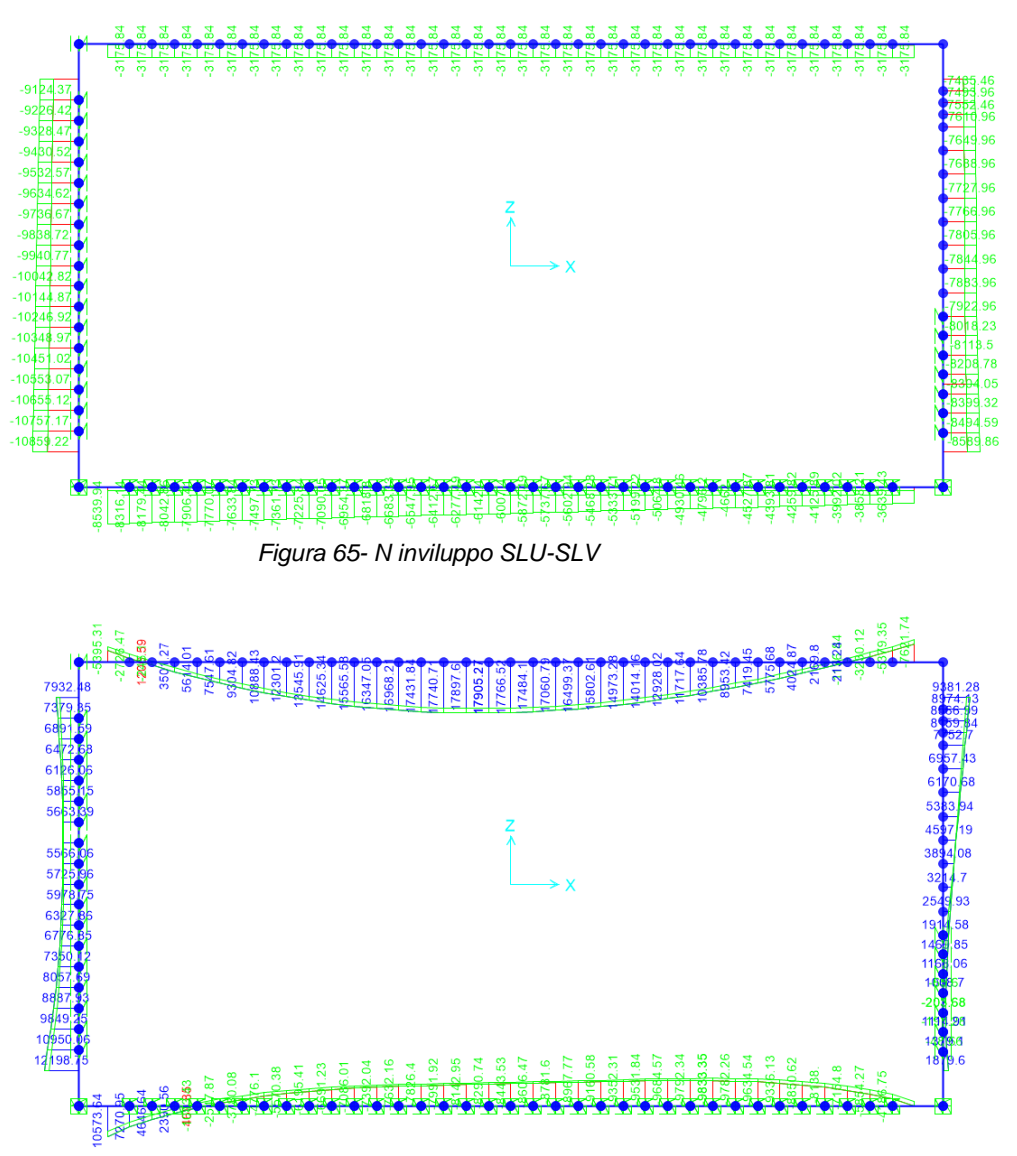

*Figura 66- M inviluppo SLE\_R*

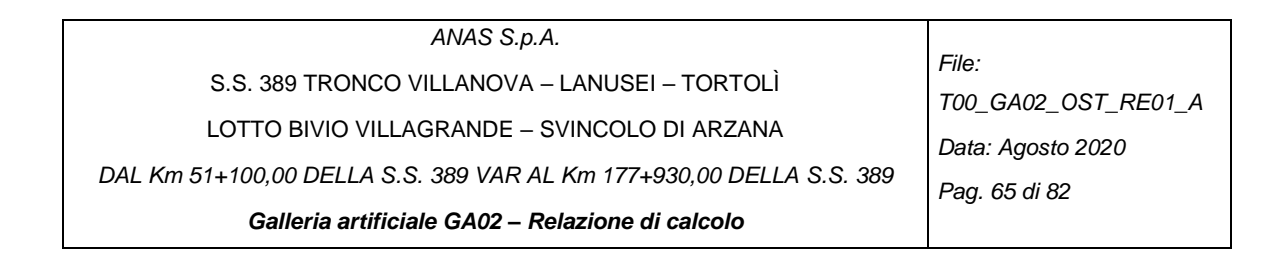

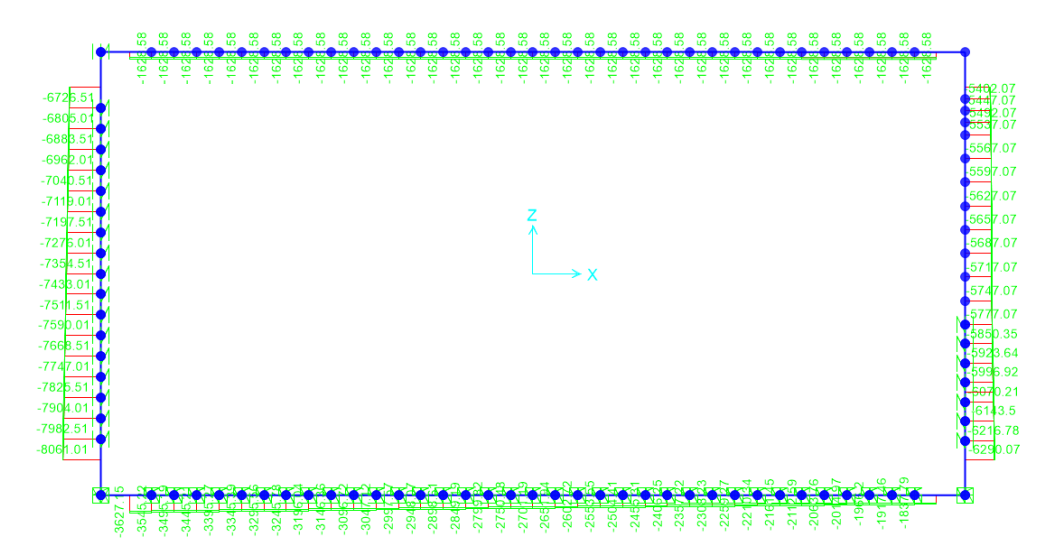

*Figura 67- N inviluppo SLE\_R*

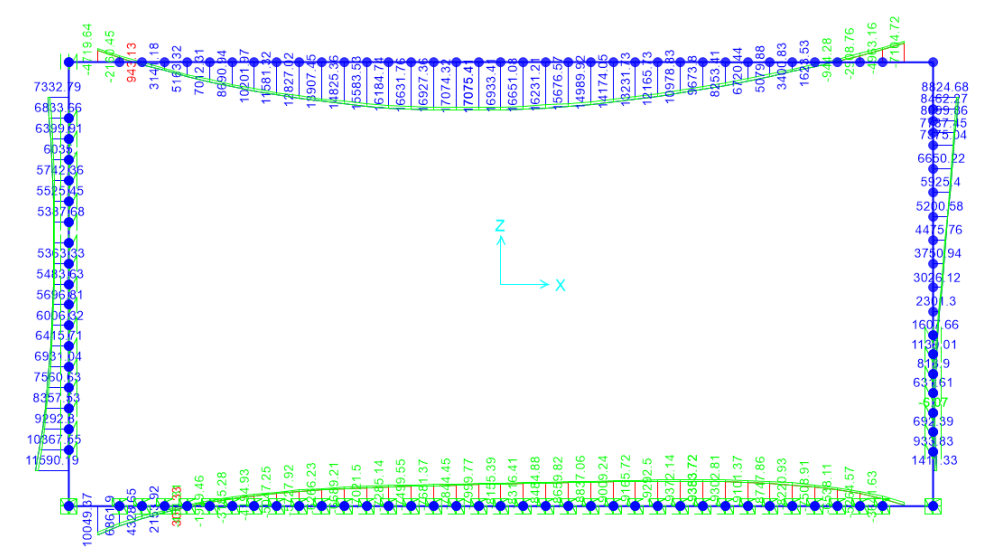

*Figura 68- M inviluppo SLE\_F*

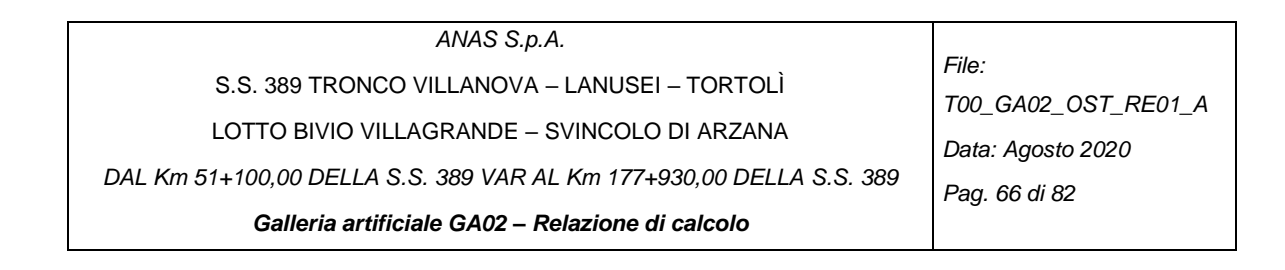

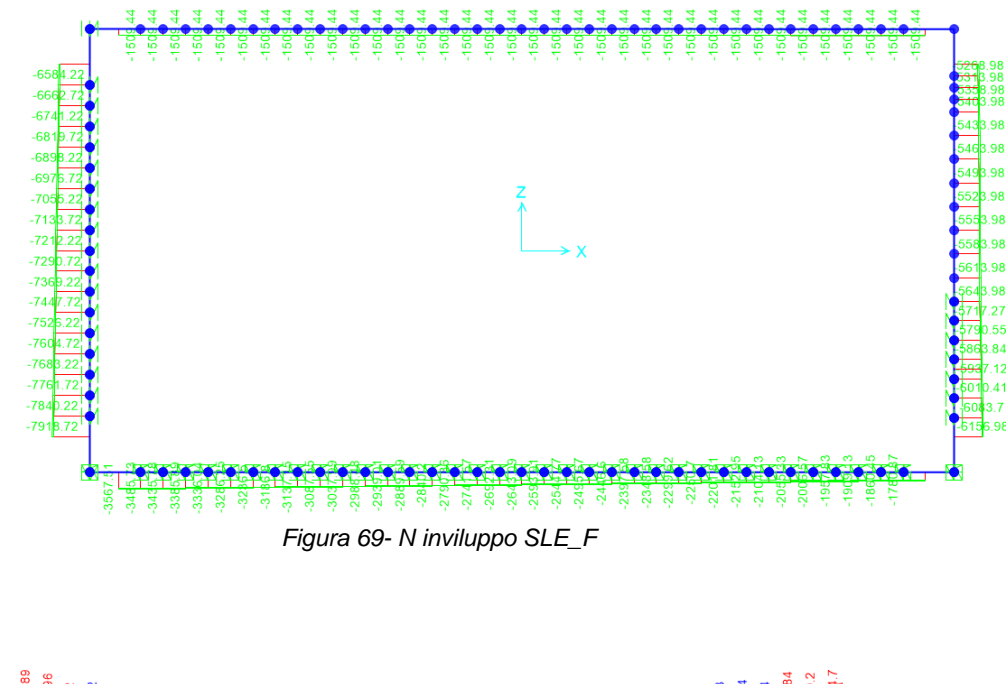

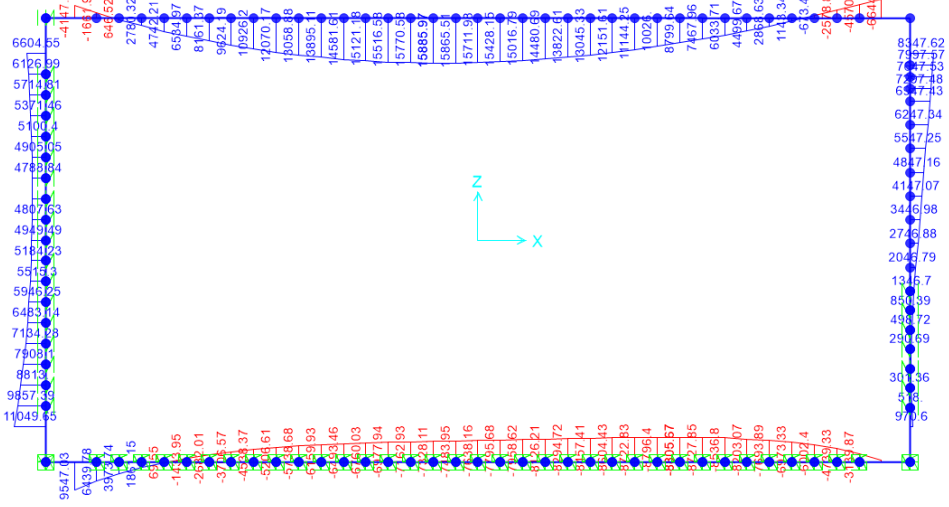

*Figura 70- M inviluppo SLE\_QP*

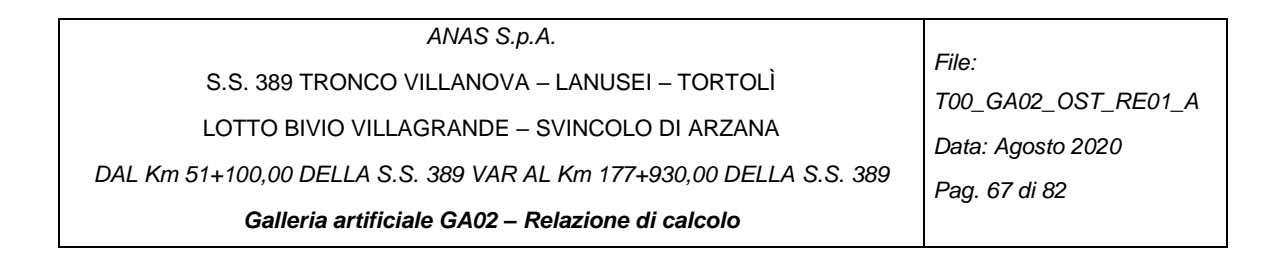

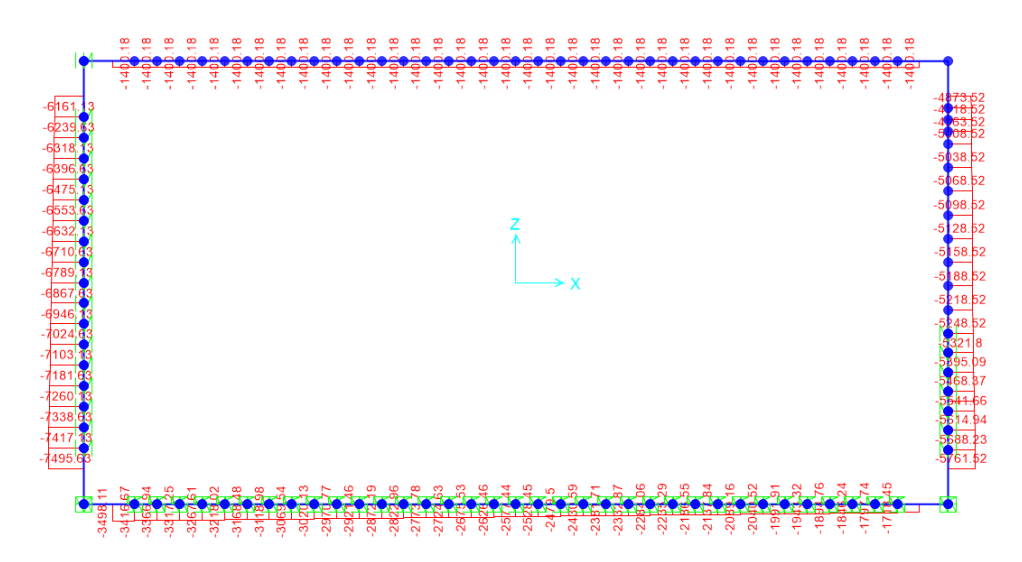

*Figura 71- N inviluppo SLE\_ QP*

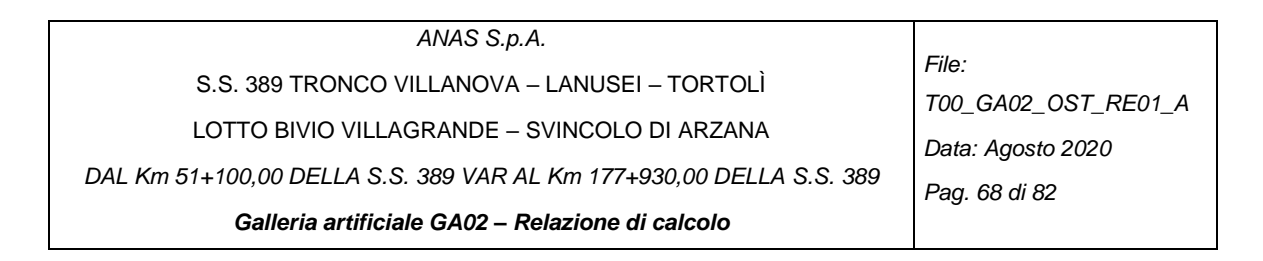

# *5.1.4.2 Inviluppi SLU-SLV e SLE senza falda*

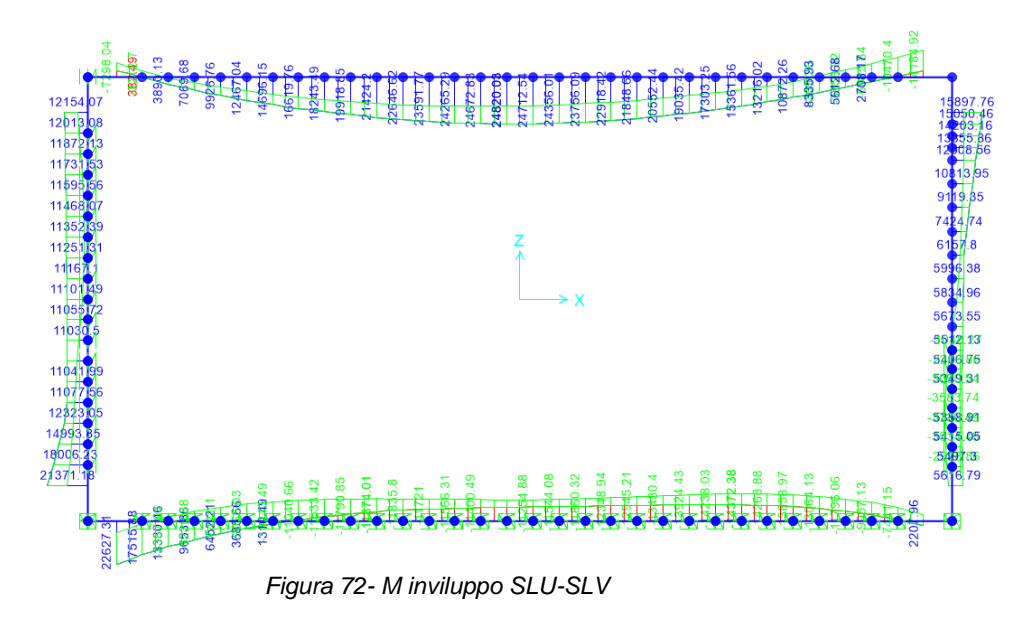

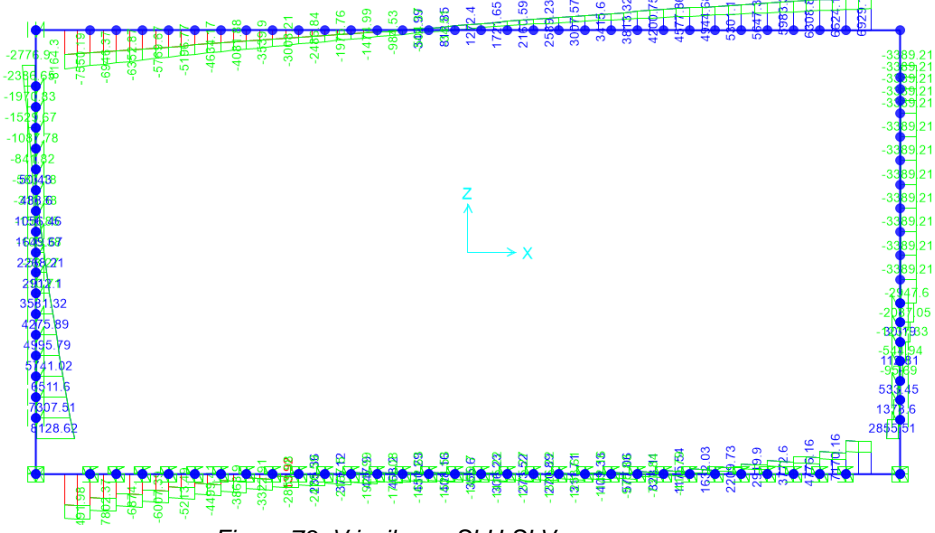

*Figura 73- V inviluppo SLU-SLV*

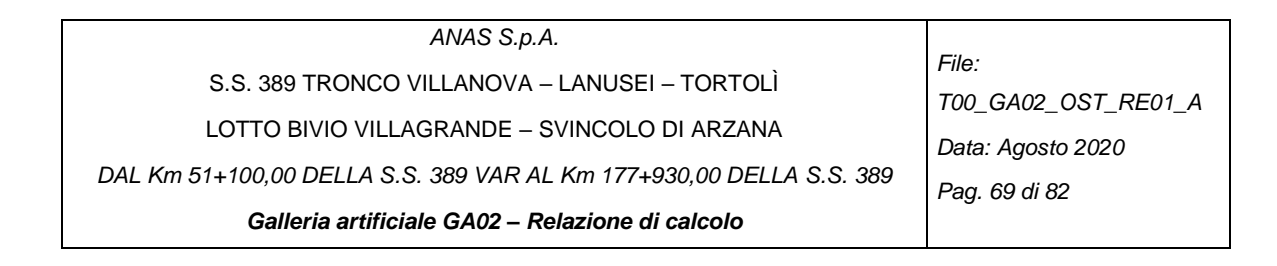

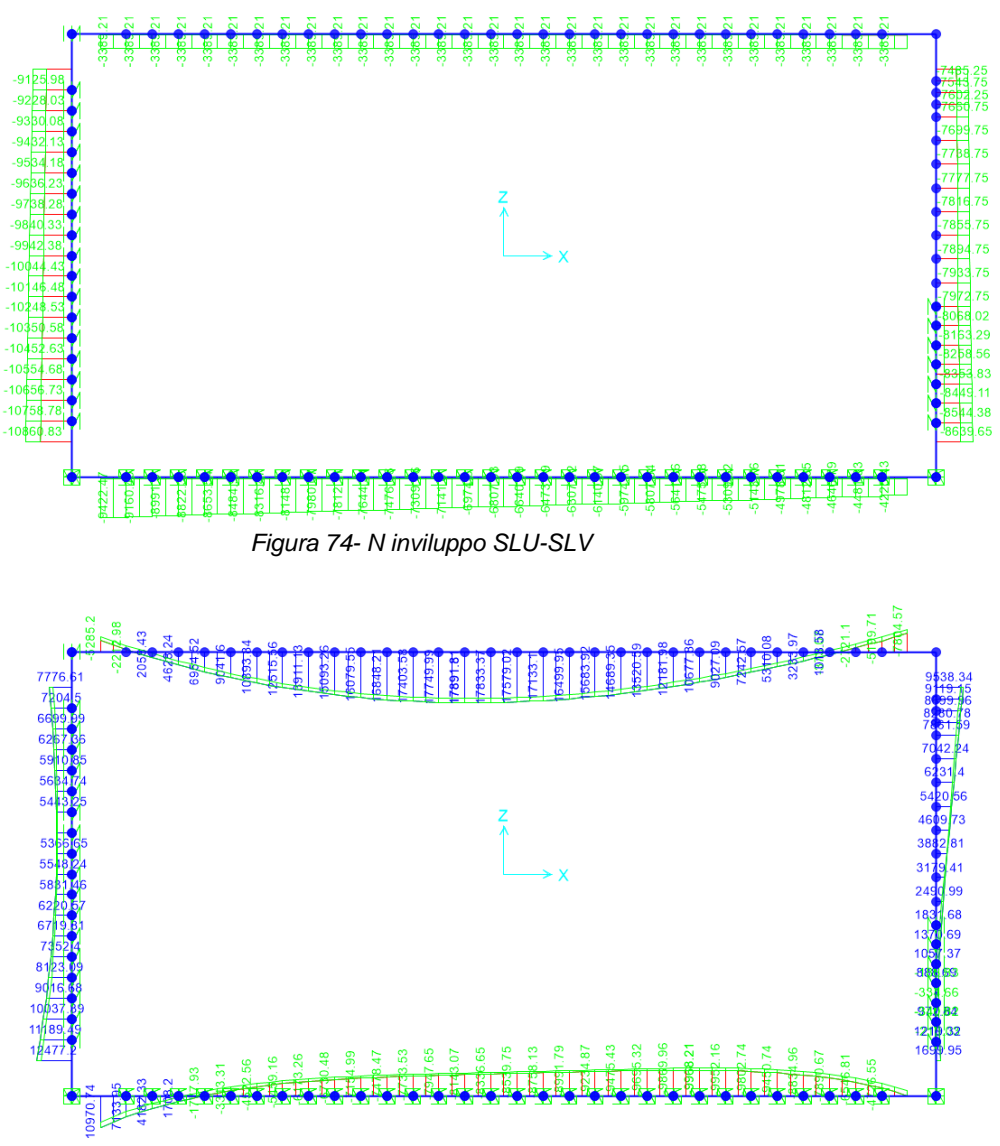

*Figura 75- M inviluppo SLE\_R*

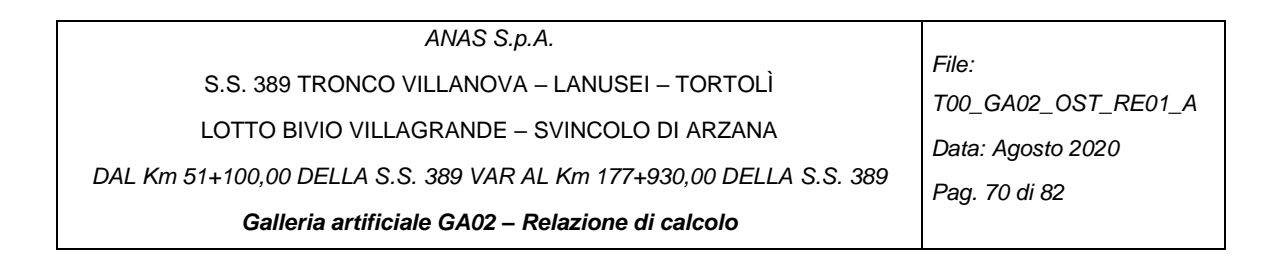

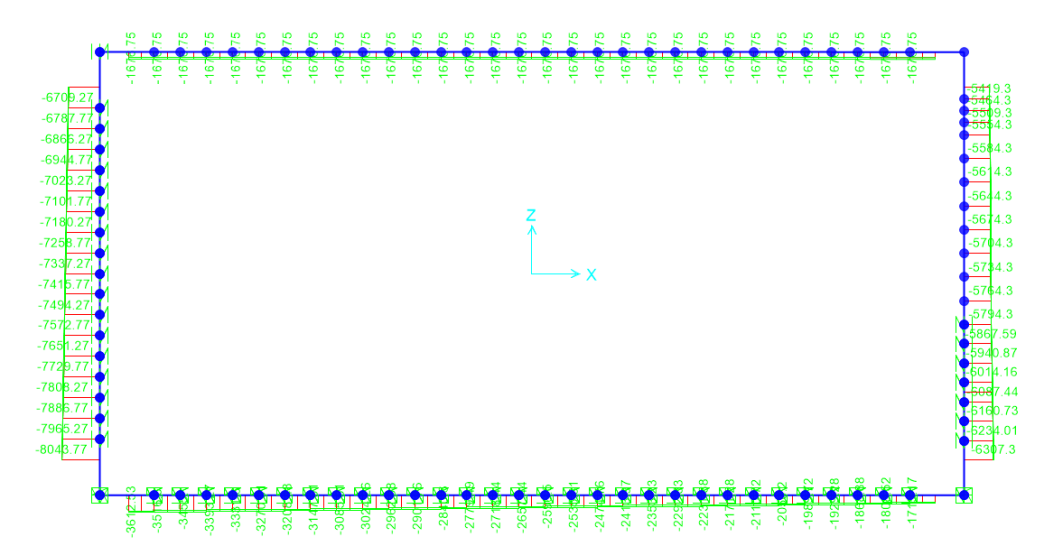

*Figura 76- N inviluppo SLE\_R*

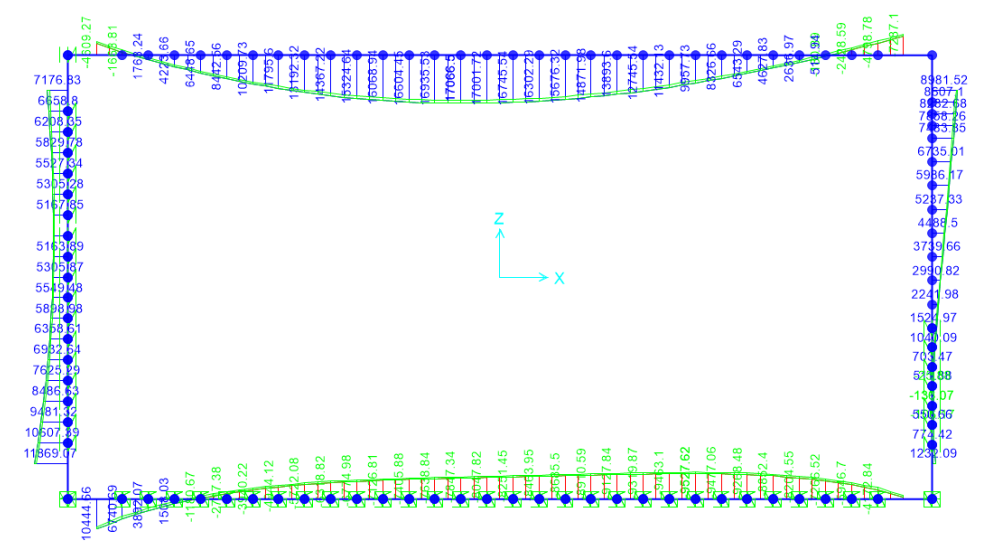

*Figura 77- M inviluppo SLE\_F*

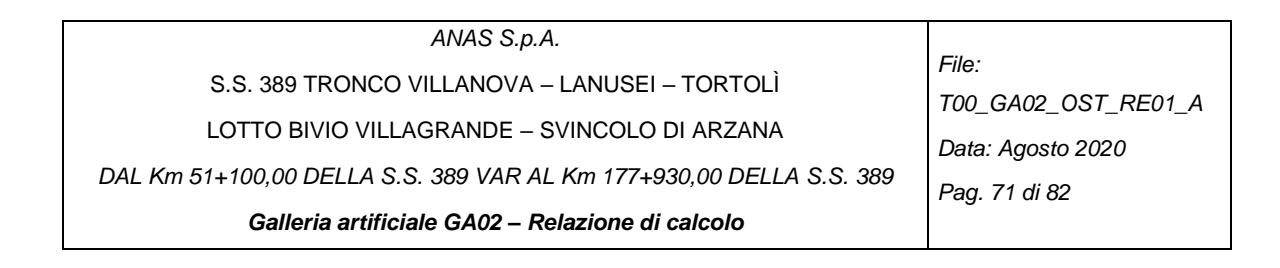

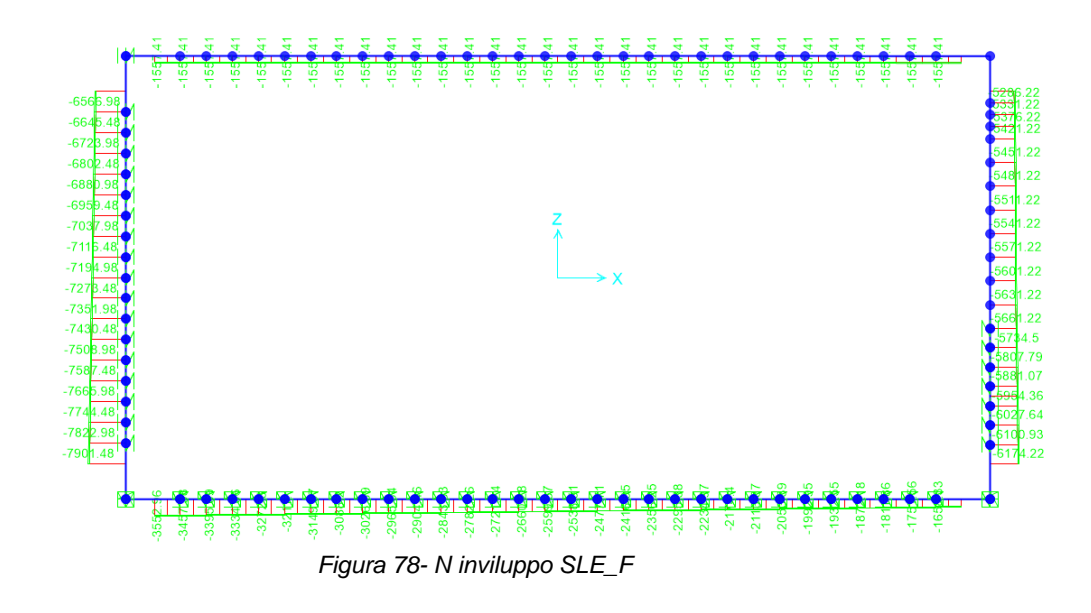

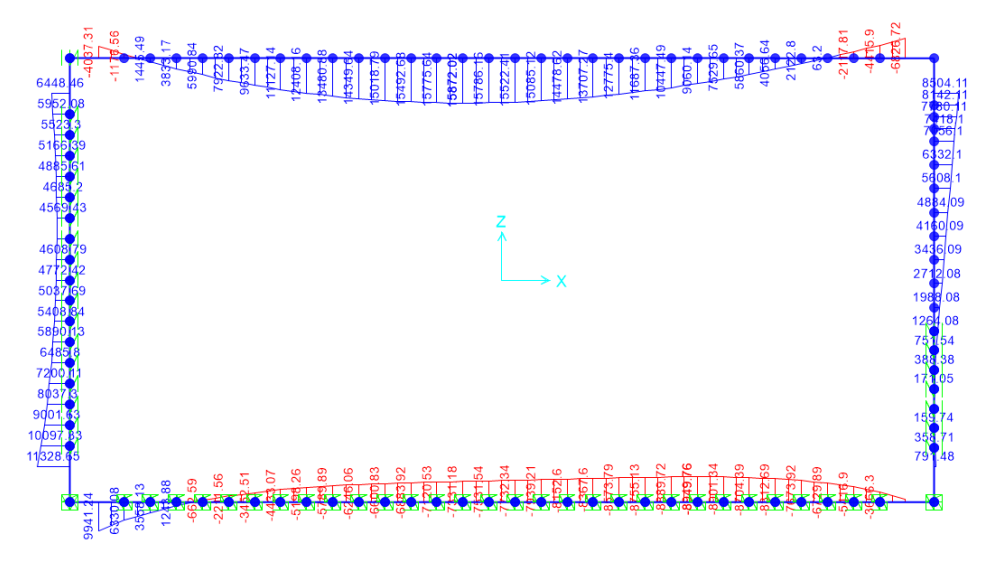

*Figura 79- M inviluppo SLE\_QP*

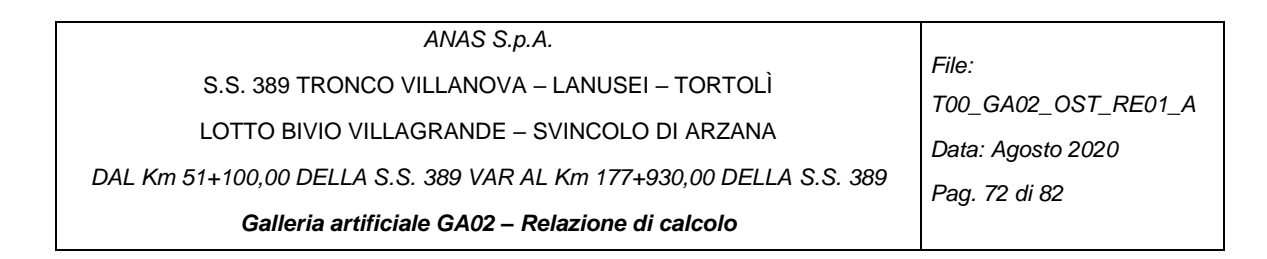

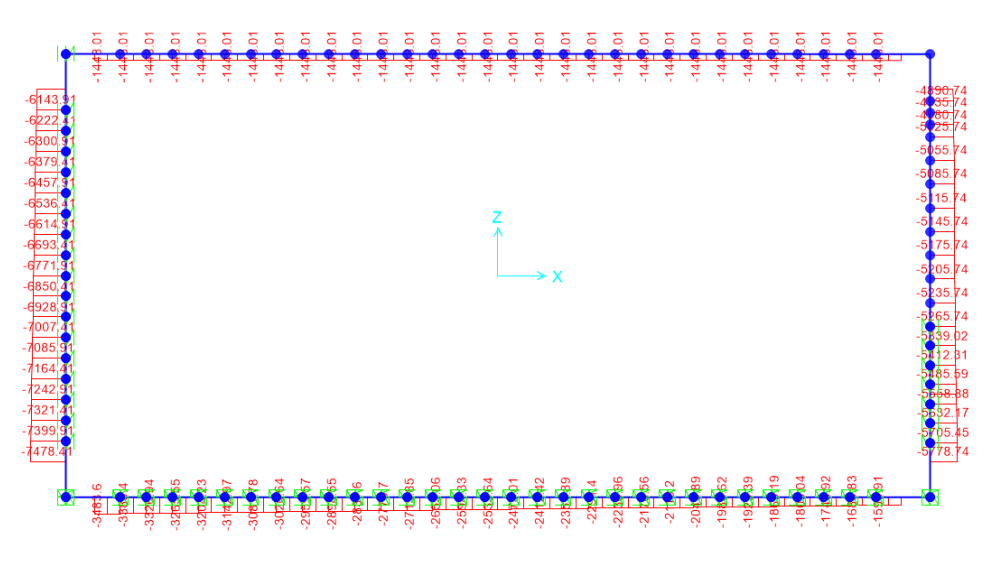

*Figura 80- N inviluppo SLE\_ QP*

## *5.1.4.3 Verifiche strutturali*

Vedi allegati di calcolo a fine relazione.
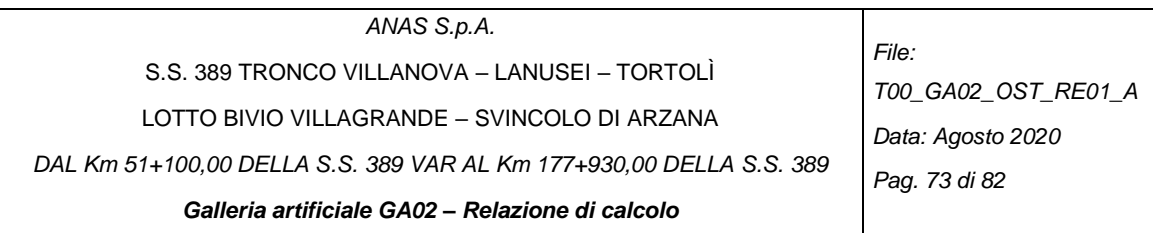

## **5.2 Verifiche di stabilità delle pareti chiodate**

Per le verifiche di stabilità si veda il documento:

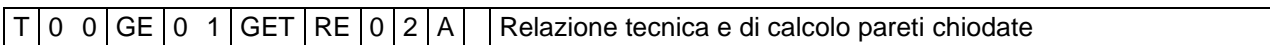

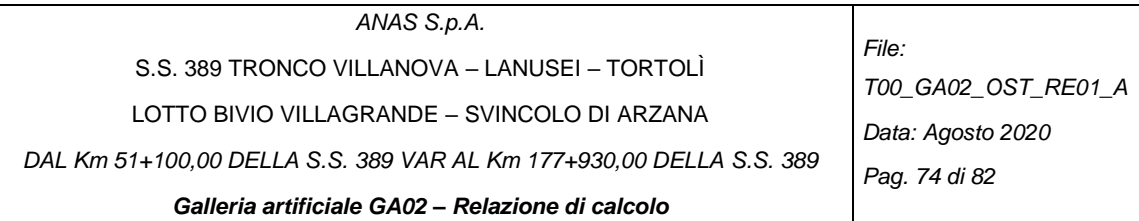

## **6 CONCLUSIONE E INCIDENZE**

Di seguito delle tabelle riepilogative delle principali verifiche effettuate:

*Tratto 1*

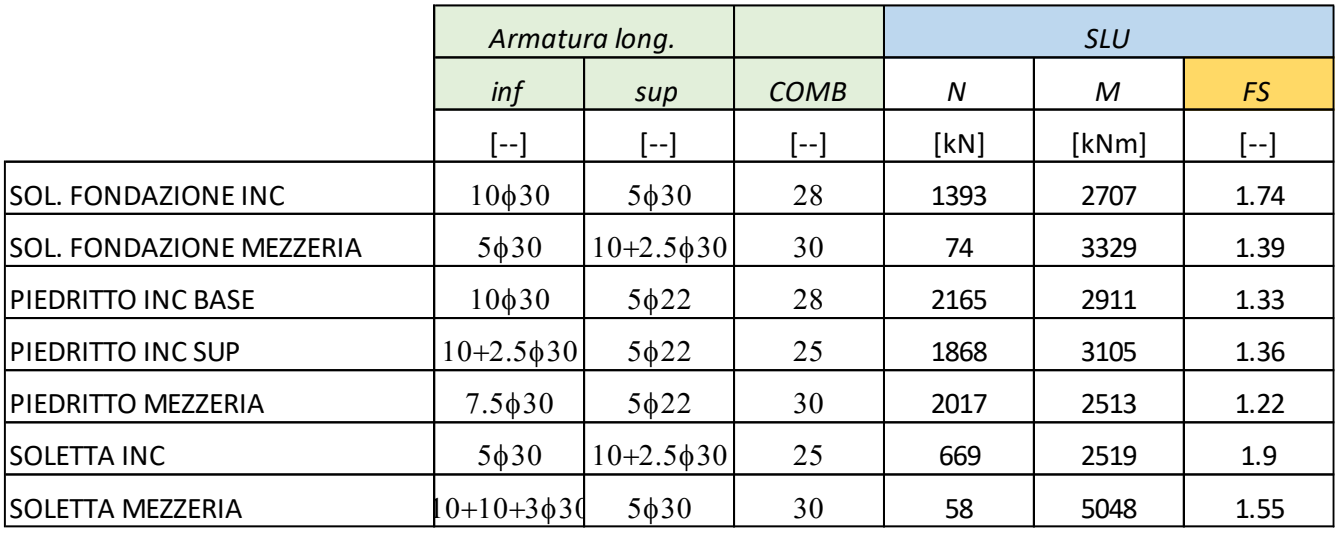

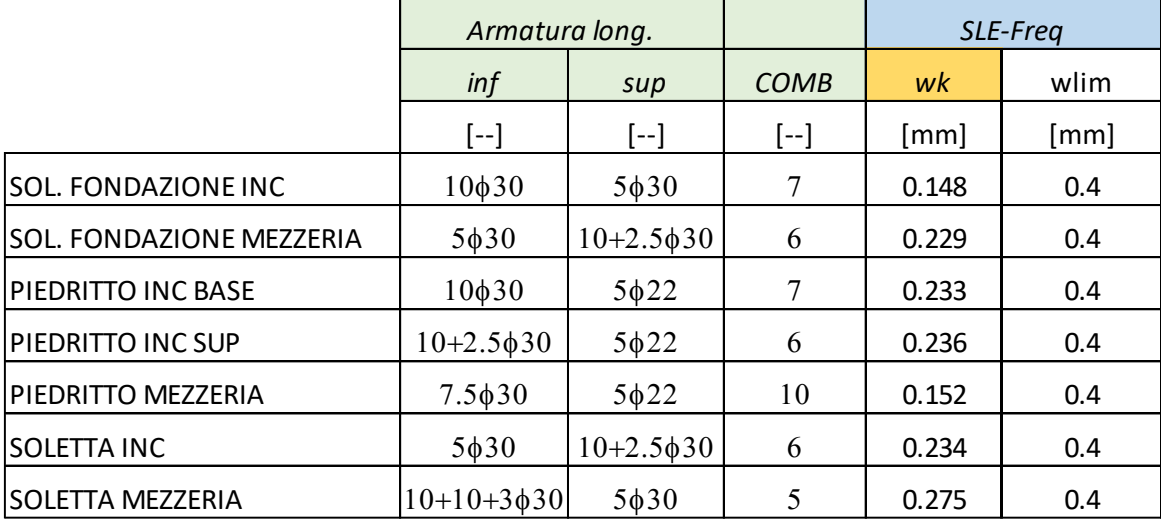

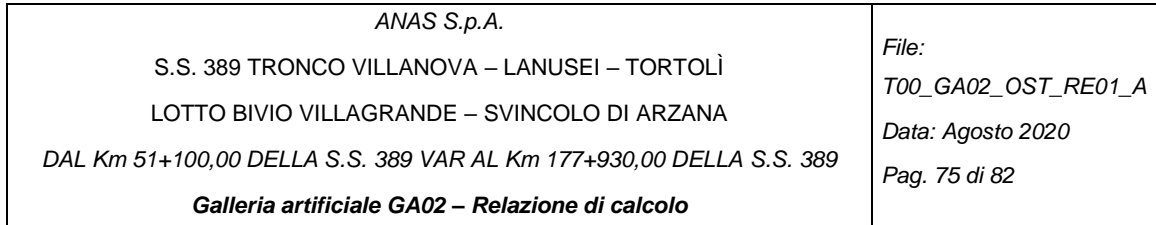

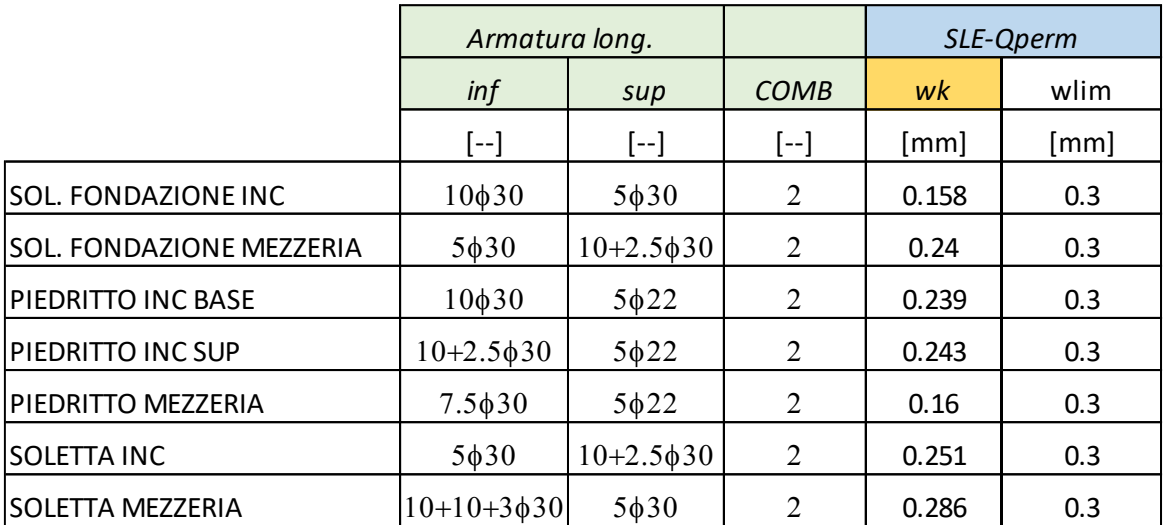

### *Tratto 2 NON Finestrato*

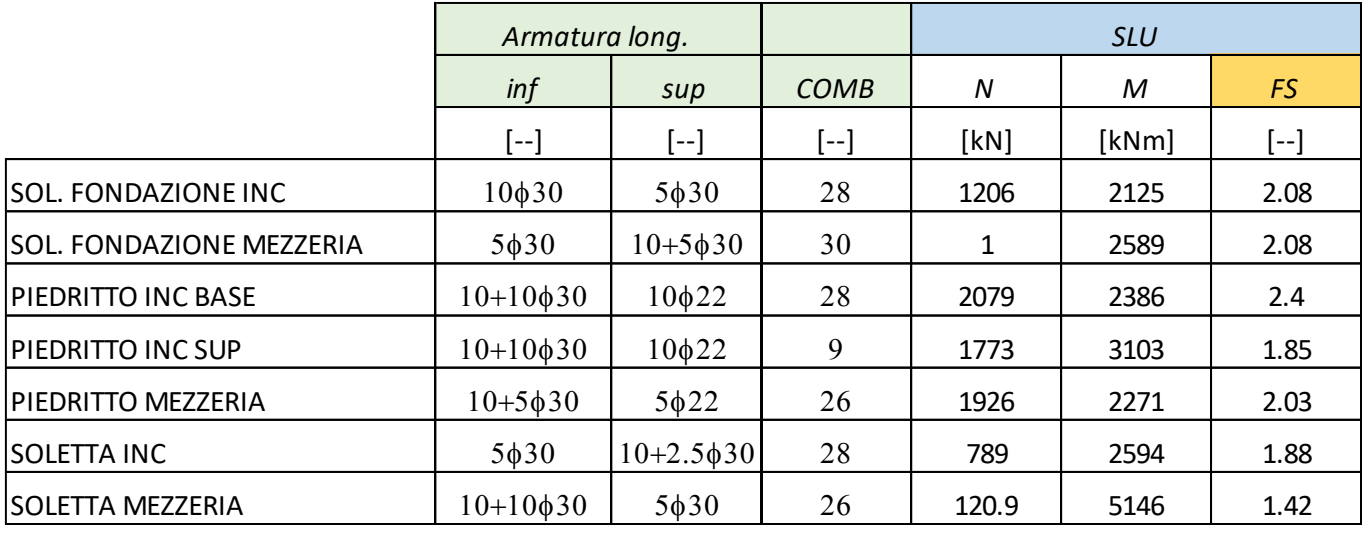

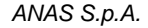

S.S. 389 TRONCO VILLANOVA – LANUSEI – TORTOLÌ

LOTTO BIVIO VILLAGRANDE – SVINCOLO DI ARZANA

*DAL Km 51+100,00 DELLA S.S. 389 VAR AL Km 177+930,00 DELLA S.S. 389*

*Galleria artificiale GA02 – Relazione di calcolo*

*File: T00\_GA02\_OST\_RE01\_A Data: Agosto 2020 Pag. 76 di 82*

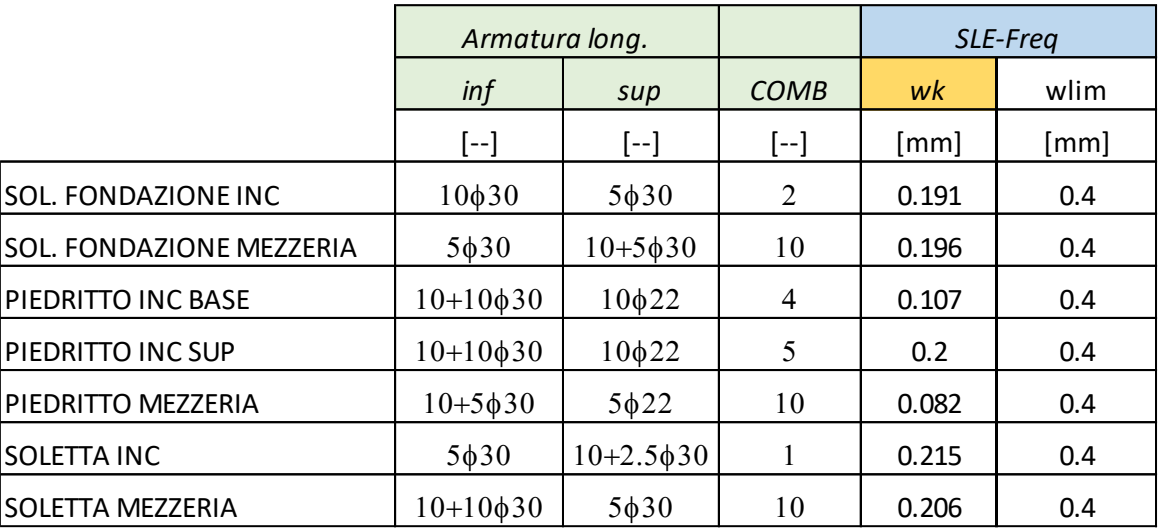

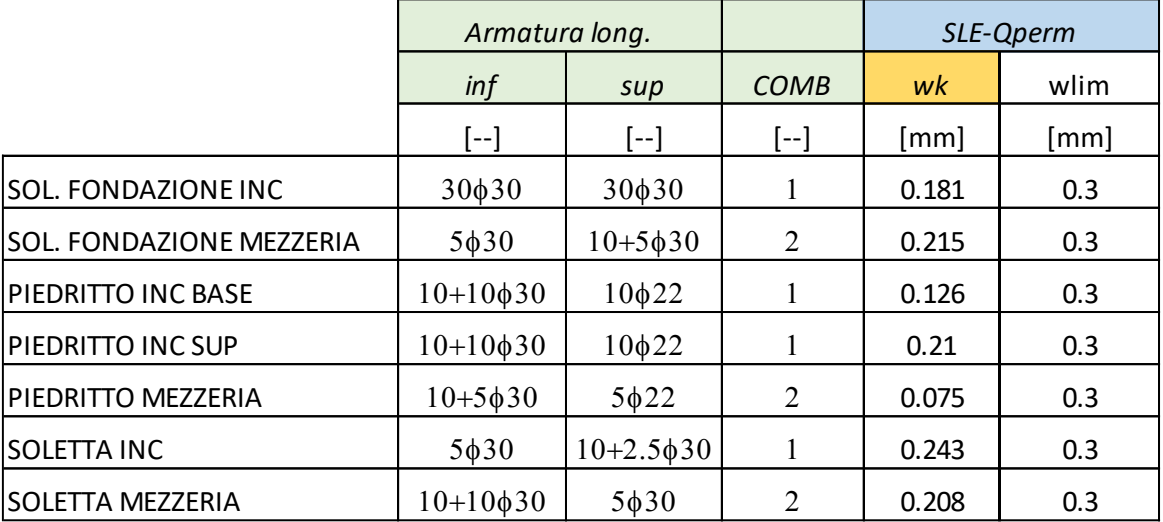

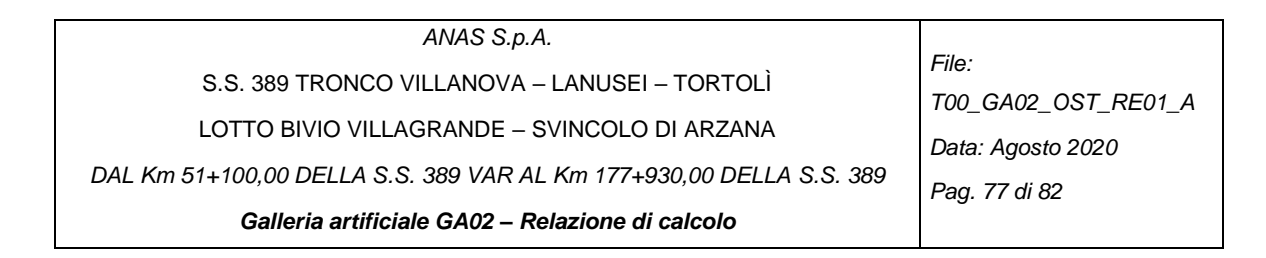

### *Tratto 2 Finestrato*

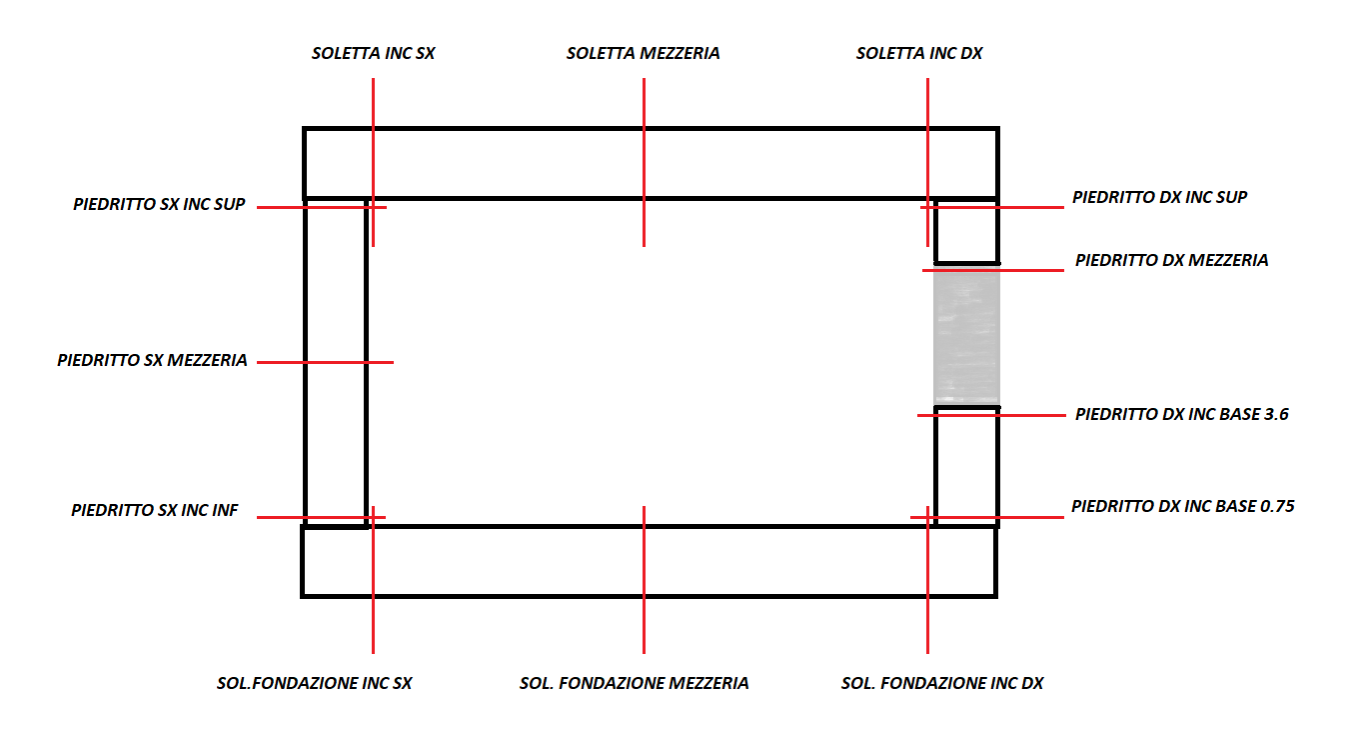

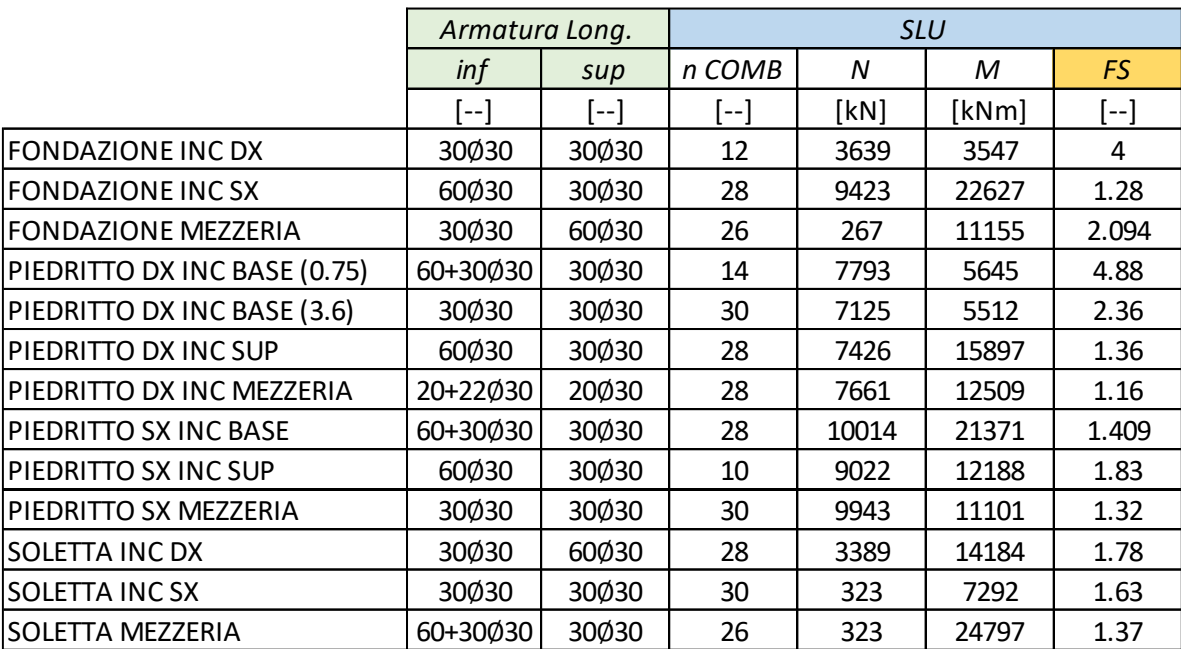

#### *ANAS S.p.A.*

*File:* 

S.S. 389 TRONCO VILLANOVA – LANUSEI – TORTOLÌ

LOTTO BIVIO VILLAGRANDE – SVINCOLO DI ARZANA

*DAL Km 51+100,00 DELLA S.S. 389 VAR AL Km 177+930,00 DELLA S.S. 389*

*T00\_GA02\_OST\_RE01\_A Data: Agosto 2020 Pag. 78 di 82*

*Galleria artificiale GA02 – Relazione di calcolo*

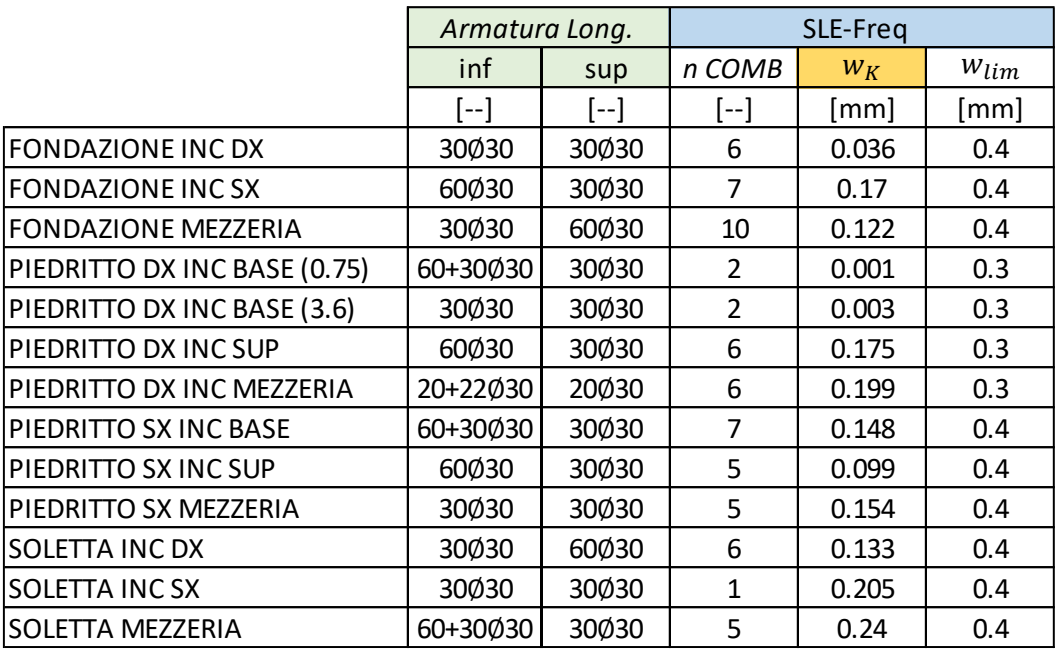

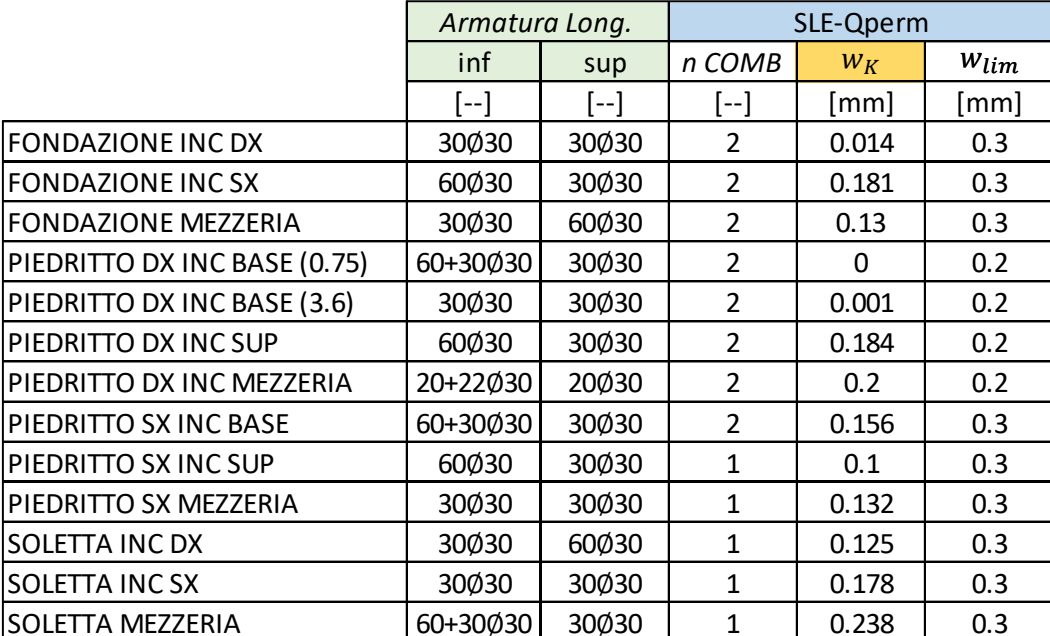

Le verifiche SLU, SLV e SLE risultano verificate per tutte le sezioni analizzate Si prevedono le incidenze di armatura riportate in:

- [Tabella 10,](#page-78-0) per la sezione tipo del tratto 1,
- [Tabella 11,](#page-78-1) per la sezione tipo del tratto 2 non finestrato,
- [Tabella 12,](#page-78-2) per la sezione tipo del tratto 2 finestrato.

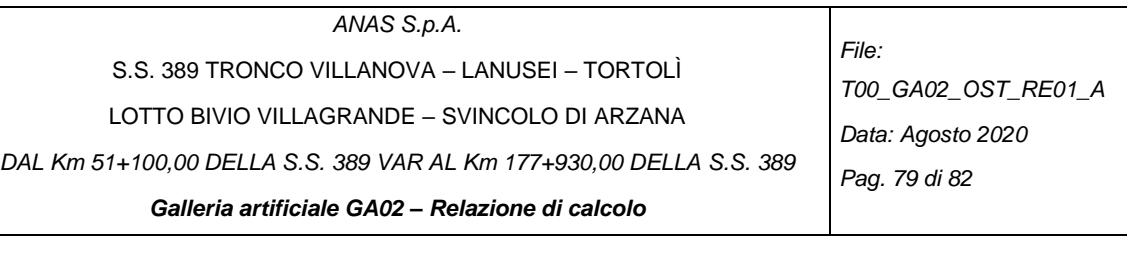

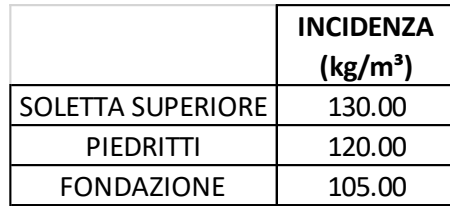

<span id="page-78-0"></span>*Tabella 10-Incidenze armature degli scatolari GA02-tratto 1*

|                          | <b>INCIDENZA</b>     |
|--------------------------|----------------------|
|                          | (kg/m <sup>3</sup> ) |
| <b>SOLETTA SUPERIORE</b> | 130.00               |
| PIEDRITTI                | 165.00               |
| FONDAZIONE               | 105.00               |

<span id="page-78-1"></span>*Tabella 11-Incidenze armature degli scatolari GA02-tratto 2 non finestrato*

|                          | <b>INCIDENZA</b><br>(kg/m <sup>3</sup> ) |
|--------------------------|------------------------------------------|
| <b>SOLETTA SUPERIORE</b> | 105.00                                   |
| PIEDRITTO SINISTRA       | 110.00                                   |
| PIEDRITTO DESTRA         | 120.00                                   |
| DA 6 M                   |                                          |
| PIEDRITTO DESTRA         | 295.00                                   |
| DA 2 M                   |                                          |
| <b>FONDAZIONE</b>        | 105.00                                   |

<span id="page-78-2"></span>*Tabella 12-Incidenze armature degli scatolari GA02-tratto 2 finestrato*

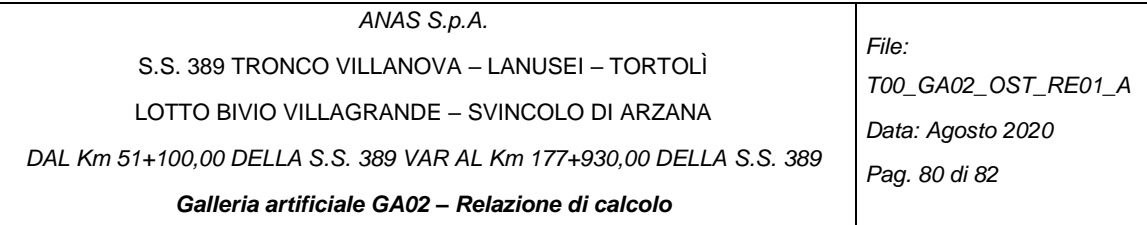

### **7 ALLEGATI DI CALCOLO**

## OUTPUT RC-SEC SEZIONE TIPO 1

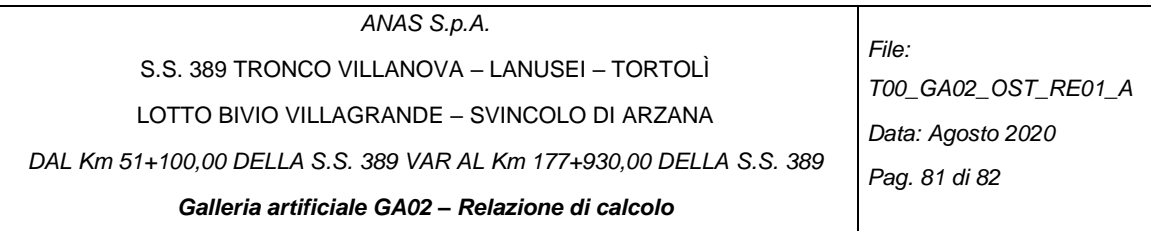

# OUTPUT RC-SEC SEZIONE TIPO 2 NON FINESTRATA

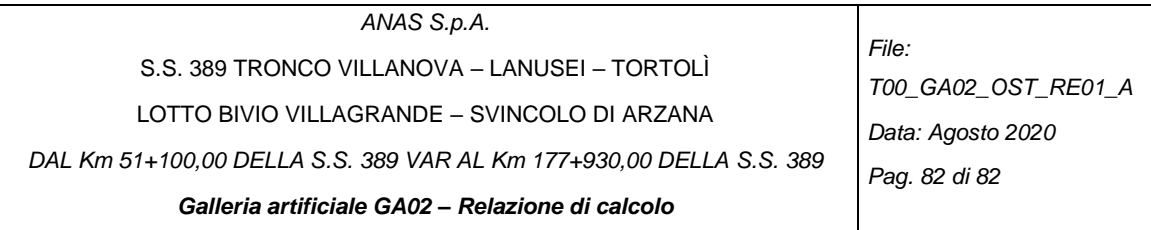

# OUTPUT RC-SEC SEZIONE TIPO 2 FINESTRATA